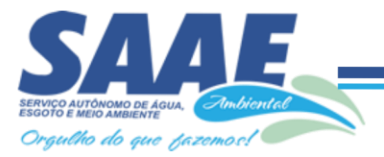

#### **Senhores Licitantes,**

Visando comunicação futura entre a Pregoeira e a licitante, solicitamos o preenchimento do recibo de retirada do edital e envio do mesmo, por meio do E-mail: [licita@saaeambientalsantafe.sp.gov.br.](mailto:licita@saaeambientalsantafe.sp.gov.br)

O não envio do recibo exime a Pregoeira da comunicação de eventuais retificações ocorridas no instrumento convocatório, bem como de quaisquer informações adicionais.

#### **RENATA FIGUEIREDO FORTILI Pregoeira (nomeada pela Portaria nº 012, de 04 de Janeiro de 2021).**

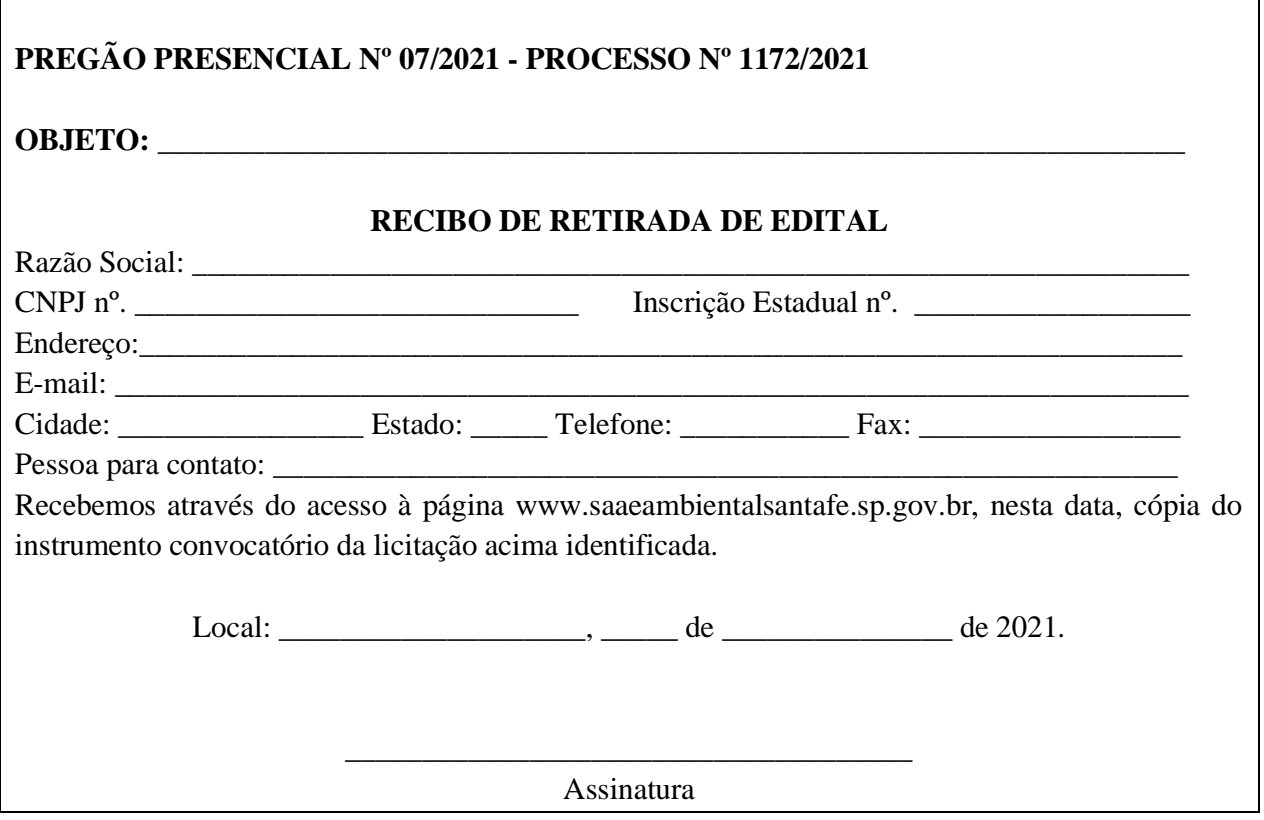

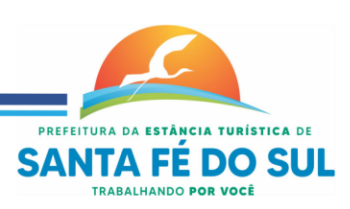

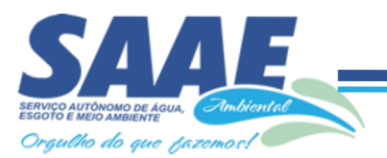

# **PREGÃO PRESENCIAL Nº. 07/2021**

**Processo Administrativo nº 1172/2021**

# **SERVIÇO AUTÔNOMO DE ÁGUA, ESGOTO E MEIO AMBIENTE DE SANTA FÉ DO SUL – SAAE AMBIENTAL**

**EDITAL DE PREGÃO (PRESENCIAL) QUE OBJETIVA A CONTRATAÇÃO DE EMPRESA ESPECIALIZADA PARA FORNECIMENTO DE LICENCIAMENTO DE SOFTWARE DE SISTEMA INTEGRADO DE GESTÃO PÚBLICA, PARA USO DO SAAE AMBIENTAL, POR TEMPO DETERMINADO, DE ACORDO COM AS ESPECIFICAÇÕES CONTIDAS NO ANEXO I DO EDITAL.**

*PREGÃO PRESENCIAL n°. 07/2021 - PROCESSO n°1172/2021 DATA DA REALIZAÇÃO: 22 de Julho, a partir das 09h00. LOCAL: Seção de Licitações do Serviço Autônomo de Água, Esgoto e Meio Ambiente de Santa Fé do Sul – SAAE AMBIENTAL CRITÉRIO DE JULGAMENTO: menor valor global. REGIME DE EXECUÇÃO: Execução indireta - Empreitada por preço global.*

# **1. PREÂMBULO**

**1.1. O SERVIÇO AUTÔNOMO DE ÁGUA, ESGOTO E MEIO AMBIENTE DE SANTA FÉ DO SUL – SAAE AMBIENTAL** torna público, para conhecimento dos interessados, que se acha aberta a licitação na modalidade **PREGÃO PRESENCIAL**, registrada sob o nº. 07/2021, Processo nº 1172/2021, do tipo **MENOR PREÇO**, que *objetiva* a *Contratação de empresa especializada para fornecimento de licenciamento de Software de Sistema Integrado de Gestão Pública, para uso do SAAE AMBIENTAL, por tempo determinado, de acordo com as especificações contidas no Anexo I do Edital.*

1.2. Este certame será regido pela Lei nº 10.520/02, Lei Complementar n 123/2.006, Lei Complementar n 147/2014 e Lei Complementar nº 155/2016, Decreto Municipal nº 2.321/05, aplicando-se subsidiariamente, no que couberem, as disposições da Lei federal nº. 8.666, de 21 de junho de 1993, e da Lei estadual nº. 6.544, de 22 de novembro de 1989, com alterações posteriores, e demais normas regulamentares aplicáveis à espécie.

1.3. As propostas deverão obedecer às especificações deste Instrumento Convocatório e anexos, que dele fazem parte integrante.

1.4. Os envelopes contendo a proposta e os documentos de habilitação serão recebidos no endereço abaixo mencionado, na sessão pública de processamento do Pregão, após o credenciamento dos interessados que se apresentarem para participar do certame.

1.5. A sessão de processamento do Pregão será realizada na Sala de Licitações do SAAE AMBIENTAL, sito Rua Vinte e Sete, nº. 1257, Centro, na cidade de Santa Fé do Sul – SP, iniciando-se às **09h00 do dia 22/07/2021** e será conduzida pela Pregoeira com o auxílio da Equipe de Apoio, designados nos autos do processo em epígrafe.

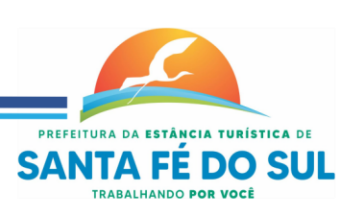

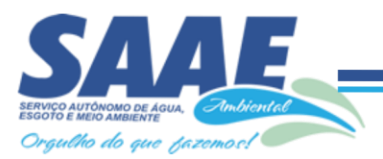

1.5.1. Caso não haja expediente nesta data, a disputa de preços fica transferida para o primeiro dia útil subsequente, no mesmo horário. Para todas as referências de tempo será observado o horário de Brasília (DF).

1.5.2. O edital completo poderá ser obtido pelos interessados no sítio eletrônico desta municipalidade em www.saaeambientalsantafe.com.br. Outras informações poderão ser obtidas pelo telefone (17) 3641 -9500, e-mail [licita@saaeambientalsantafe.sp.gov.br,](mailto:licita@saaeambientalsantafe.sp.gov.br) ou junto ao Setor de Licitação no endereço acima citado, de segunda a sexta-feira, no horário das 08:00 às 11:00 e das 13:00 às 16:00 horas.

1.5.3. Caso o espaço físico do Setor de Licitações do SAAE AMBIENTAL não seja apropriado para a Sessão deste Pregão, poderá ser transferida para a Sala de Conferências, também do SAAE AMBIENTAL, no mesmo endereço citado no item 1.5.

## **1.6 – Envio de Envelopes por correspondência - quando a empresa não enviar representante:**

**1.6.1** – A licitante que optar por não enviar representante, enviará toda a documentação dentro do Envelope nº 3, por correspondência, que conterá em seu interior:

a) Envelope nº 1 (Proposta de Preços);

b) Envelope nº 2 (Documentos de Habilitação);

c) Declaração de Atendimento aos Requisitos de Habilitação; e

d) Cópia autenticada do contrato social, estatuto ou ata de eleição do dirigente da licitante.

**1.6.2** – A parte externa do Envelope nº 3 deverá conter informações sobre o presente certame e aviso de que se trata de documento sigiloso, o qual somente poderá ser aberto pelo pregoeiro durante a sessão da licitação.

**1.6.3** – A correspondência será entregue no SAAE Ambiental, no setor de protocolo, no endereço constante, no item 1.5 deste Edital.

**1.6.4** – Fica sob inteira responsabilidade da licitante a entrega da correspondência com, no mínimo, 2 (duas) horas antes da abertura da sessão.

# **2 DO OBJETO**

**2.1.** A presente licitação tem por objetivo a *Contratação de empresa especializada para fornecimento de licenciamento de Software de Sistema Integrado de Gestão Pública, para uso do SAAE AMBIENTAL, por tempo determinado, de acordo com as especificações contidas no Anexo I do Edital.*

**2.2. DAS CONFIGURAÇÕES E CARACTERÍSTICAS MÍNIMAS:** A descrição detalhada dos sistemas a serem contratados contendo as especificações do serviço está discriminada no Anexo I (Termo de Referência) deste Instrumento Convocatório e deverão ser minuciosamente observadas pelas licitantes quando da elaboração de suas propostas.

## **3. DA PARTICIPAÇÃO**

3.1. Poderão participar do certame todos os interessados do ramo de atividade pertinente ao objeto da contratação que preencherem as condições de credenciamento constantes deste Edital.

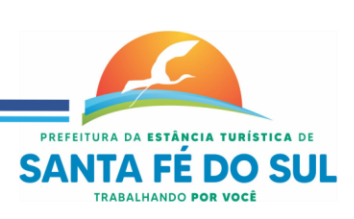

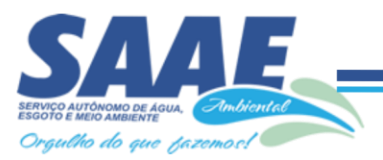

3.2. As licitantes que comprovarem enquadramento como **Microempresa ou Empresa de Pequeno Porte**, nos termos do Artigo 3º da Lei Complementar nº. 123/2006 terão tratamento diferenciado das demais, consoante disposições constantes nos artigos 42 a 45 do mesmo dispositivo legal.

3.3. Quando tratar-se de Microempresa ou Empresa de Pequeno Porte, o licitante deverá apresentar declaração firmada pelo representante legal de enquadramento como ME ou EPP, conforme a Lei Complementar nº. 123/2006, acompanhada da CERTIDÃO SIMPLIFICADA DA JUNTA COMERCIAL da sede da licitante, nos termos do item 5.1. alínea c.

3.4. O descumprimento da Lei, sem prejuízo das sanções cabíveis, não acrescentando ao nome credenciado as extensões **ME ou EPP**, e, não apresentando a declaração juntamente com a certidão acima mencionada, significará renúncia expressa e consciente, desobrigando a Comissão de estender os benefícios da Lei Complementar nº. 123/2006 e posteriores alterações, aplicáveis ao presente certame.

#### **3.5 - Não poderão participar da presente licitação, as empresas que:**

a) Estejam cumprindo suspensão temporária de participação em licitação e impedimento de contratar com o SAAE Ambiental ou qualquer órgão do Município de Santa Fé do Sul - SP;

b) Tenham sido declaradas inidôneas para licitar ou contratar com a Administração Pública;

c) Não poderão participar as interessadas que se encontrarem sob falência, concordata, concurso de credores, dissolução, liquidação; empresas estrangeiras que não funcionem no País e empresas associadas em forma de consórcio.

d) Empresas que tenham como sócio(s) ou proprietários, servidor(es) ou dirigente(s) de qualquer esfera governamental da Administração Municipal.

e) Empresas que não possuírem ramo de atividade compatível com o objeto da licitação.

## **4. DO CREDENCIAMENTO**

#### 4.1. Para o credenciamento deverão ser apresentados os seguintes documentos (fora dos envelopes):

a) cédula de identidade e cadastro de pessoa física do sócio proprietário da empresa e de seu procurador;

**b) tratando-se de representante legal**, o estatuto social, contrato social ou outro instrumento de registro comercial, registrado na Junta Comercial, no qual estejam expressos seus poderes para exercer direitos e assumir obrigações em decorrência de tal investidura;

**c) tratando-se de procurador**, a procuração por instrumento público ou particular, da qual constem poderes específicos para formular lances, negociar preço, interpor recursos e desistir de sua interposição e praticar todos os demais atos pertinentes ao certame, acompanhado do correspondente documento, dentre os indicados na alínea "a", que comprove os poderes do mandante para a outorga.

d) Envelopes "01 Proposta" e "02 Documentação".

4.1.1. O representante legal e/ou o procurador deverão identificar-se exibindo documento oficial de identificação que contenha foto.

4.1.2. Será admitido apenas 1 (um) representante para cada licitante credenciada, sendo que cada um deles poderá representar apenas uma credenciada.

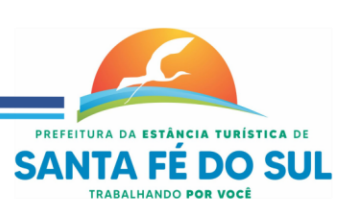

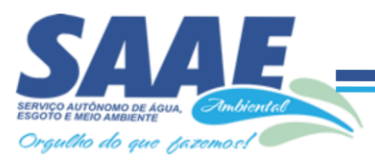

4.1.3. A ausência do Credenciado, em qualquer momento da sessão, importará a imediata exclusão da licitante por ele representada, salvo autorização expressa da Pregoeira.

#### **5. RECEBIMENTO DOS ENVELOPES**

5.1. No dia, hora e local designados neste Edital, na presença dos interessados ou seus representantes, devidamente credenciados, e demais pessoas que queiram assistir ao ato, a Pregoeira, que dirigirá a sessão, após sua abertura, receberá os documentos abaixo relacionados, de cada licitante, admitindo-se, contudo, a entrega por pessoas não credenciadas, sendo registrados em Ata os nomes das licitantes:

**a) Envelope n° 01 – Documentos da Proposta de preço**, que deve estar fechado e indevassável, contendo em sua parte externa, além do nome da proponente, os seguintes dizeres:

**ENVELOPE Nº. 1 - PROPOSTA** Pregão nº. 07/2021 - Processo nº 1172/2021 Nome da empresa:..... CNPJ :..... Endereço:.....

**b) Envelope n° 02 – Documentos de Habilitação**, que deve estar fechado e indevassável, contendo em sua parte externa, além do nome da proponente, os seguintes dizeres:

**ENVELOPE Nº. 2 - HABILITAÇÃO** Pregão nº. 07/2021 - Processo nº 1172/2021 Nome da empresa:..... CNPJ :..... Endereço:.....

#### **c) Deverão ser entregues FORA de qualquer dos envelopes:**

I - Declaração dando ciência de que cumpre os requisitos do Edital para o presente certame licitatório;

II – Declaração firmada pelo representante legal da empresa, se for o caso, que a empresa se enquadra no limite de receita previsto para ser considerada Microempresa ou Empresa de Pequeno Porte, consoante incisos I e II do artigo 3º da Lei Complementar nº 123, de 14/12/2006.

III - Declaração elaborada em papel timbrado e subscrita pelo representante legal da licitante, assegurando a inexistência de impedimento legal para licitar ou contratar com a Administração, bem como que se encontra em condições regulares de habilitação, cuja documentação comprobatória, na íntegra e sem nenhum defeito, estará constante do "envelope 2" de habilitação, sob as penas da lei.

5.2. As declarações constantes no subitem c, acima, devem estar acompanhadas de documento (s) que comprove(m) a capacidade do subscritor para tal, sob pena de ficar impedida de participar da licitação na condição de ME ou EPP.

5.2.1. As declarações de que tratam o subitem "c" poderão ser produzidas de próprio punho na sessão do certame, desde que o representante possua outorga de poderes para tal feito.

5.3. A proposta deverá ser elaborada em papel timbrado da empresa e redigida em língua portuguesa, salvo quanto às expressões técnicas de uso corrente, preferencialmente, com suas

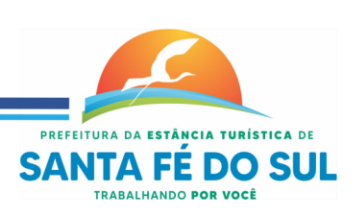

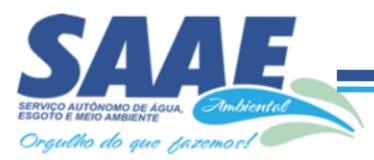

páginas numeradas sequencialmente, sem rasuras, emendas, borrões ou entrelinhas e ser datada e assinada pelo representante legal da licitante ou pelo procurador, juntando-se a procuração, caso não tenha sido apresentada no credenciamento.

5.4. *Os documentos necessários à habilitação poderão ser apresentados em cópias autenticadas por Tabelião de Notas ou cópia acompanhada do original para autenticação pela Pregoeira ou por membro da Equipe de Apoio, até a data do recebimento dos envelopes.*

# **6. DO CONTEÚDO DO ENVELOPE "1-PROPOSTA"**

6.1. A proposta de preço deverá conter os seguintes elementos:

a) qualificação da licitante contendo razão social, CNPJ, endereço completo;

b) número do Pregão e do Processo;

c) descrição do objeto da presente licitação, com a indicação da marca do produto cotado, em conformidade com as especificações do folheto descritivo constante do Anexo I;

d) preço unitário e total do produto em moeda corrente nacional, em algarismo, apurado à data de sua apresentação, sem inclusão de qualquer encargo financeiro ou previsão inflacionária. Nos preços propostos deverão estar incluídos, além do lucro, todas as despesas e custos, como por exemplo: transportes, embalagem, tributos de qualquer natureza e todas as despesas, diretas ou indiretas, relacionadas com o fornecimento do objeto da presente licitação;

e) prazo de validade da proposta de, no mínimo, 60 dias;

f) dados bancários da proponente, contendo número de conta corrente, banco e agência para fins de depósito dos pagamentos a que tiver direito em caso de sagrar-se vencedora deste certame.

6.1.1. O preço ofertado permanecerá fixo e irreajustável até o início da etapa de lances.

**6**.2. Não caberá desistência da proposta após a fase de habilitação, salvo por motivo justo decorrente de fato superveniente e aceito pela Pregoeira.

**6.3.** Independentemente de declaração expressa, a simples apresentação das propostas implica submissão a todas as condições estipuladas neste Edital e seus Anexos, sem prejuízo da estrita observância das normas contidas na legislação mencionada no preâmbulo deste Edital.

**6.4.** Na hipótese de serem apresentadas propostas sem a assinatura, estando presente o representante legal na sessão de abertura, a falta da assinatura poderá ser sanada pelo mesmo, até a etapa de cadastramento de propostas.

# **7. DO CONTEÚDO DO ENVELOPE " 2-DOCUMENTOS PARA HABILITAÇÃO"**

7.1. O Envelope "2 - Documentos de Habilitação" deverá conter os documentos a seguir relacionados os quais dizem respeito a:

# **7.1.1. HABILITAÇÃO JURÍDICA**

a) Registro comercial, no caso de empresa individual;

b) Ato constitutivo, estatuto ou contrato social em vigor, devidamente registrado na Junta Comercial, em se tratando de sociedades comerciais;

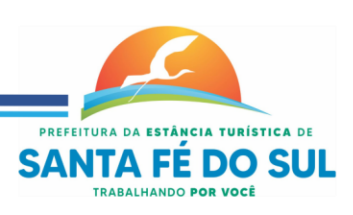

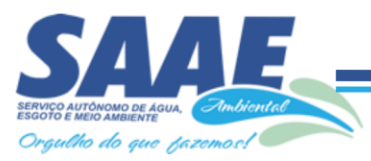

c) Documentos de eleição dos atuais administradores, tratando-se de sociedades por ações, acompanhados da documentação mencionada na alínea "b", deste subitem;

d) Ato constitutivo devidamente registrado no Cartório de Registro Civil de Pessoas Jurídicas tratando-se de sociedades civis, acompanhado de prova da diretoria em exercício;

e) Decreto de autorização e ato de registro ou autorização para funcionamento expedido pelo órgão competente, tratando-se de empresa ou sociedade estrangeira em funcionamento no país, quando a atividade assim o exigir.

7.1.1.1. Os documentos relacionados nas alíneas "a" a "d" deste subitem 1 não precisarão constar do Envelope "Documentos de Habilitação", se tiverem sido apresentados para o credenciamento neste Pregão.

# **7.1.2. REGULARIDADE FISCAL E TRABALHISTA**

a) Prova de inscrição no Cadastro Nacional de Pessoas Jurídicas do Ministério da Fazenda (cartão do CNPJ);

b) Certidão de regularidade de débito com a Receita Federal e Sistema de Seguridade Social (INSS);

c) Certidão de regularidade de débito com a Fazenda Estadual da sede da licitante;

d) Certidão de regularidade de débito com a Fazenda Municipal da sede da licitante ;

e) Certificado de Regularidade junto ao Fundo de Garantia por Tempo de Serviço (FGTS);

f) Comprovação de inexistência de débitos perante a Justiça do Trabalho, mediante a apresentação de certidão negativa (exigência da Lei Federal nº. 12.440/2011, que alterou os artigos 27 e 29 da Lei Federal nº.8.666/93).

# **7.1.3. QUALIFICAÇÃO ECONÔMICO-FINANCEIRA**

a) Certidão negativa de falência, concordata e recuperação judicial, expedida pelo distribuidor da sede da pessoa jurídica.

a1) Nas hipóteses da Certidão encaminhada for positiva, deve a licitante apresentar comprovante da homologação/deferimento pelo juízo competente do plano de recuperação judicial/extrajudicial em vigor.

a2) Não constando o prazo de validade, a Pregoeira aceitará apenas a certidão expedida até 90 (noventa) dias antes da abertura das propostas.

# **7.1.4. OUTRAS COMPROVAÇÕES**

a) Declaração da licitante, elaborada em papel timbrado e subscrita por seu representante legal, de que se encontra em cumprimento com as determinações do inciso XXXIII, do art. 7º. da Constituição Federal;

b) Declaração elaborada em papel timbrado e subscrita por seu representante legal, de conhecimento de todas as condições impostas por este Pregão, bem como que se submete a todas elas.

# **7.1.5. DA QUALIFICAÇÃO TÉCNICA**

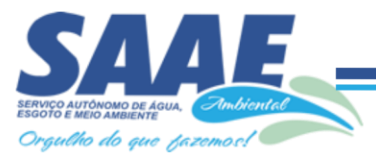

a) Atestado(s) de capacidade técnica, emitido(s) por pessoa de direito público ou privado, expedido em seu respectivo nome, que comprove a experiência anterior na prestação dos serviços compatíveis com o objeto da licitação.

b) O(s) atestado(s) solicitado(s) neste subitem deverá(ao) ser emitido(s) em papel timbrado da empresa ou órgão CONTRATANTE, com a identificação clara do signatário, inclusive com indicação do cargo que ocupa, bem como descrição dos sistemas implantados;

c) Não serão aceito(s) Atestado(s) de Capacidade Técnica cuja empresa eminente seja componente do mesmo grupo financeiro da LICITANTE ou seja sua subcontratada;

# **7.1.6. DISPOSIÇÕES GERAIS DA HABILITAÇÃO**

7.1.6.1. As **Microempresas ou Empresas de Pequeno Porte**, por ocasião da participação nos certames da Autarquia, deverão apresentar toda a documentação exigida para efeito de comprovação de regularidade fiscal e trabalhista, mesmo que esta apresente alguma restrição (artigo 43 da Lei nº. 123/2006), sendo que a não apresentação dos mesmos inabilitará a empresa para participar desta Licitação.

7.1.6.2. Para as **Microempresas ou Empresas de Pequeno Porte,** no caso de apresentar alguma restrição na habilitação e esta ser vencedora do certame, sua regularização deverá se dar no **prazo de 05 (cinco) dias úteis**, prorrogáveis por igual período em havendo motivo devidamente justificado, aceito e a critério da Comissão Permanente de Licitações, caso entenda pertinente, nos termos do § 1º. do artigo 43 da Lei Complementar que trata do assunto.

7.1.6.3. Em não havendo regularização consoante previsão do parágrafo acima, implicará em decadência do direito à contratação, sem prejuízo das sanções previstas neste edital, sendo facultado convocarem os licitantes remanescentes, na ordem de classificação, para a assinatura do contrato, ou revogar a licitação nos termos do artigo 43, § 2º. da Lei 123/2006, de 14 de dezembro de 2006.

7.1.6.4. Todos os documentos apresentados pelos licitantes serão retidos pela Equipe de Apoio e obrigatoriamente juntados nos autos do presente procedimento, sendo facultado aos licitantes fiscalizarem a autenticidade formal e material dos documentos entregues uns pelos outros e, impugná-los caso queiram.

7.1.6.5. Na hipótese de não constar prazo de validade nas certidões apresentadas, a Administração aceitará como válidas as expedidas até 90 (noventa) dias imediatamente anteriores à data de apresentação das propostas.

## **8. DO PROCEDIMENTO E DO JULGAMENTO**

**8.1.** No horário e local indicados no preâmbulo, será aberta a sessão de processamento do Pregão, iniciando-se com o credenciamento dos interessados em participar do certame, com duração máxima de 15 (quinze) minutos. Durante o prazo de credenciamento, a critério exclusivo da pregoeira, as empresas que se apresentarem na Sessão de Licitações, poderão ser admitidas em participar do Pregão.

**8.1.1**. Caso seja necessário, a critério da pregoeira, o prazo de credenciamento poderá ser dilatado.

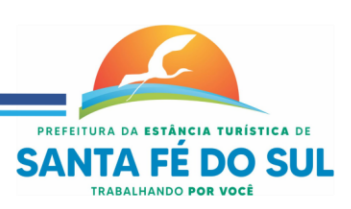

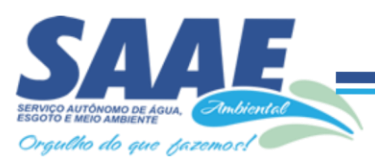

**8.2.** Após os respectivos credenciamentos, as licitantes entregarão à Pregoeira a declaração de pleno atendimento aos requisitos de habilitação e, em envelopes separados, a proposta de preços e os documentos de habilitação.

**8.3.** Iniciada a abertura do envelope "1 – Proposta" estará encerrado o credenciamento e, por consequência, a possibilidade de admissão de novos participantes no certame.

**8.4.** A análise das propostas pela Pregoeira visará ao atendimento das condições estabelecidas neste Edital e seus anexos, sendo desclassificadas as propostas:

a) cujo objeto não atenda as especificações, prazos e condições fixados no Edital;

**8.5.** No tocante aos preços, as propostas serão verificadas quanto à exatidão das operações aritméticas que conduziram ao valor total orçado, procedendo-se às correções no caso de eventuais erros, tomando-se como corretos os preços unitários. As correções efetuadas serão consideradas para apuração do valor da proposta.

**8.6.** Serão desconsideradas ofertas ou vantagens baseadas nas propostas das demais licitantes.

**8.7.** As propostas não desclassificadas serão selecionadas para a etapa de lances, com observância dos seguintes critérios:

a) seleção da proposta de menor preço e as demais com preços até 10% (dez por cento) superiores àquela;

b) não havendo pelo menos 3 (três) preços na condição definida na alínea anterior, serão selecionadas as propostas que apresentarem os menores preços, até o máximo de 3 (três) propostas. No caso de empate nos preços, serão admitidas todas as propostas empatadas, independentemente do número de licitantes.

## *8.8. PARA EFEITO DE SELEÇÃO SERÁ CONSIDERADO O MENOR PREÇO GLOBAL.*

**8.9.** A Pregoeira convidará individualmente os autores das propostas selecionadas a formular lances de forma sequencial, a partir do autor da proposta de maior preço e os demais em ordem decrescente de valor, decidindo-se por meio de sorteio no caso de empate de preços.

**8.10.** A licitante sorteada em primeiro lugar poderá escolher a posição na ordenação de lances em relação aos demais empatados, e assim sucessivamente até a definição completa da ordem de lances.

**8.11.** Os lances deverão ser formulados em valores distintos e decrescentes, inferiores à proposta de menor preço, observada redução mínima entre os lances, cujo valor será fixado pela Pregoeira, após ouvir os licitantes.

**8.12.** A etapa de lances será considerada encerrada quando todos os participantes dessa etapa declinarem da formulação de lances.

**8.13.** Encerrada a etapa de lances, serão classificadas as propostas selecionadas e não selecionadas para a etapa de lances, na ordem crescente dos valores, considerando-se para as selecionadas o último preço ofertado.

**8.14.** A Pregoeira poderá negociar com o autor da oferta de menor valor com vistas à redução do preço.

**8.15.** Após a negociação, se houver, a Pregoeira examinará a aceitabilidade do menor preço, decidindo motivadamente a respeito.

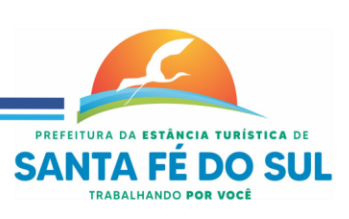

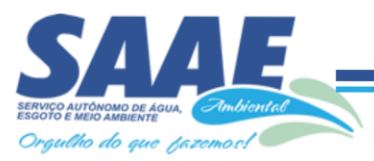

**8.16.** A aceitabilidade será aferida a partir dos preços de mercado vigentes na data da apresentação das propostas, apurados mediante pesquisa realizada pelo órgão licitante, que será juntada aos autos por ocasião do julgamento.

**8.17.** Após o final da etapa de lances ficará suspensa a declaração de vencimento, para que sejam abertos os envelopes habilitação das empresas previamente selecionadas.

**8.18.** Eventuais falhas, omissões ou outras irregularidades nos documentos de habilitação poderão ser saneadas na sessão pública de processamento do Pregão, até a decisão sobre a habilitação, inclusive mediante:

a) substituição e apresentação de documentos, ou

b) verificação efetuada por meio eletrônico hábil de informações.

**8.19.** A verificação será certificada pela Pregoeira e deverão ser anexados aos autos os documentos passíveis de obtenção por meio eletrônico, salvo impossibilidade devidamente justificada.

**8.20.** A Administração não se responsabilizará pela eventual indisponibilidade dos meios eletrônicos, no momento da verificação. Ocorrendo essa indisponibilidade e não sendo apresentados os documentos alcançados pela verificação, a licitante será inabilitada.

**8.21.** Constatado o atendimento dos requisitos de habilitação previstos neste Edital, a licitante será habilitada e declarada vencedora do item deste certame.

**8.22.** Se a oferta não for aceitável, ou se a licitante desatender as exigências para a habilitação, a Pregoeira examinará a oferta subsequente de menor preço, negociará com o seu autor, decidirá sobre a sua aceitabilidade e, em caso positivo, verificará as condições de habilitação e assim sucessivamente, até a apuração de uma oferta aceitável cujo autor atenda os requisitos de habilitação, caso em que será declarado vencedor.

# **9. DO RECURSO, DA ADJUDICAÇÃO E DA HOMOLOGAÇÃO**

**9.1.** No final da sessão, a licitante que quiser recorrer deverá manifestar imediata e motivadamente a sua intenção, abrindo-se então o prazo de 3 (três) dias para apresentação de memoriais, ficando as demais licitantes desde logo intimadas para apresentar contrarrazões em igual número de dias, que começarão a correr no término do prazo do recorrente, sendo-lhes assegurada vista imediata dos autos.

**9.2.** A ausência de manifestação imediata e motivada da licitante importará a decadência do direito de recurso, a adjudicação do objeto do certame pela Pregoeira à licitante vencedora e o encaminhamento do processo à autoridade competente para a homologação.

**9.3.** Interposto o recurso, a Pregoeira poderá reconsiderar a sua decisão ou encaminhá-lo devidamente informado à autoridade competente.

**9.4.** Decididos os recursos e constatada a regularidade dos atos praticados, a autoridade competente adjudicará o objeto do certame à licitante vencedora e homologará o procedimento O recurso terá efeito suspensivo e o seu acolhimento importará a invalidação dos atos insuscetíveis de aproveitamento.

## **10. DAS CONDIÇÕES DE FORNECIMENTO DO OBJETO DA LICITAÇÃO**

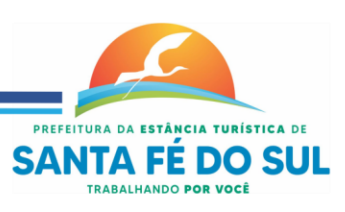

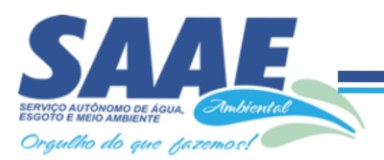

10.1. O início da prestação dos serviços, incluindo prazo conversão do sistema informatizado oferecido pela licitante, não poderá ser superior a 30 (trinta) dias, contados da data do recebimento da Ordem de Serviço Inicial.

10.1.1. A organização da implantação e início da prestação dos serviços deverá obedecer as exigências constantes do Anexo I. Os serviços deverão ser executados de forma a não interromper e ou prejudicar os trabalhos e atividades exercidas no prédio.

10.2. Administração Pública poderá se recusar a receber os serviços licitados, caso estes estejam em desacordo com a proposta oferecida, circunstância que caracterizará a mora do adjudicatário.

10.3. Simultaneamente à implantação dos programas, deverá ser feito o treinamento do pessoal no mínimo de 20 servidores (funcionários e/ou prepostos), demonstrando a funcionalidade do programa, seus recursos e limitações, tornando-os aptos à operação dos sistemas.

10.3.1. Durante a vigência do contrato, serão treinados se assim houver necessidade, para uso do sistema informatizado, os servidores indicados pelo SAAE, englobando o corpo fiscal, profissional de atendimento e equipe administrativa, de forma a garantir adequada e plena utilização do sistema informatizado oferecido, em grupos de no máximo 10 (dez) funcionários.

10.4. O objeto desta licitação, em cada uma de suas parcelas mensais, será recebido e atestado pelo setor de Administração do SAAE AMBIENTAL, à vista da nota fiscal/fatura representativa dos serviços prestados, mediante a constatação da obediência das cláusulas contratuais firmadas entre as partes.

10.5. Constatado o não cumprimento das condições pactuadas, no todo ou em parte, deverá a Contratada providenciar os devidos ajustes e correções no prazo estabelecido pelo SAAE AMBIENTAL – Serviço Autônomo de Água e Esgoto e Meio Ambiente de Santa Fé do Sul - SP.

10.6. Na impossibilidade do efetivo cumprimento das condições pactuadas, no seu todo, implicará, sem prejuízo da aplicação das sanções cabíveis, na inexecução total do contrato ajustado.

10.7. No caso de parte dessas condições não puderem ser cumpridas, implicará, a critério do SAAE AMBIENTAL – Serviço Autônomo de Água e Esgoto e Meio Ambiente de Santa Fé do Sul – SP e sem prejuízo da aplicação das sanções cabíveis, na inexecução parcial do contrato, descontando-se do preço ajustado os valores respectivos.

# **11. DA FORMA DE PAGAMENTO E DAS DOTAÇÃO ORÇAMENTÁRIA**

11.1. O pagamento será efetuado mediante ordem de crédito na conta bancária da Contratada em até 30 (trinta) dias, contados dos recebimentos das notas fiscais/faturas relativas a cada mês dos serviços prestados, à vista dos respectivos atestados de recebimentos.

11.2. O valor da parcela mensal será calculado a partir do valor final da proposta ofertada pelo licitante vencedor, de acordo com o cronograma de desembolso financeiro.

11.3. Eventual erro nos valores constantes da nota fiscal/fatura será comunicado à contratada, ficando o pagamento sustado até a correção do erro.

11.4. O pagamento fica condicionado a que a contratada atenda todas as condições de habilitação no que diz respeito à regularidade fiscal.

11.5. As despesas decorrentes deste certame correrão por conta da Dotação Orçamentária, do exercício de 2021 e seguintes:

*030300 ADMINISTRAÇÃO GERAL*

*3.3.90.39.00 Outros serviços de Terceiros – Pessoa Jurídica*

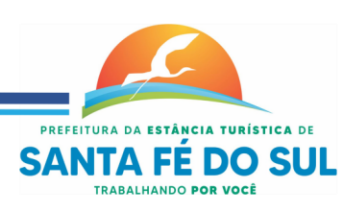

Rua Vinte e Sete nº 1.257 - Centro - Estância Turistica de Santa Fé do Sul-SP - CEP. 15.775-000 (17)3641-9500 www.saaeambientalsantafe.sp.gov.br - CNPJ: 51.337.970/0001-18 - saae.santafedosul@gmail.com

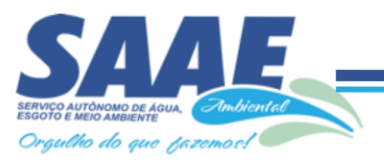

*Aplicação 110.000 Ficha 19 (Recurso Próprio).*

## **12. DA VIGÊNCIA CONTRATUAL E DO CRITÉRIO DE REAJUSTE**

12.1. A vigência do contrato decorrente deste certame será de até12 (doze) meses, contados a partir da data de sua assinatura, podendo ser prorrogado por iguais e sucessivos períodos até o limite de 48 (quarenta e oito) meses, em conformidade com a Lei nº. 8.666/93, com alterações posteriores;

**12.2.** Não será aplicado índice de reajuste, salvo o reequilíbrio econômico financeiro previsto no Artigo 65, II "d" da Lei Federal nº 8.666/93, em caso de prorrogação do contrato originado neste certame.

# **13. DA CONTRATAÇÃO**

13.1. A contratação decorrente desta licitação será formalizada mediante assinatura de termo de contrato, cuja respectiva minuta constitui anexo do presente ato convocatório.

13.2. A adjudicatária deverá, *no prazo de 5 (cinco) dias corridos contados da data da convocação*, comparecer ao Setor de Licitações do SAAE AMBIENTAL, sito à Rua Vinte e Sete, nº 1257, centro, nesta cidade para assinar o termo de contrato.

13.3. Quando a Adjudicatária, convocada dentro do prazo de validade de sua proposta, não apresentar a situação regular mencionada acima, ou se recusar a assinar o contrato, serão convocadas as demais licitantes classificadas, para participar de nova sessão pública do Pregão, com vistas à celebração da contratação, sem prejuízo das penalidades legais àquela primeira.

13.4. Essa nova sessão será realizada em prazo não inferior a 02 (dois) dias úteis, contados da divulgação do aviso.

13.5. A divulgação do aviso ocorrerá por publicação em jornal de grande circulação na região, no endereço eletrônico [www.saaeambietalsantafe.sp.gov.br,](http://www.saaeambietalsantafe.sp.gov.br/) bem como através de fixação em no quadro de avisos do SAAE AMBIENTAL, além de intimação direta às licitantes.

13.6. Na sessão, respeitada a ordem de classificação, observar-se-ão as disposições contidas neste Edital.

# **14. DAS SANÇÕES PARA O CASO DE INADIMPLEMENTO**

## **14.1 - DAS SANÇÕES POR DESCUMPRIMENTO DA PROPOSTA – FASE PRÉ CONTRATUAL.**

14.1.1. - À proponente que não honrar a proposta ou solicitar a desistência dela, poderão ser aplicadas a critério da Administração, as seguintes penalidades:

a) Multa de 2,0 % (dois por cento) do valor global proposto, no caso de desistência de proposta, e ainda poderão ser aplicadas, neste caso, as penalidades dos itens seguintes;

b) Suspensão do direito de licitar pelo prazo que a autoridade competente fixar, segundo graduação que for estipulada em razão da natureza da falta;

c) A declaração de inidoneidade para licitar na Administração Municipal.

d) Até 10% (dez por cento) sobre o valor total dos lotes (itens) vencedores da licitação, no caso de recusa injustificada da licitante adjudicatária em firmar o instrumento de contrato ou

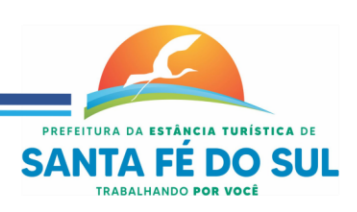

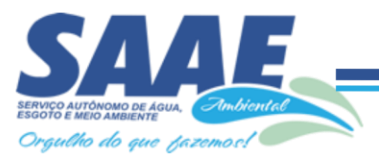

deixar de apresentar os documentos exigidos para a sua celebração, nos prazos e condições estabelecidas neste Edital;

## **14.2 - DAS SANÇÕES POR INADIMPLENCIA DO CONTRATO – FASE CONTRATUAL.**

14.2.1. Sem prejuízo das demais penalidades previstas na legislação em vigor, o contrato que se tornar inadimplente, ou cuja justificativa não seja aceita pela Administração, estará sujeito as seguintes sanções cumulativas ou não, conforme estabelece a Lei de Licitações.

§1º- A Contratada inadimplente será aplicada total ou parcialmente, às sanções legais, a saber:

- a) Advertência;
- b) Multa administrativa, graduáveis conforme a gravidade da infração;

c) Suspensão temporária de participação em licitação e impedimento de contratar com a Administração, emissão de declaração de idoneidade para licitar ou contratar com a Administração Pública, pelo prazo de até 02 (dois) anos e inclusão na lista de impedidos de licitar junto ao Tribunal de Contas do Estado a licitante que:

- 1) Convocada dentro do prazo de validade de sua proposta, não assinar o contrato;
- 2) Deixar de entregar documentação exigida no edital;
- 3) Apresentar documentação falsa;
- 4) Ensejar o retardamento da execução de seu objeto;
- 5) Não mantiver a proposta;
- 6) Falhar ou fraudar na execução do contrato;
- 7) Comportar-se de modo inidôneo;
- 8) Fizer declaração falsa ou cometer fraude fiscal.
- §2º A Contratada inadimplente será aplicada total ou parcialmente as multas cabíveis, a saber:

1) Até 10% (dez por cento) sobre o valor do contrato, por infração a qualquer cláusula ou condição do contrato, aplicada em dobro na reincidência;

2) Até 10% (dez por cento) sobre o valor total do período de vigência do contrato, contados da última prorrogação, no caso de rescisão do contrato por ato unilateral da administração, motivado por culpa da Contratada, garantida defesa prévia, independentemente das demais sanções cabíveis.

#### **14.3 - DA APLICAÇÃO DE MULTA POR ATRASO NA PRESTAÇÃO DO SERVIÇO.**

14.3.1- A contratada que não cumprir total ou parcialmente o prazo de prestação do serviço previsto no contrato, garantida a prévia defesa, sofrerá as seguintes sanções:

a) Advertência escrita/Notificação Escrita, a qual terá garantida prévia defesa, que deverá ser apresentada num prazo máximo de 5(cinco) dias úteis;

b) Multa na ordem de 1%(um por cento), por dia de atraso, sobre o valor total do serviço a ser prestado ou do produto a ser entregue, até o limite de 10% (dez por cento);

14.3.2 O prazo para pagamento de multas será de 05(cinco) dias úteis a contar da emissão da guia de recolhimento, emitida pela Tesouraria;

14.3.3 Se não ocorrer o pagamento no prazo acima estipulado, as importâncias relativas a multas por atraso na entrega, serão descontadas dos pagamentos, podendo entretanto, conforme o caso, serem inscritas para constituir dívida ativa na forma da Lei, sujeitando-se a devedora ao competente processo judicial de execução;

14.3.4 Para a Sanção de multa são assegurados dois momentos de defesa da contratada:

a) Defesa prévia, contra a intenção da aplicação da multa, conforme artigo 87, caput, e § 2°, da Lei 8.666/93; e

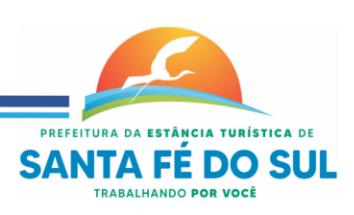

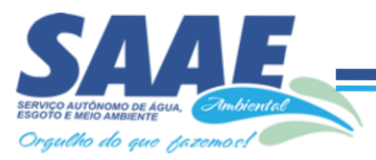

b) Recurso, contra a aplicação de multa com o devido valor já arbitrado, conforme previsto no artigo 109, I, alínea "f", do mesmo diploma federal;

#### **14.4 – DA RESCISÃO CONTRATUAL.**

**14.4.1. -** A **CONTRATANTE** se reserva o direito de rescindir (cancelar) ou interromper (suspender) o presente contrato, suspendendo ou cancelando a execução dos serviços, independentemente de notificação Judicial da CONTRATADA, nas seguintes hipóteses:

a) infringência de qualquer obrigação ajustada.

b) liquidação amigável ou judicial, concordata ou falência da CONTRATADA.

c) se a CONTRATADA, sem prévia autorização do CONTRATANTE, transferir, caucionar ou transacionar qualquer direito decorrente deste contrato.

d) os demais mencionados no Artigo 78 da Lei n° 8.666/93.

**§ ÚNICO** - A CONTRATADA, indenizará o CONTRATANTE por todos os prejuízos que esta vier a sofrer em decorrência da rescisão por inadimplemento de suas obrigações contratuais.

#### **15. DAS RESPONSABILIDADES E OBRIGAÇÕES DAS PARTES**

15.1. Caberá à Contratada, sem prejuízo das demais obrigações e responsabilidades insertas neste Edital, na Minuta do Contrato (Anexo III) e daquelas constantes no Anexo I deste Edital:

15.1.1. Tomar todas as providências necessárias ao fiel fornecimento do software e à execução dos serviços objetos desta licitação, bem como disponibilizar a base de dados do SAAE AMBIENTAL sempre que solicitado;

15.1.2. Manter, durante o período de vigência do contrato, todas as condições de habilitação e qualificação exigidas na licitação;

15.1.3. Promover o fornecimento do software e a prestação dos serviços dentro dos parâmetros e rotinas estabelecidos, em observância às normas legais e regulamentares aplicáveis e às recomendações aceitas pela boa técnica;

15.1.4. Prestar todos os esclarecimentos que lhe forem solicitados pela CONTRATANTE, atendendo prontamente a quaisquer reclamações;

15.1.5. Responder integralmente pelos danos causados, direta ou indiretamente, ao patrimônio da União em decorrência de ação ou omissão de seus empregados ou prepostos, não se excluindo ou reduzindo essa responsabilidade em razão da fiscalização ou do acompanhamento realizado pela CONTRATANTE;

15.1.6. Providenciar que seus contratados portem crachá de identificação quando da execução dos serviços e do fornecimento do software à CONTRATANTE;

15.1.7. Arcar com os ônus resultantes de quaisquer ações, demandas, custos e despesas decorrentes de contravenção, seja por culpa sua ou de quaisquer de seus empregados ou prepostos, obrigando-se, outrossim, a quaisquer responsabilidades decorrentes de ações judiciais ou extrajudiciais de terceiros, que lhe venham a ser exigidas por força da lei, ligadas ao cumprimento do contrato a ser firmado;

15.1.8. Assumir a responsabilidade por todos os encargos previdenciários e obrigações sociais previstos na legislação social e trabalhista em vigor, obrigando-se a saldá-los na época própria, uma vez que os seus empregados não manterão nenhum vínculo empregatício com a CONTRATANTE;

15.1.9. Assumir a responsabilidade por todas as providências e obrigações estabelecidas na legislação específica de acidentes de trabalho, quando, em ocorrência da espécie, forem vítimas os seus empregados quando da prestação dos serviços e do fornecimento do software ou em

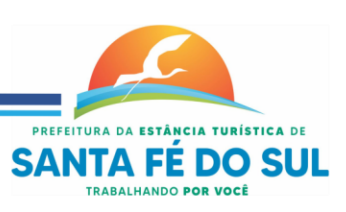

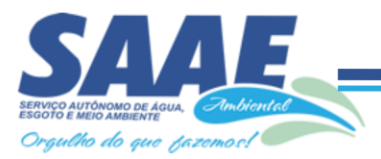

conexão com eles, ainda que acontecido em dependência da CONTRATANTE, inclusive por danos causados a terceiros;

15.1.10. Assumir todos os encargos de possível demanda trabalhista, cível ou penal, relacionados à prestação dos serviços e ao fornecimento do software, originariamente ou vinculada por prevenção, conexão ou contingência;

15.1.11. Assumir a responsabilidade pelos encargos fiscais e comerciais resultantes da adjudicação deste processo licitatório;

15.1.12. Aceitar, nas mesmas condições do ajuste, os acréscimos ou supressões que se fizerem nas compras e nos serviços, até 25% (vinte e cinco por cento) do valor da contratação.

15.1.13. A contratada terá o prazo de 30 (trinta) dias para compatibilizar os sistemas com os atuais, caso haja necessidade de implantação, podendo manter contato direto com a empresa contratada anteriormente, de modo que não haja interrupção da prestação dos serviços.

15.2. Caberá ao Serviço Autônomo de Água e Esgoto e Meio Ambiente de Santa Fé do Sul – SAAE Ambiental, sem prejuízo das demais disposições inseridas neste Edital, na Minuta de Contrato (Anexo III) e daquelas constantes do Termo de Referência (Anexo I):

15.2.1. Supervisionar o fornecimento do software e a prestação dos serviços objetos do Anexo I, exigindo presteza na entrega/execução e correção das falhas eventualmente detectadas;

15.2.2. Permitir o acesso ao local da prestação do serviço/do fornecimento do material do pessoal da CONTRATADA, necessários à execução/entrega dos objetos licitados;

15.2.3. Prestar à CONTRATADA, em tempo hábil, as informações eventualmente necessárias à execução dos serviços e ao fornecimento do software.

#### **16. DAS DISPOSIÇÕES FINAIS**

**16.1.** As normas disciplinadoras desta licitação serão interpretadas em favor da ampliação da disputa, respeitada a igualdade de oportunidade entre as licitantes e desde que não comprometam o interesse público, a finalidade e a segurança da contratação;

**16.2.** Todos os documentos de habilitação cujos envelopes forem abertos na sessão e as propostas serão rubricados pela Pregoeira e pelos licitantes presentes que desejarem.

**16.3.** O resultado do presente certame será divulgado no jornal oficial desta Autarquia.

**16.4.** Os questionamentos deverão ser enviados via e-mail: [licita@saaeambientalsantafe.sp.gov.br,](mailto:licita@saaeambientalsantafe.sp.gov.br) aos cuidados da Pregoeira que após as consultas pertinentes, responderá através de ofício e/ou publicação no site http://www.saaeambientalsantafe.sp.gov.br/.

**16.5.** Os envelopes contendo os documentos de habilitação das demais licitantes ficarão à disposição para retirada, no Setor de Licitações do SAAE AMBIENTAL, cujo endereço consta mencionado anteriormente.

## *16.6. Até 2 (dois) dias úteis anteriores à data fixada para recebimento das propostas, qualquer pessoa poderá solicitar esclarecimentos, providências ou impugnar disposições deste Edital.*

**16.7.** A petição será dirigida à autoridade subscritora do Edital, que decidirá no prazo de até 1 (um) dia útil anterior à data fixada para recebimento das propostas.

**16.8.** Acolhida a petição contra este Edital, será designada nova data para a realização do certame.

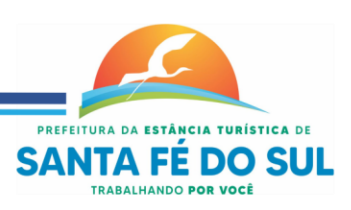

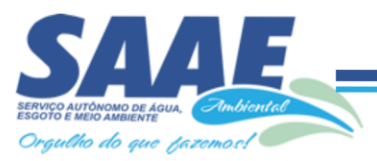

**16.9.** Os casos omissos do presente Pregão serão solucionados pela Pregoeira e pela Equipe de Apoio;

**16.10.** O SAAE AMBIENTAL-Serviço Autônomo de Água, Esgoto e Meio Ambiente de Santa Fé do Sul reserva-se o direito de revogar, anular ou rejeitar todas as propostas, desde que justificadamente haja conveniência administrativa para o caso, em prol ao interesse público, nos ditames do artigo 3º da Lei Federal nº 8.666/93 e suas alterações, obrigando-se os fornecedores ao cumprimento integral de suas propostas, nas condições definidas na Sessão Pública deste Pregão, sem que lhes caiba quaisquer direito à reclamação e/ou indenização a favor da proponente e sob pena da aplicação do artigo 7º da Lei Federal nº 10.520/2002;

**16.11.** A participação nesta licitação implica na aceitação das condições ora discorridas, bem como em todas as disposições legais que, direta ou indiretamente, venham a incidir neste procedimento.

**16**.**12**. Não havendo expediente ou ocorrendo qualquer fato superveniente que impeça a realização do certame na data marcada, a sessão será automaticamente transferida para o primeiro dia útil subsequente, no mesmo horário e local anteriormente estabelecidos, desde que não haja comunicação da Pregoeira em contrário.

**16.13.** Para dirimir quaisquer questões decorrentes da licitação, não resolvidas na esfera administrativa, será competente o foro da Comarca da Estância Turística de Santa Fé do Sul SP. **16.14. Integram o presente Edital os seguintes documentos:**

Anexo I – Termo de Referência; Anexo II – Modelo de Proposta Comercial; Anexo III - Minuta do futuro Contrato; Anexo IV-Modelo das Declarações.

Santa Fé do Sul, 07 de julho de 2021.

**JOSÉ ANDRÉ DO NASCIMENTO** *Superintendente do SAAE AMBIENTAL*

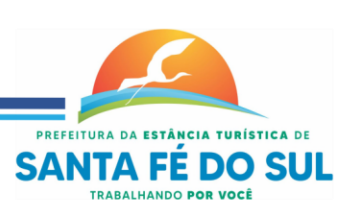

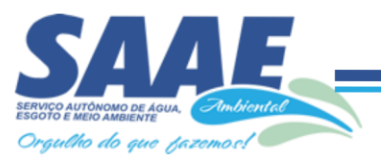

# **ANEXO I - TERMO DE REFERÊNCIA**

#### **1-CONSIDERAÇÕES PRELIMINARES**

O presente termo de referência tem por objeto dar subsídio à *Contratação de empresa especializada para fornecimento de licenciamento de Software de Sistema Integrado de Gestão Pública, para uso do SAAE AMBIENTAL, por tempo determinado, de acordo com as especificações contidas no Anexo I do Edital.*

#### **2-JUSTIFICATIVA**

A abertura do Processo Licitatório para Locação de programa de computador (Software (Sistema) Integrado de Gestão Pública) justifica-se pela necessidade de manter a operacionalização e controle de forma eficiente todo o processo de gestão desta Autarquia.

O SAAE Ambiental diante do cenário de exigências em relação aos processos administrativos da gestão pública, tem por objetivo qualificar e instrumentalizar os departamentos, setores, secretarias e usuários de ferramentas que atendam às expectativas de atendimento às demandas legais e tecnológicas. A busca de uma solução que contemple os preceitos legais e tecnológicos, está alicerçado na necessidade de melhorar e evoluir os processos de gestão, com integração de sistemas, com serviços aos cidadãos, com o cumprimento às prestações de contas, com a otimização de rotinas e procedimentos internos e com a interação entre a administração pública e a sociedade. Assim, a implementação de uma Solução Integrada de Sistemas, com padronização de sistemas, utilizando-se de uma mesma plataforma de desenvolvimento, mesma linguagem, facilitará todo o processo de administração, gerenciamento e capacitação da solução.

O principal objetivo é proporcionar aos gestores através de uma solução moderna, condições de avaliação comportamental da gestão, utilizando matrizes de informações gerenciais, qualificadas, detalhadas sendo base à tomada de decisão. É poder também promover condições para melhor gerir o bem público, esta ação está regrada e inserida como estratégia de gestão desta Autarquia. Para tanto, uma solução de sistemas integrados, padronizados, com serviços voltados ao bem estar dos cidadãos e com ferramentas modernas de gestão da informação é o que estabelecemos como premissa para este processo.

Ademais a locação do software torna-se mais vantajosa que sua aquisição pois sua manutenção e atualização ficará a cargo do fornecedor e, nestes casos, toda alteração, adaptação, correção, etc não onera o orçamento desta Autarquia.

#### **3-CONDIÇÕES DE FORNECIMENTO**

**01 - Vigência:** A vigência do contrato decorrente deste certame será de até12 (doze) meses, contados a partir da data de sua assinatura, podendo ser prorrogado por iguais e sucessivos períodos até o limite de 48 (quarenta e oito) meses, em conformidade com a Lei nº. 8.666/93, com alterações posteriores;

**02 - Dos Reajustes Financeiros**: Não será aplicado índice de reajuste, salvo o reequilíbrio econômico financeiro previsto no Artigo 65, II "d" da Lei Federal nº 8.666/93, em caso de prorrogação do contrato originado neste certame.

**03 - Dotação Orçamentária:** Há previsão orçamentária para esta contratação no exercício de 2021 e exercício futuro, na seguinte dotação orçamentária: *03.03.00 - ADMINISTRAÇÃO GERAL - 3.3.90.39 - OUTROS SERVIÇOS TERCEIROS-PESSOA JURÍDICA.FICHA 19.*

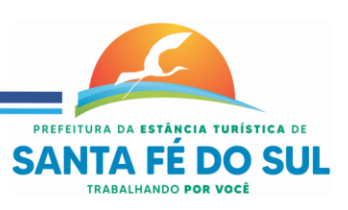

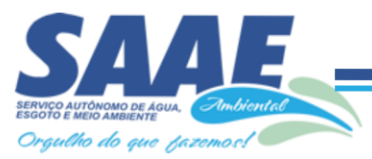

**04 - Fiscalização do Contrato:** A fiscalização da contratação será exercida por um representante da Administração ao qual competirá dirimir as dúvidas que surgirem no curso da execução do contrato e de tudo dará ciência à Administração.

A fiscalização de que trata este item não exclui nem reduz a responsabilidade da fornecedora inclusive perante terceiros, por qualquer irregularidade ainda que resultante de imperfeições técnicas, vícios redibitórios ou emprego de material inadequado ou de qualidade inferior, e, na ocorrência desta, não implica em corresponsabilidade da Administração ou de seus agentes e prepostos, de conformidade com o art. 70 da Lei nº 8.666, de 1993.10.2.

**05 - Das Obrigações Contratuais:** As obrigações contratuais são aquelas previstas no Instrumento Convocatório.

**06 - Das Infrações e das Sanções Administrativas:** A disciplina das infrações e sanções administrativas aplicáveis no curso da licitação e da contratação é aquela prevista no Edital.

#### **4-ESPECIFICAÇÕES TÉCNICAS DOS SERVIÇOS LICITADOS**

#### **Parte 1 - Implantação de Programas**

#### **01 - Conversão de Bases de Dados**

Os dados que compõem as bases de informações do exercício atual deverão ser convertidos para a nova estrutura de dados proposta pelo licitante que for vencedor do certame.

A Contratante não fornecerá as estruturas dos dados a serem convertidos. O licitante vencedor deverá realizar engenharia reversa para obter os dados a partir das bases atuais que são utilizadas. Esses dados serão disponibilizados imediatamente após a assinatura de contrato ou a critério da contratante.

O sistema deverá integrar os módulos, proporcionando aos profissionais responsáveis administrar os serviços oferecidos pela Contratante de maneira centralizada, além de agilizar e melhorar todo o processo.

#### **02 - Implantação de Programas**

A implantação dos programas deverá ser no prazo máximo de 30 (trinta) dias, já com as bases contendo os dados convertidos e os sistemas de processamento adaptados à legislação do Município e disposições da Contratante.

#### **03 - Treinamento de pessoal**

Simultaneamente à implantação dos programas, deverá ser feito o treinamento do pessoal no mínimo de 20 servidores (funcionários e/ou prepostos), demonstrando a funcionalidade do programa, seus recursos e limitações, tornando-os aptos à operação dos sistemas.

#### **04 - Suporte Técnico**

Atendimento por meio de help desk, por técnicos próprios ou de terceiros devidamente credenciados e capacitados pela CONTRATADA, através de um canal de comunicação previamente designado pelo CONTRATANTE (telefone, watsap, fax, e-mail, correio ou conexão remota), com a finalidade de acompanhar e supervisionar os sistemas, bem como esclarecer e solucionar dúvidas e problemas de operação, mantendo-se disponível em dias úteis e em horário comercial, de segunda a sexta-feira.

#### **05 - Manutenção Preventiva e Corretiva**

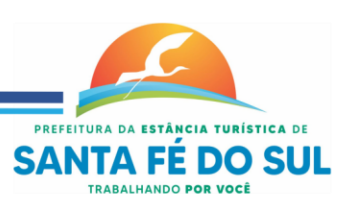

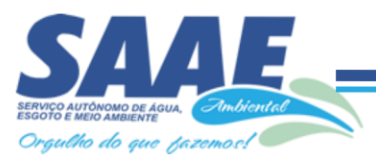

Adoção pela CONTRATADA, durante todo o período de vigência do presente contrato, de medidas e ações tendentes à atualização, correção, solução, evolução tecnológica, e resolução de demais problemas decorrentes da execução/operação dos softwares, trabalhando preventivamente na solução de possíveis falhas, podendo, a seu critério, proceder a substituição das cópias que apresentarem problemas por outras devidamente corrigidas. A manutenção destina-se a garantir a constante evolução dos softwares às necessidades legais, bem como garantia da qualidade e operabilidade dos mesmos.

#### **06 - Visita Técnica**

Deslocamento de técnico (s) da CONTRATADA às instalações do CONTRATANTE, pelo menos uma vez ao bimestre, e excepcionalmente, quando necessário, comparecer no setor solicitado, no prazo de até 48 horas, quando esgotadas todas as possibilidades de resolução via suporte técnico, de problemas que precisem ser resolvidos com máxima urgência. O atendimento por meio de visita técnica deverá ocorrer por conta da CONTRATADA.

#### **07 – Atualização**

Atualização das funções existentes nos módulos dos sistemas, com relação às variáveis normalmente alteradas em razão de exigências legais, ou quaisquer outras causas externas que decorram de determinação governamental, ou dos órgãos de controle externo. Excetua-se da definição de atualização as obrigações que por mera liberalidade venham a ser assumidas pelo CONTRATANTE junto a particulares ou qualquer entidade pública direta, indireta ou fundacional.

#### **08- Da Aplicação das Normas Legais**

A interpretação das normas legais aplicáveis à Administração Pública, editadas durante o prazo de vigência do presente contrato, a serem implementadas nos sistemas, serão levadas a efeito com base no entendimento majoritário dos usuários da CONTRATADA, bem como na doutrina e jurisprudência pátria dominante. Em Caso de exiguidade de tempo para implementação das modificações de natureza legal, decorrente do curto espaço de tempo entre a publicação da norma e a sua entrada em vigor, a CONTRATADA indicará as soluções alternativas para atender, temporariamente, às exigências da nova Lei, até que os módulos possam ser atualizados definitivamente.

Todas as alterações dos sistemas, sugeridas pelo CONTRATANTE, passarão a ser de propriedade exclusiva da CONTRATADA, independentemente da sua implementação ou não.

#### **Parte 2 - Requisitos Mínimos**

Os programas deverão apresentar, no mínimo as seguintes condições:

- 01 Ser executados em ambiente multiusuário, em arquitetura cliente-servidor;
- 02 Possuir interface gráfica;

03 - Possuir opção que permita o gerenciamento do sistema, no servidor de aplicações contendo, no mínimo: a) Registro completo de cada acesso de cada usuário identificando suas ações; b) Controle de direitos ou permissões dos usuários ao nível de comandos disponível na interface e c) Possibilidade de habilitar e desabilitar qualquer permissão de usuário.

04 - Possuir ferramenta que permita atualizar automaticamente os programas e tabelas legais, no servidor de aplicações, a partir do site do fornecedor;

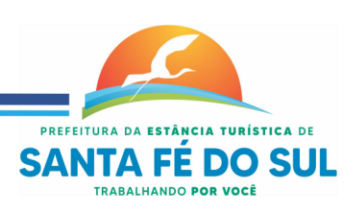

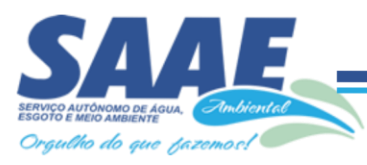

05 - Possuir tela de consultas ou pesquisas através de comandos SQL interativas;

06 - Conter nos relatórios a possibilidade de personalização de layout e impressão de logotipos;

07 - Possibilitar a geração dos relatórios em impressoras laser, matricial e jato de tinta, arquivo para transporte ou publicação e em tela;

08 - Possuir histórico (log.) de todas as operações efetuadas por usuário (inclusões, alterações e exclusões) permitindo sua consulta e impressão para auditoria;

09 - Permitir quantidade ilimitada de usuários simultâneos com total integridade dos dados.

10- Os sistemas deverão manter uma integração entre os módulos.

11- O sistema de Protocolo e Compras deve estar desenvolvido em linguagem que permita o funcionamento via Web;

12- No sistema de Arrecadação, os módulos de Escrituração de Notas e Nota Fiscal Eletrônica devem estar desenvolvidos em linguagem que permita o funcionamento via Web e deverá utilizar o mesmo banco de dados do sistema de Arrecadação, excluindo qualquer necessidade de importação de arquivos ou sincronização entre bancos de dados distintos para garantir a integração dos sistemas.

13- Todos os sistemas deverão estar integrados entre si, permitindo a troca de informações e evitando a duplicidade de lançamentos de registros pelos diversos setores envolvidos**.**

14- Além disso, a empresa a ser contratada deverá fornecer solução para atualização automática dos sistemas através da rede mundial de computadores, mediante mensagem de alerta exibida de forma automática ao ser disparado evento de atualização, informando aos usuários da contratante quanto a existência de versões mais novas, com exibição de numeração da versão em uso, versão atualizada e data de disponibilização.

15- Concomitante, em decorrência das atualizações dos sistemas, o contratado deverá remeter informativos demonstrando, além das funcionalidades técnicas alteradas ou acrescentadas nos sistemas, os fundamentos determinantes da manutenção do conhecimento técnico mínimo suficiente à execução e utilização eficiente dos sistemas informatizados. Pelo menos um informativo já utilizado, deverá fazer parte da proposta.

16- O sistema deve estar de acordo e atender as Normas Brasileiras de Contabilidade aplicadas ao Setor Público – NBCASP.

17- O sistema deve seguir modelos de relatórios e permitir a criação de novos conforme orientações do Tribunal de Contas do Estado, Secretaria do Tesouro Nacional – STN, do Ministério da Fazenda.

18 - O sistema deve atender as legislações federais, estaduais, municipais, estatutos, bem como resoluções e normativas de órgãos da Contratante, permitindo a criação de novas funcionalidades conforme orientação e solicitações da contratante.

19 - Possuir ferramenta para elaboração de relatórios a ser disponibilizada aos usuários, para confecção rápida de relatórios personalizados.

#### **Parte 3 - Especificação dos Programas**

Os proponentes não precisam possuir programas com os nomes indicados, nem distribuídos na forma abaixo especificada, entretanto, os programas ou módulos apresentados pelo proponente deverão atender todas as exigências especificadas nos itens que compõem esta parte.

# **5-SOFTWARE PARA CONTABILIDADE PÚBLICA**

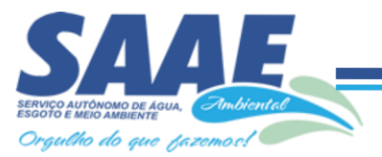

• Contabilizar as dotações orçamentárias e demais atos da execução orçamentária e financeira.

• Utilizar o Empenho para:

o Comprometimento dos créditos orçamentários

o Emitir a nota de empenho ou documento equivalente definido pela entidade pública para a liquidação e a posterior Ordem de Pagamento para a efetivação de pagamentos.

• Permitir que os empenhos globais e estimativos sejam passíveis de complementação ou anulação parcial ou total, e que os empenhos ordinários sejam passíveis de anulação parcial ou total.

• Possibilitar no cadastro do empenho a inclusão, quando cabível, das informações relativas ao processo licitatório, fonte de recursos, detalhamento da fonte de recursos, número da obra, convênio e o respectivo contrato.

• Permitir a incorporação patrimonial na emissão ou liquidação de empenhos.

• Permitir a utilização de objeto de despesas na emissão de empenho para acompanhamento de gastos da entidade.

• Permitir o controle de reserva das dotações orçamentárias possibilitando o seu complemento, anulação e baixa através da emissão do empenho.

• Permitir a contabilização de registros no sistema compensado de forma concomitante aos movimentos efetuados na execução orçamentária.

• Permitir a emissão de etiquetas de empenhos.

• Permitir que os documentos da entidade (notas de empenho, liquidação, ordem de pagamento, etc) sejam impressas de uma só vez através de uma fila de impressão.

• Permitir a alteração das datas de vencimento dos empenhos visualizando a data atual e a nova data de vencimento sem a necessidade de efetuar o estorno das liquidações do empenho.

• Permitir a contabilização utilizando o conceito de eventos associados a roteiros contábeis e partidas dobradas.

• Não permitir a exclusão de lançamentos contábeis automáticos da execução orçamentaria.

• Permitir a utilização de históricos padronizados e históricos com texto livre.

• Permitir cancelar/estornar registros contábeis feitos independente da execução orçamentária nos casos em que se apliquem.

- Permitir a apropriação de custos a qualquer momento.
- Permitir a informação de retenções na emissão ou liquidação do empenho.
- Permitir a contabilização de retenções na liquidação ou pagamento do empenho.
- Permitir a utilização de subempenho para liquidação de empenhos globais ou estimativos.

• Permitir a configuração do formulário de empenho de forma a compatibilizar o formato da impressão com os modelos da entidade.

Permitir controle de empenho referente a uma fonte de recurso.

• Permitir controlar empenhos para adiantamentos, subvenções, auxílios contribuições, convênios e repasses de recursos antecipados.

• Permitir controlar os repasses de recursos antecipados, limitando o empenho a uma quantidade limite de repasses, de forma parametrizável para todos os tipos de recursos antecipados.

• Permitir controlar os repasses de recursos antecipados limitando o número de dias para a prestação de contas, podendo esta limitação ser de forma informativa ou restritiva.

• Permitir bloquear um fornecedor/credor para não permitir o recebimento de recurso antecipado caso o mesmo tenha prestação de contas pendentes com a contabilidade.

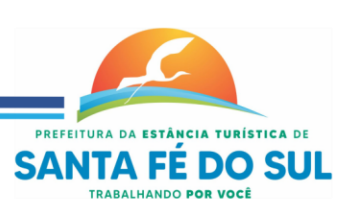

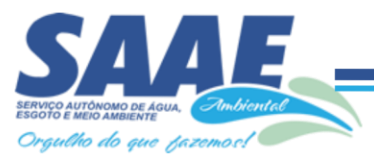

• Emitir documento final (recibo de prestação de contas) no momento da prestação de contas do recurso antecipado.

• Emitir relatório que contenham os recursos antecipados concedidos, em atraso e pendentes, ordenando os mesmos por tipo de recursos antecipados, credor ou data limite da prestação de contas.

• Utilizar calendário de encerramento contábil para os diferentes meses, para a apuração e apropriação do resultado, não permitindo lançamentos nos meses já encerrados.

• Assegurar que as contas só recebam lançamentos contábeis no último nível de desdobramento do Plano de Contas utilizado.

• Disponibilizar rotina que permita a atualização do Plano de Contas, dos eventos, e de seus roteiros contábeis de acordo com as atualizações do respectivo Tribunal de Contas.

• Permitir que se defina vencimento para recolhimento de retenções efetuadas quando a mesma é proveniente de Folha de Pagamento.

• Permitir cadastrar os precatórios da entidade.

• Permitir acompanhar a contabilização das retenções, desde a sua origem até o seu recolhimento, possibilitando ao usuário saber em qual documento e data foi recolhida qualquer retenção, permitindo assim a sua rastreabilidade.

• Permitir elaboração e alteração da ordem de pagamento dos empenhos sem a necessidade de efetuar do pagamento.

• Permitir restringir o acesso a unidades orçamentárias e unidades gestoras para determinados usuários.

• Possibilitar a contabilização automática dos registros provenientes dos sistemas de arrecadação, gestão de pessoal, patrimônio público, licitações e contratos.

• Permitir contabilizar automaticamente as depreciações dos bens de acordo com os métodos de depreciação definidos pelas NBCASP, utilizando vida útil e valor residual para cada um dos bens.

• Permitir contabilizar automaticamente a reavaliação dos valores dos bens patrimoniais de acordo com o processo de reavaliação efetuado no sistema de patrimônio.

• Permitir a exportação, na base de dados da Contratante, de dados cadastrais para as demais unidades gestoras descentralizadas do município.

• Permitir a importação de dados cadastrais nas unidades gestoras descentralizadas do município a partir das informações geradas pela Contratante.

• Permitir a exportação do movimento contábil com o bloqueio automático dos meses nas unidades gestoras descentralizadas do município para posterior importação na Contratante, permitindo assim a consolidação das contas públicas do município.

• Permitir a importação, na base de dados da Contratante, do movimento contábil das unidades gestoras descentralizadas do município, permitindo assim a consolidação das contas públicas do município.

• Permitir que ao final do exercício os empenhos que apresentarem saldo possam ser inscritos em restos a pagar, de acordo com a legislação, e que posteriormente possam ser liquidados, pagos ou cancelados no exercício seguinte.

• Permitir iniciar a execução orçamentária e financeira de um exercício, mesmo que não tenha ocorrido o fechamento contábil do exercício anterior, atualizando e mantendo a consistência dos dados entre os exercícios.

• Possibilitar a transferência automática das conciliações bancárias do exercício para o exercício seguinte.

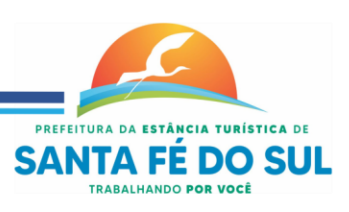

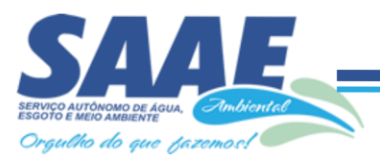

• Possibilitar a transferência automática dos saldos de balanço do exercício para o exercício seguinte.

• Possibilitar a reimplantação automática de saldos quando a implantação já tiver sido realizada de modo que os saldos já implantados sejam substituídos.

- Emitir o Relatório de Gastos com a Educação, conforme Lei 9424/1996.
- Emitir o Relatório de Gastos com o FUNDEB, conforme Lei 9394/1996.
- Emitir relatórios contendo os dados da Educação para preenchimento do SIOPE
- Emitir relatórios contendo os dados da Saúde para preenchimento do SIOPS

• Emitir relatório de Apuração do PASEP com a opção de selecionar as receitas que compõe a base de cálculo, o percentual de contribuição e o valor apurado.

• Emitir o Relatório de Arrecadação Municipal, conforme regras definidas no artigo 29-A da Constituição Federal de 1988.

• Emitir relatório Demonstrativo de Repasse de Recursos para a Educação, conforme Lei 9394/96 (LDB), que demonstre as receitas que compõem a base de cálculo, o percentual de vinculação, o valor arrecadado no período e o valor do repasse.

• Emitir o Quadro dos Dados Contábeis Consolidados, conforme regras definidas pela Secretaria do Tesouro Nacional.

• Emitir todos os anexos de balanço, global e por órgão, fundo ou entidade da administração direta, autárquica e fundacional, exigidos pela Lei Nº 4320/64 e suas atualizações:

- Emitir relatório Comparativo da Receita Orçada com a Arrecadada;
- Emitir relatório Comparativo da Despesa Autorizada com a Realizada;
- Anexo 12 Balanço Orçamentário;
- Anexo 13 Balanço Financeiro;
- Anexo 14 Balanço Patrimonial;
- Anexo 15 Demonstrativo das Variações Patrimoniais
- Anexo 16 Demonstração da Dívida Fundada Interna;
- Anexo 17 Demonstração da Dívida Flutuante.
- Permitir a criação de relatórios gerenciais pelo próprio usuário.

• Permitir a composição de valores de determinado Grupo de Fonte de Recursos ou Detalhamento da Fonte, e ainda, valores específicos relacionados à Saúde, Educação e Precatórios para utilização na emissão de demonstrativos.

• Possibilitar a definição de um nível contábil ou uma categoria econômica específica, para a composição de um valor que será impresso em um demonstrativo.

- Permitir a impressão de demonstrativos com valores em milhares e em milhões de reais.
- Permitir a criação de relatórios a partir de dados informados pelo usuário.

• Armazenar os modelos dos relatórios criados pelo usuário diretamente no banco de dados do sistema.

• Emitir relatório da proposta orçamentária municipal consolidada (administração direta e indireta), conforme exigido pela Lei 4.320/64 e suas atualizações.

• Emitir relatório para o Sistema de Informações sobre Orçamentos Públicos em Saúde - SIOPS, com as seguintes informações:

o Receitas Municipais: SIOPS;

o Despesas Municipais: Saúde por Subfunção, Saúde por Categoria Econômica, Saneamento por Categoria e Resumo.

• Emitir relatório e gerar arquivos para o Sistema de Informações sobre Orçamentos Públicos em Educação - SIOPE, com as seguintes informações:

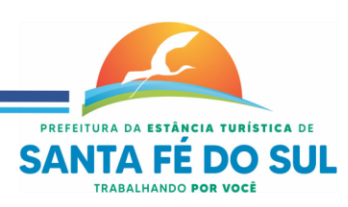

Rua Vinte e Sete nº 1.257 - Centro - Estância Turistica de Santa Fé do Sul-SP -CEP. 15.775-000 (17)3641-9500 www.saaeambientalsantafe.sp.gov.br - CNPJ: 51.337.970/0001-18 - saae.santafedosul@gmail.com

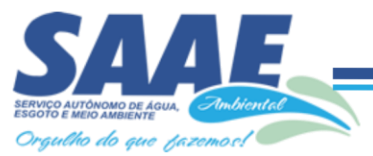

o Quadro Resumo das Despesas;

o Quadro Consolidado de Despesas;

o Demonstrativo da Função Educação.

• Gerar arquivos para a Secretaria da Receita Federal, conforme layout definido no Manual Normativo de Arquivos Digitais – MANAD.

• Gerar arquivos para prestação de contas aos Tribunais de Contas.

• Emitir todos os Relatórios Resumidos da Execução Orçamentária da Lei de Responsabilidade, conforme modelos definidos pela Secretaria do Tesouro Nacional.

• Emitir todos os Relatórios de Gestão Fiscal da Lei de Responsabilidade, conforme modelos definidos pela Secretaria do Tesouro Nacional.

• Emitir relatórios de conferência das informações mensais relativas aos Gastos com Pessoal, Educação, Saúde e FUNDEB.

#### **Módulo para Planejamento e Orçamento**

• Permitir o lançamento por Fonte de Recurso no PPA e LDO da classificação funcional programática da Despesa até o nível de Ação (Órgão, Unidade Orçamentária, Unidade Executora, Função, Subfunção, Programa e Ação). Também permitir a classificação por categoria econômica da receita e despesa da LOA por Fonte de Recurso e Código de Aplicação.

• Permitir a exportação das mesmas informações cadastradas no PPA para a LDO utilizando Leis de aprovações diferentes das peças de planejamento.

• Permitir elaborar o PPA utilizando informações do PPA anterior.

• Possuir integração entre os módulos PPA, LDO e LOA, com cadastro único das peças de planejamento como Órgão, Unidade, Programa, Ação, Subação, Categoria Econômica, Fonte de Recursos, etc.

• Possuir tabela cadastral contendo todas as categorias econômicas de acordo com a legislação vigente (Portarias atualizadas da STN).

• Possibilitar a utilização de no mínimo três níveis para a composição da estrutura institucional, bem como parametrização das máscaras.

• Manter um cadastro de programas de governo identificando os de duração continuada e os de duração limitada no tempo.

• Permitir agregar programas de governo de acordo com seus objetivos comuns.

• Permitir o estabelecimento de indicadores que permitam a avaliação dos programas.

• Armazenar descrição detalhada dos objetivos para cada programa, vinculando o produto resultante para sua execução.

• Permitir o cadastro e gerenciamento de pessoas responsáveis pela realização e acompanhamento das peças de planejamento.

• Permitir o desdobramento das ações, criando um nível mais analítico para o planejamento.

• Possibilitar o estabelecimento de metas quantitativas e financeiras para os programas de governo e suas respectivas ações.

• Permitir a vinculação de um mesmo programa em vários órgãos e unidades de governo.

• Possibilitar a vinculação de uma mesma ação de governo para vários programas governamentais.

• Possibilitar a Projeção das Receitas e das Despesas nas peças de planejamento.

• Manter cadastro das leis e decretos que aprovam, alteram, excluem ou incluem os itens do Plano Plurianual.

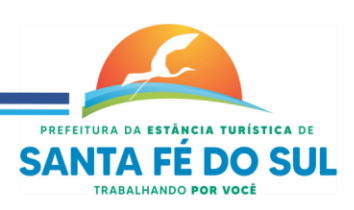

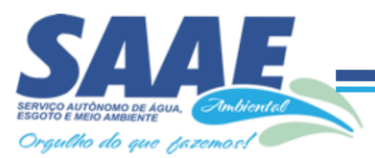

• Permitir gerenciar as alterações efetuadas no decorrer da vigência do PPA, registrando estas alterações sem afetar os dados originais (armazenar os históricos).

• Permitir que uma alteração legal do PPA tenha sua movimentação refletida automaticamente em uma ou duas LDO.

Permitir elaborar e gerenciar várias alterações legais do PPA simultaneamente, controlando cada uma delas juntamente com a sua respectiva situação (elaboração, tramitação, inclusão de emendas, aprovada, arquivada, etc) e mantendo histórico das operações.

• Emitir relatórios que identifique e classifique os programas de governo.

• Emitir relatórios que identifique e classifique as ações governamentais.

• Emitir relatório que demonstre as metas físicas e financeiras dos programas e ações de governo

• Permitir emitir relatórios das metas das ações do programa de governo agrupando as informações por qualquer nível de codificação da despesa (função, Subfunção, programa, ação, categoria econômica e fonte de recursos).

• Emitir relatório que demonstre as fontes de recurso da administração direta e indireta.

• Emitir os Anexos I, II, III e IV em conformidade com o estabelecido pelo TCE.

• Permitir elaborar a LDO utilizando informações da LDO anterior ou do PPA em vigência;

• Possibilitar a importação das Estimativas das Receitas e Metas do PPA para a LDO enquanto a LDO inicial ainda não estiver aprovada.

• Possuir integração entre os módulos PPA, LDO e LOA, com cadastro único das peças de planejamento como Órgão, Unidade, Programa, Ação, Subação, Categoria Econômica, Fonte de Recursos, etc.

• Permitir o desdobramento das ações do programa de governo, criando um nível mais analítico para o planejamento.

• Permitir o cadastramento de metas fiscais consolidadas para emissão de demonstrativo da LDO, conforme modelo definido pela STN.

• Permitir gerenciar as alterações efetuadas no decorrer da vigência da LDO, registrando estas alterações sem afetar os dados originais (armazenar os históricos).

• Deve emitir o Anexo de Riscos Fiscais e Providências, que deverá ser apresentado na Lei de Diretrizes Orçamentárias, conforme determinado pela Portaria da STN que trata o Manual de Demonstrativos Fiscais.

• Deve emitir o Demonstrativo de Metas Fiscais com as metas anuais relativas a receitas, despesas, resultado nominal e primário e montante da dívida pública, para o exercício da LDO e para os dois exercícios seguintes.

• Deve emitir demonstrativo das metas anuais, instruído com memória e metodologia de cálculo que justifiquem os resultados pretendidos.

• Deve demonstrar a evolução do patrimônio líquido, também nos últimos três exercícios, destacando a origem e a aplicação dos recursos obtidos com a alienação de ativos.

• Emitir demonstrativo da situação financeira e atuarial do Regime Próprio de Previdência dos Servidores - RPPS.

• Deve emitir demonstrativo da estimativa e compensação da renúncia de receita.

• Deve emitir demonstrativo da margem de expansão das despesas obrigatórias de caráter continuado.

• Permitir a gerência e a atualização da tabela de Classificação Econômica da Receita e Despesa, da tabela de componentes da Classificação Funcional Programática, Fonte de Recursos,

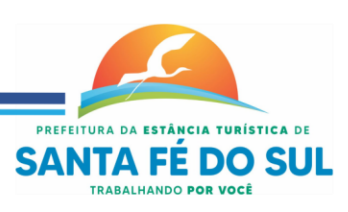

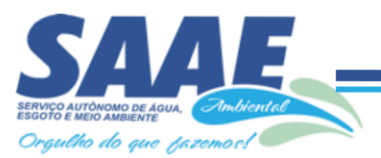

Grupo de Fonte de Recursos, especificadas nos anexos da Lei 4320/64 e suas atualizações, em especial a portaria 42 de 14/04/99 do Ministério do Orçamento e Gestão, Portaria Interministerial 163 de 04/05/2001 e Portaria STN 300, de 27/06/2002.

• Gerar proposta orçamentária do ano seguinte importando o orçamento do ano em execução e permitir a atualização do conteúdo e da estrutura da proposta gerada.

• Permitir incluir informações oriundas das propostas orçamentárias dos órgãos da administração indireta para consolidação da proposta orçamentária do município, observando o disposto no artigo 50 inciso III da Lei Complementar 101/2000 (LRF).

• Disponibilizar, ao início do exercício, o orçamento aprovado para a execução orçamentária. Em caso de ao início do exercício não se ter o orçamento aprovado, disponibilizar dotações conforme dispuser a legislação municipal.

• Permitir elaborar a LOA utilizando informações do PPA ou da LDO em vigência.

• Manter cadastro das leis e decretos que aprovam, alteram ou incluem os itens na LOA.

• Permitir a abertura de créditos adicionais, exigindo informação da legislação de autorização e resguardando o histórico das alterações de valores ocorridas.

• Permitir a atualização total ou seletiva da proposta orçamentária através da aplicação de percentuais ou índices.

• Permitir o bloqueio e desbloqueio de dotações, inclusive objetivando atender ao artigo 9 da Lei Complementar 101/2000 (LRF).

• Possibilitar a Projeção das Receitas e das Despesas nas peças de planejamento.

• Permitir a utilização de cotas de despesas, podendo ser no nível de unidade orçamentária ou dotação ou vínculo, limitadas às estimativas de receitas. Permitir também a utilização do Cronograma de Desembolso Mensal.

• Armazenar dados do orçamento e disponibilizar consulta global ou detalhada por órgão, fundo ou entidade da administração direta, autárquica e fundacional.

• Emitir relatório da proposta orçamentária municipal consolidada (administração direta e indireta) conforme exigido pela Lei 4320/64, Constituição Federal e pela Lei Complementar 101/2000 (LRF).

• Emitir todos os anexos de orçamento, global e por órgão, fundo ou entidade da administração direta, autárquica e fundacional, exigidos pela Lei 4320/64 e pela Lei Complementar 101/2000 (LRF).

• Emitir relatório da proposta orçamentária consolidada (administração direta e indireta) conforme exigido pela Lei Complementar 101/2000 (LRF).

• Anexo 1 – Demonstração da Receita e Despesa Segundo as Categorias Econômicas;

• Anexo 2 – Receita Segundo as Categorias Econômicas e Natureza da Despesa Segundo as Categorias econômicas;

- Anexo 6 Programa de Trabalho;
- Anexo 7 Programa de Trabalho de Governo;

• Anexo 8 – Demonstrativo da Despesa por Função, Programas e Subprogramas, conforme o vínculo com os Recursos (adequado ao disposto na portaria 42/99 do Ministério do Orçamento e Gestão);

• Anexo 9 – Demonstrativo da Despesa por Órgãos e Funções (adequado ao disposto na portaria 42/99 do Ministério do Orçamento e Gestão).

• Integrar-se totalmente às rotinas da execução orçamentária possibilitando o acompanhamento da evolução da execução do orçamento.

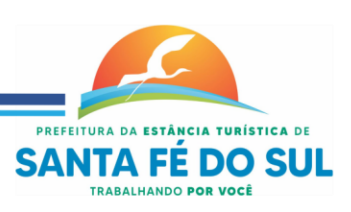

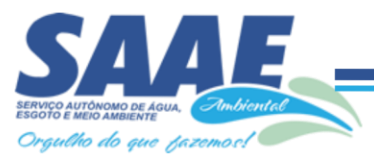

• Emitir relatório da proposta orçamentária municipal Consolidada por Programa de Governo, destacando Ações Governamentais por Programa de Governo. Listar para estas Ações Governamentais os seus respectivos valores, finalidade e metas físicas a serem alcançadas.

• Emitir relatório com controle de percentuais sobre a proposta da LOA para cálculos da educação, saúde, pessoal, inativos e pensionistas do RPPS.

#### **Módulo para Tesouraria**

• Permitir a configuração do formulário de cheque, pelo próprio usuário, de forma a compatibilizar o formato da impressão com os modelos das diversas entidades bancárias.

- Possuir controle de talonário de cheques.
- Permitir a emissão de cheques e respectivas cópias.
- Conciliar os saldos das contas bancárias, emitindo relatório de conciliação bancária.

• Permitir conciliar automaticamente toda a movimentação de contas bancárias dentro de um período determinado.

• Geração de Ordem Bancária Eletrônica ou Borderôs em meio magnético, ajustável conforme as necessidades do estabelecimento bancário.

• Possuir integração com o sistema de arrecadação possibilitando efetuar de forma automática a baixa dos tributos pagos diretamente na tesouraria.

• Possuir total integração com o sistema de contabilidade pública efetuando a contabilização automática dos pagamentos e recebimentos efetuados pela tesouraria sem a necessidade de geração de arquivos.

• Permitir agrupar diversos pagamentos a um mesmo fornecedor em um único cheque.

• Permitir a emissão de Ordem de Pagamento.

• Permitir que em uma mesma Ordem de Pagamento possam ser agrupados diversos empenhos para um mesmo fornecedor.

• Possibilitar a emissão de relatórios para conferência da movimentação diária da Tesouraria.

- Permitir a emissão de cheques para contabilização posterior.
- Permitir parametrizar se a emissão do borderô efetuará automaticamente o pagamento dos empenhos ou não.

Permitir a autenticação eletrônica de documentos.

#### **Módulo para Administração de Estoque**

• Permitir o gerenciamento integrado dos estoques de materiais existentes nos diversos almoxarifados;

• Utilizar centros de custo na distribuição de materiais, para apropriação e controle do consumo;

- Possuir controle da localização física dos materiais no estoque;
- Permitir a geração de pedidos de compras para o setor de licitações;

• Permitir que ao realizar a entrada de materiais possa ser vinculada com o respectivo Pedido de Compra, controlando assim o saldo de material a entregar.

• Manter controle efetivo sobre as requisições de materiais, permitindo atendimento parcial de requisições e mantendo o controle sobre o saldo não atendido das requisições;

- Efetuar cálculo automático do preço médio dos materiais;
- Controlar o estoque mínimo, máximo dos materiais de forma individual.

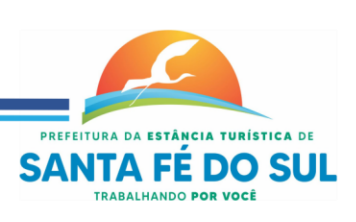

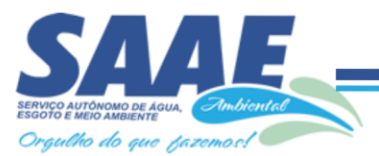

• Manter e disponibilizar em consultas e relatórios, informações históricas relativas à movimentação do estoque para cada material, de forma analítica;

- Permitir o registrar inventário;
- Tratar a entrada de materiais recebidos em doação ou devolução;

• Possuir integração com o sistema de administração de frotas efetuando entradas automáticas nos estoques desse setor;

- Permitir controlar a aquisição de materiais de aplicação imediata;
- Permitir bloquear as movimentações em períodos anteriores a uma data selecionada;

• Possibilitar a definição parametrizada através de máscara dos locais físicos e de classificação de materiais;

• Possibilitar restringir o acesso dos usuários somente a almoxarifados específicos;

• Possuir total integração com o sistema de compras e licitações possibilitando o cadastro único dos produtos e fornecedores e efetuando a visualização dos pedidos de compras naquele sistema;

- Emitir recibo de entrega de materiais;
- Permitir a movimentação por código de barras;
- Elaborar relatórios de Consumo Médio e de Curva ABC

#### **Módulo para Gestão de Compras e Licitação**

• Registrar os processos licitatórios identificando o número do processo, objeto, modalidade de licitação e datas do processo;

• Possuir meios de acompanhamento de todo o processo de abertura e julgamento da licitação, registrando a habilitação, proposta comercial, anulação, adjudicação e emitindo o mapa comparativo de preços;

Permitir o cadastramento de comissões julgadoras: especial, permanente, servidores e leiloeiros, informando as portarias e datas de designação ou exoneração e expiração, com controle sobre o prazo de investidura;

- Permitir consulta ao preço praticado nas licitações, por fornecedor ou material;
- Disponibilizar a Lei de Licitações em ambiente hipertexto;

• Possuir rotina que possibilite que a pesquisa de preço e a proposta comercial sejam preenchidos pelo próprio fornecedor, em suas dependências e, posteriormente, enviada em meio magnético para entrada automática no sistema, sem necessidade de redigitação;

• Permitir efetuar o registro do extrato contratual, da carta contrato, da execução da autorização de compra, da ordem de serviço, dos aditivos, rescisões, suspensão, cancelamento e reajuste de contratos;

• Integrar-se com a execução orçamentária gerando automaticamente as autorizações de empenho e a respectiva reserva de saldo;

• Utilizar registro geral de fornecedores, desde a geração do edital de chamamento até o fornecimento do "Certificado de Registro Cadastral", controlando o vencimento de documentos, bem registrar a inabilitação por suspensão ou rescisão do contrato, controlando a data limite de inabilitação;

• Permitir o parcelamento e cancelamento das Autorizações de Compra e Ordens de Servico;

Permitir que documentos como editais, autorizações de fornecimento, ordens de execução de serviços, extrato contratual, cartas contrato, deliberações e pareceres possam ser formatados pelo usuário, permitindo selecionar campos constantes bem sua disposição dentro do documento;

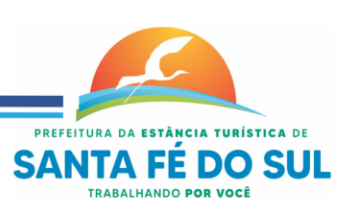

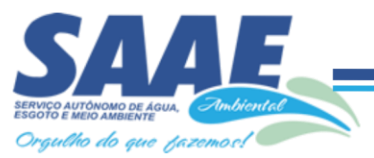

• Permitir a cópia de solicitações de forma a evitar redigitação de dados de processos similares;

• Todas as tabelas comuns aos sistemas de licitações e de materiais devem ser únicas, de modo a evitar a redundância e a discrepância de informações;

- Registrar a Sessão Pública do Pregão;
- Permitir o controle sobre o saldo de licitações;
- Permitir fazer aditamentos, e atualizações de registro de preços;
- Permitir cotação de preço para a compra direta;

#### **Módulo para Gestão do Patrimônio**

• Permitir o controle dos bens patrimoniais, tais como os recebidos em comodato a outros órgãos da administração pública e também os alugados pela entidade;

• Permitir ingressar itens patrimoniais pelos mais diversos tipos, como: aquisição, doação, dação de pagamento, obras em andamento, entre outros, auxiliando assim no mais preciso controle dos bens da entidade, bem como o respectivo impacto na contabilidade.

• Permitir a utilização, na depreciação, amortização e exaustão, os métodos: linear ou de quotas constantes e/ou de unidades produzidas, em atendimento a NBCASP;

• Permitir registrar o processo licitatório, empenho e nota fiscal referentes ao item.

Permitir transferência individual, parcial ou global de itens;

• Permitir o registro contábil tempestivo das transações de avaliação patrimonial, depreciação, amortização, exaustão, entre outros fatos administrativos com impacto contábil, em conformidade com a NBCASP, integrando de forma online com o sistema contábil;

• Permitir o armazenamento dos históricos de todas as operações como depreciações, amortizações e exaustões, avaliações, os valores correspondentes aos gastos adicionais ou complementares, bem como registrar histórico da vida útil, valor residual, metodologia da depreciação, taxa utilizada de cada classe do imobilizado para fins de elaboração das notas explicativas correspondentes aos demonstrativos contábeis, em atendimento a NBCASP;

• Permitir a avaliação patrimonial em atendimento a NBCASP (Normas Brasileiras de Contabilidade Aplicadas ao Setor Público), possibilitando o registro do seu resultado, independente deste ser uma Reavaliação ou uma Redução ao Valor Recuperável;

• Permitir o controle dos diversos tipos de baixas e desincorporações como: alienação, permuta, furto/roubo, entre outros;

- Permitir a realização de inventário,
- Manter o controle do responsável e da localização dos bens patrimoniais;
- Emitir e registrar Termo de Guarda e Responsabilidade, individual ou coletivo dos bens;

• Permitir que o termo de guarda e responsabilidade possa ser parametrizado pelo próprio usuário;

• Emitir etiquetas de controle patrimonial, inclusive com código de barras;

• Permitir que a etiqueta de controle patrimonial possa ser parametrizada pelo próprio usuário, permitindo-lhe selecionar campos a serem impressos bem como selecionar a disposição desses campos dentro do corpo da etiqueta;

• Registrar e emitir relatórios das manutenções preventivas e corretivas dos bens, com campo para informar valores;

• Permitir que em qualquer ponto do sistema um item possa ser acessado tanto pelo seu código interno como pela placa de identificação;

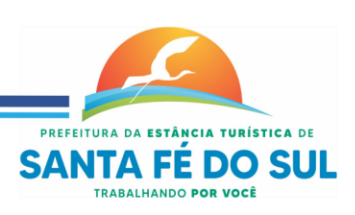

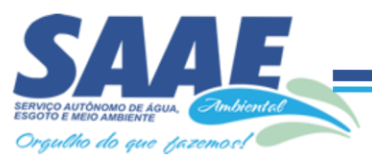

• Disponibilizar consulta com a visão contábil para viabilizar a comparabilidade do controle dos bens com os registros contábeis, apresentando no mínimo a composição do valor bruto contábil (valor de aquisição mais os valores correspondentes aos gastos adicionais ou complementares); do valor líquido contábil (valor bruto contábil deduzido as depreciações/amortizações/exaustões) no período e acumuladas no final do período;

• Emitir relatórios, bem como gerar relatórios, destinados à prestação de contas em conformidade com os Tribunais de Contas.

#### **Módulo Administração de Frotas**

- Gerenciar e controlar gastos referentes a frota de veículos, máquinas e equipamentos;
- Gastos com combustíveis e lubrificantes (Materiais próprios ou de terceiros);
- Gastos com manutenções:
- Emitir balancete de gastos de forma analítica, por veículo, ou geral;

• Permitir controlar o abastecimento e o estoque de combustível mantido em tanques próprios;

- Permitir registrar serviços executados por veículo;
- Emitir e controlar a execução de planos de revisão periódicos e de manutenção preventiva a serem efetuados nos veículos, máquinas e equipamentos permitindo gerar as respectivas ordens de serviço a partir desses planos;

• Registrar toda a utilização dos veículos, permitindo registrar o motorista, setor requisitante, tempo de utilização e distância percorrida;

- Manter controle efetivo sobre o vencimento das habilitações dos motoristas;
- Manter controle efetivo sobre os seguros e garantias incidentes diretamente sobre os veículos;
- Manter controle físico do estoque de peças e material de consumo;
- Manter cálculo exato e efetivo do consumo de combustível por veículo, calculando o consumo médio, custo médio por unidade de utilização.
- Permitir o controle das obrigações dos veículos como IPVA, seguros e licenciamento;

• Permitir o registro das ocorrências envolvendo os veículos, como multas, acidentes, etc., registrando datas e valores envolvidos;

- Permitir a substituição de marcadores (Hodômetros e Horímetros).
- Permite cadastro e controle de veículo bi-combustível.
- Permite o cadastramento e gerenciamento de roteiros da frota
- Permite a anexação de documentos e imagens as ocorrências dos veículos.

#### **Módulo para Atendimento à Lei Complementar 131/2009**

• Itens obrigatórios que o sistema de Contabilidade deve fornecer ao sistema de Informações em 'tempo real' na WEB, para que este permita ao cidadão visualizar as seguintes informações:

• Possibilidade de impressão de todas as informações que são disponibilizadas.

• Possibilidade de pesquisar as informações, inclusive encontrando o empenho que originou a despesa orçamentária.

• Possibilidade de pesquisar as informações, inclusive encontrando os credores com seus respectivos empenhos que originaram a despesa orçamentária.

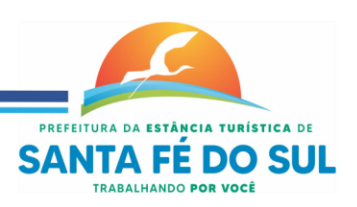

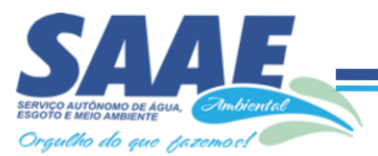

• Resumo explicativo em todas as consultas da Receita e da Despesa. Esta informação deve ser parametrizável, ficando a critério do administrador do sistema informar o conteúdo que achar necessário.

• Movimentação diária das despesas, contendo o número do empenho, data de emissão, unidade gestora e credor, além do valor empenhado, liquidado, pago e anulado relacionado ao empenho.

• Movimentação diária das despesas, com possibilidade de impressão dos empenhos orçamentários, extra orçamentários e de restos a pagar.

• Movimentação diária das despesas, com possibilidade de selecionar os registros por:

- Período, Órgão, Unidade, Função, Subfunção, Programa, Categoria Econômica, Projeto/Atividade, Grupo, Elemento, Sub-elemento, Credor, Aplicação, Fonte de Recurso, Restos a Pagar, Extra Orçamentária, Empenho.

- Dados cadastrais do empenho com as seguintes informações:
- - Órgão;
- - Unidade Orçamentária;
- - Data de emissão;
- - Fonte de recursos;
- - Vínculo Orçamentário;
- - Elemento de Despesa;
- - Credor;
- - Exercício;
- - Tipo, número, ano da licitação;
- - Número do processo de compra;
- - Descrição da conta extra (para os empenhos extra orçamentários)
- - Histórico do empenho;
- - Valor Empenhado;
- - Itens do empenho com as suas respectivas quantidades, unidade e valor unitário;
- - Dados de movimentação do empenho contendo os valores: liquidado, pago e anulado.
- Filtros para selecionar o exercício, mês inicial e final, e Unidade Gestora.

• Movimentação das Despesas por Classificação Institucional, contendo valores individuais e totais por Poder, Órgão, Unidade, Categoria Econômica e Credores.

• Movimentação das Despesas por Função de Governo, contendo valores individuais e totais por Função, Subfunção, Programa de Governo, Categoria Econômica e Credores.

• Movimentação das Despesas por Programa de Governo, contendo valores individuais e totais por Programa de Governo, Ação de Governo, Categoria Econômica e Credores.

• Movimentação das Despesas por Ação de Governo, contendo valores individuais e totais por Tipo da Ação (Projeto, Atividade, Operação Especial), Ação de Governo, Categoria Econômica e Credores.

• Movimentação das Despesas por Categoria Econômica, contendo valores individuais e totais por Categoria Econômica, Grupo de Despesa, Modalidade de Aplicação, Elemento de Despesa e Credores.

• Movimentação das Despesas por Fonte de Recursos, contendo valores individuais e totais por Fonte de Recursos, Detalhamento da Fonte, Categoria Econômica e Credores.

• Movimentação das Despesas por Esfera Administrativa, contendo valores individuais e totais por Esfera, Categoria Econômica e Credores.

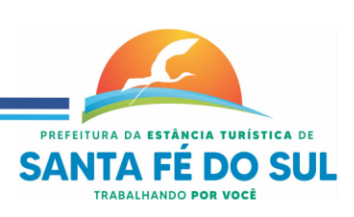

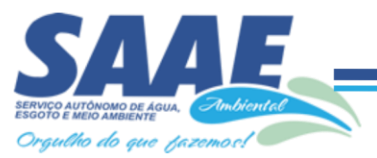

• Movimentação de Arrecadação das Receitas por Categoria Econômica, contendo valores individuais e totais por Categoria Econômica, Origem, Espécie, Rubrica, Alínea, Subalínea e Detalhamento.

• Movimentação de Arrecadação das Receitas por Fonte de Recursos, contendo valores individuais e totais por Categoria Econômica, Origem, Espécie, Rubrica, Alínea, Subalínea e Detalhamento.

• Movimentação de Arrecadação das Receitas contendo os valores de Previsão Inicial, Previsão das Deduções, Previsão Atualizada Líquida, Arrecadação Bruta, Deduções da Receita e Arrecadação Líquida.

• Movimentação das Despesas contendo os valores da Dotação Inicial, Créditos Adicionais, Dotação Atualizada, Valor Empenhado, Valor Liquidado e Valor Pago.

• Movimentação diária de arrecadação das receitas, contendo os valores totais de arrecadação no dia, no mês e no período selecionado.

• Movimentação diária das despesas, contendo os valores totais efetuados no dia, no mês e no período selecionado.

- Exportação dos dados para formatos eletrônicos e abertos.
- Acesso à inclusão de relatórios, permitindo o usuário complementar os dados disponíveis.

# **6-LEI DE ACESSO À INFORMAÇÃO 12527/11**

# **TRANSPARÊNCIA ATIVA**

#### **O sistema deverá atender:**

• Informações institucionais e organizacionais da entidade compreendendo suas funções, competências, estrutura organizacional, relação de autoridades (quem é quem), agenda de autoridades, horários de atendimento e legislação do órgão/entidade.

• Dados dos Repasses e Transferência onde são divulgadas informações sobre os repasses e transferências de recursos financeiros efetuados pela Entidade.

Despesas:

- Apresentação de Adiantamentos e diárias. As informações dos adiantamentos e das diárias são obtidas automaticamente do sistema de Contabilidade, não necessitando nenhuma ação do responsável pelo portal para disponibilizar essas informações.

Dados dos servidores públicos onde serão divulgadas informações sobre os servidores da entidade como o nome, cargo, função e os valores das remunerações.

• Em Licitações apresentar todas as licitações, com possibilidade de anexar qualquer documento referente àquela licitação, e apresenta também todos os registros lançados no sistema daquela licitação, como editais, contratos e resultados.

• Contratos provenientes de Licitação ou não, devem ser apresentados, bem como seus aditamentos e a possibilidade de anexar aos registros anexos contendo o contrato assinado.

• Ações e Programas devem ser apresentados junto aos projetos e atividades implementadas pela Entidade. Para que as informações de ações e programas sejam divulgadas por completo, ou seja, tanto as metas estabelecidas quantas as metas realizadas, a entidade precisa além das informações do Sistema de Contabilidade, informar a execução dos indicadores e das metas físicas completando assim as informações necessárias ao atendimento da lei e que serão devidamente apresentadas ao cidadão.

• Perguntas frequentes sobre o órgão ou entidade e ações no âmbito de sua competência, cujo órgão/entidade deverá fazê-lo e mantê-la constantemente atualizada. O portal já disponibiliza as principais questões referentes ao portal da transparência e o acesso à informação.

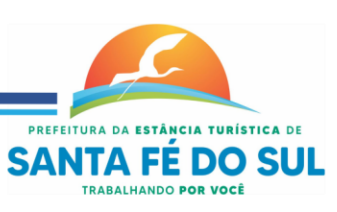

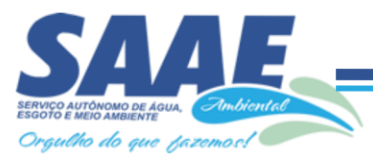

• Em Atos e Publicações Oficiais da Entidade são disponibilizados estes documentos oficiais para que possam ser localizados e baixados.

• Possibilidade de disponibilizar outros documentos específicos às necessidades da Entidade.

• Divulgação dos Documentos digitalizados pelo processo de digitalização da Entidade.

#### **Transparência Passiva**

• E-SIC, possibilitando a solicitação do cidadão à Entidade, acompanhamento de sua solicitação via Protocolo e um gráfico apresentando estes atendimentos pela entidade, também um gerenciador para a Entidade lidar com estas solicitações.

#### **SOFTWARE PARA GESTÃO DE RECURSOS HUMANOS**

Ser multi empresa;

Permitir a troca de empresa sem necessidade de fechar o sistema;

• Permitir a captação e manutenção de informações pessoais e funcionais de pessoal ativo, inativo e pensionista, registrando a evolução histórica;

• Permitir o cadastramento de um ou mais contratos de trabalho para um mesmo servidor (temporários e efetivos), mantendo o mesmo número de matricula alterando apenas o contrato para não alterar futuras integrações;

• Permitir liberação das funcionalidades por usuário e com controle de acesso restrito por lotação, permitindo acesso exclusivo das informações por lotação de acesso, para descentralização das atividades;

• Garantir a disponibilidade e segurança das informações históricas das verbas e valores de todos os pagamentos e descontos;

• Permitir o cadastramento de cursos extracurriculares dos funcionários;

• Permitir a criação e formatação de tabelas e campos para cadastro de informações cadastrais complementares, e que o sistema disponibilize de forma automática, telas de manutenção destas informações, com possibilidade de parametrizar layouts diversos, para emissão de relatórios e geração de arquivos;

Permitir o registro de atos de advertência e punição;

• Permitir o controle dos dependentes de servidores/funcionários realizando automaticamente a baixa na época e condições devidas;

• Possuir cadastro de beneficiários de pensão judicial e das verbas para pagamento por ocasião de férias, 13º e folha de pagamento, com suas respectivas fórmulas, conforme determinação judicial;

• Permitir o controle histórico da lotação, inclusive de servidores cedidos, para a localização dos mesmos;

• Permitir o controle das funções em caráter de confiança exercida e averbada, que o servidor tenha desempenhado, dentro ou fora do órgão, para pagamento de quintos ou décimos de acordo com a legislação;

• Permitir o controle do tempo de serviço efetivo, emitir certidões de tempo de serviço e disponibilizar informações para cálculo e concessão aposentadoria;

• Permitir parametrização para abatimentos em tempo de serviço com afastamentos, selecionando por tipo de afastamento;

• Possuir controle do quadro de vagas por cargo e lotação (previsto, realizado e saldo);

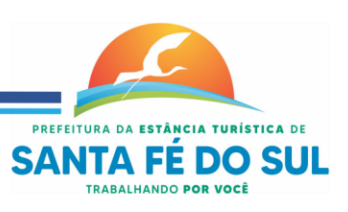

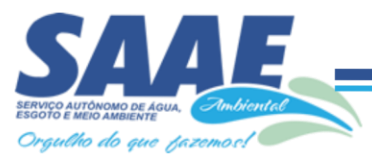

• Permitir o registro e controle da promoção e progressão de cargos e salários dos servidores;

• Possuir rotinas que permitam administrar salários, possibilitando reajustes globais e parciais;

Possuir rotina que permita controlar limite de piso ou teto salarial;

• Permitir o controle automático dos valores relativos aos benefícios dos dependentes, tais como salário família e auxílios creche e educação;

• Permitir o controle de benefícios concedidos devido ao tempo de serviço (anuênio, quinquênio, licença prêmio, progressões salariais e outros), com controle de prorrogação ou perda por faltas e afastamentos;

• Permitir o cálculo automático de adicionais por tempo de serviço e a concessão, gozo ou transformação em abono pecuniário da licença-prêmio assiduidade;

• Permitir o registro e controle de convênios e empréstimos que tenham sido consignados em folha, mostrando a parcela paga e a pagar no holerite;

• Permitir a inclusão de valores variáveis na folha, como os provenientes de horas extras, periculosidade, insalubridade, faltas, descontos diversos e ações judiciais;

• Possuir rotina de cálculo de benefícios tais como: Vale Transporte e Auxílio Alimentação;

• Possuir controle dos Tomadores de serviço, pagamentos por RPA, Nota Fiscal e outros, integrando essas informações para DIRF;

• Permitir o controle de diversos regimes jurídicos, bem como contratos de duplo vínculo, quanto ao acúmulo de bases para IRRF, INSS e FGTS;

Permitir simulações parciais ou totais da folha de pagamento;

• Possuir rotina para programação e cálculo do Décimo Terceiro (Adto, Anual e Complemento Final Dezembro)

• Possuir rotina para programação e cálculo de Férias normais e coletivas

• Possuir rotina para programação e cálculo de rescisões de contrato de trabalho e demissões;

• Permitir cálculo e emissão de Rescisão Complementar, a partir do lançamento do valor complementar via movimento de rescisão pela competência do pagamento, gerando automaticamente o registro destes valores na Ficha Financeira do mês, para integração contábil e demais rotinas, podendo ser geradas até 30 cálculos dentro do mesmo mês, emitindo todos os relatórios separados por tipo de referência tais como Holerite, resumo mensal, folha analítica, etc.;

• Permitir o cálculo de Folha Retroativa COM encargos (IRRF/Previdência), para admissões do mês anterior, que chegaram com atraso para cadastramento;

• Permitir o cálculo de Folha Complementar SEM encargos (IRRF/Previdência), para pagamento das diferenças de meses anteriores, a serem pagas no mês da Folha Atual;

• Permitir o cálculo para pagamento do pessoal ativo, inativo e pensionistas, tratando adequadamente os diversos regimes jurídicos, adiantamentos, pensões e benefícios, permitindo recálculos gerais, parciais ou individuais;

• Possuir bloqueio do cálculo da Folha Mensal (Com mensagem de Alerta) para servidores com término de contrato (Temporário/Estágio Probatório) no mês, o qual deverá ser rescindido ou prorrogado;

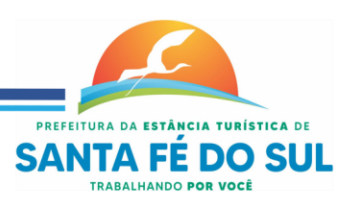

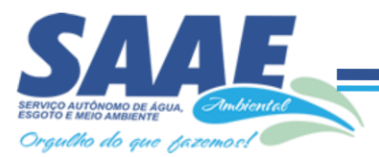

• Após cálculo mensal fechado, não deve permitir movimentações que afetem o resultado do cálculo ou histórico mensal, mas deve permitir que um usuário autorizado possa abrir o cálculo mensal e liberar a movimentação.

• Permitir cálculo e emissão da provisão de Férias, 13º Salário e encargos por período;

• Permitir emissão de relatório com demonstrativo da provisão, de forma analítica e sintética;

Permitir a contabilização automática da folha de pagamento;

• Manter o registro das informações históricas necessárias às rotinas anuais, 13º Salário, rescisões de contrato e férias;

• Permitir a geração de informações mensais para Tribunal de Contas, Fundo de Previdência Municipal (GPRM), Previdência Social (GPS), GRFC, GRRF, SEFIP/GFIP e CAGED;

• Permitir a geração de informações anuais como RAIS, DIRF, Comprovante de Rendimentos e pagamento PIS/PASEP;

• Permitir a formatação e emissão de contracheques, cheques de pagamento e etiquetas com livre formatação desses documentos pelo usuário;

- Permitir formatação e geração de arquivos para crédito bancário e quando disponível pelo banco a geração de arquivo para holerite em terminal bancário;
- Permitir utilização de logotipos, figuras e formatos como imagem nos relatórios;

• Permitir a parametrização de documentos legais e admissionais, com uso de um editor de texto.

• Permitir configuração de margem consignável e elaboração de carta margem com layout aberto e com código de autenticidade;

- Permitir o lançamento de diárias;
- Permitir cadastro de repreensões;
- Permitir cadastro de substituições;
- Permitir cadastro de Ações judiciais;

• Permitir criação de campos do usuário para inclusão no cadastro de trabalhadores, afastamentos e eventos;

- Possuir gerador de relatórios disponível em menu;
- Permitir parametrização de atalhos na tela inicial;

• Permitir validar a chave de habilitação do sistema através de checagem via internet sem necessidade de cópia de arquivos;

- Possuir históricos de atualizações efetuadas no sistema;
- Possuir consulta de log com vários meios de consulta;
- Separar os cálculos por tipo de referência ex: folha mensal, adiantamento, rescisão, folha complementar e 13º salario;
- Permitir através de senha de administrador o encerramento e reabertura de referências já encerradas;
- Possuir comparativo mensal, podendo comparar duas referências com eventos diferentes;
- Possuir exportação para folha de pagamento em arquivo excel;

• Possuir integração com sistema contábil, via troca de arquivos, com validações antes de gerar o empenho, visando saldo, dotações, fornecedores fichas e classificações;

• Possuir cadastro de EPI's com controle de entrega, devolução e validade dos equipamentos;

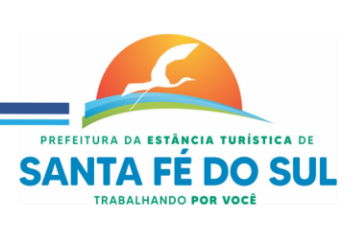

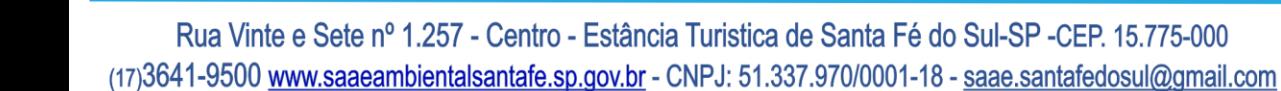

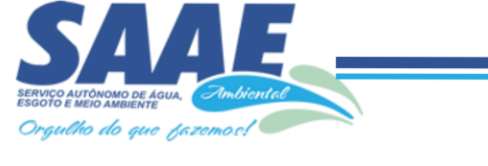

• Permitir a manutenção e conferência do cálculo em tela podendo incluir, alterar e excluir qualquer tipo de movimentação tais como férias, licença prêmio, eventuais e fixos, sem que haja a necessidade de abertura de nova tela;

- Geração dos arquivos anuais DIRF e RAIS;
- Emissão do informe de rendimentos conforme layout da receita federal;
- Emissão de ficha financeira do funcionário sendo emitida por períodos;
- Emissão de ficha financeira de autônomos;
- Geração do arquivo para atender o tribunal de contas do Estado;

Geração de arquivo para a fase III do sistema AUDESP.

# **Ato Legal e Efetividade**

• Permitir o registro dos documentos de Atos Legais (Portarias, Decretos, Requisições e outros);

• Permitir a manutenção do movimento de Ato Legal por servidor, independente das alterações cadastrais do funcionário, Afastamentos e Benefícios Fixos;

• Permitir integração das alterações cadastrais, Afastamentos e Benefícios Fixos do funcionário com movimento de Ato Legal que autoriza a movimentação;

• Permitir o controle dos Atos a serem considerados para Efetividade, conforme tipo e opções parametrizadas pela empresa;

• Permitir emissão da Certidão Tempo de Serviço com grade de Efetividade, por ano, meses e tipo efetividade com dias por mês e total por ano, com resumo final do Tempo Municipal e Tempo Efetividade (Tempo Atual mais Anterior).

Permitir qualquer alteração em layout para qual seja o documento;

# **PPP (Perfil Profissiográfico Previdenciário)**

• Permitir registrar os dados dos responsáveis pelas informações de monitoração Biológica por período, mantendo histórico atualizado;

• Permitir registrar os dados dos responsáveis pelas informações de monitoração dos registros Ambientais por período, mantendo histórico atualizado;

• Permitir gerenciar e manter atualizado todas as informações cadastrais, pertinentes ao PPP, como alteração de cargos, mudança de agente nocivo, transferências, descrição dos cargos e atividades exercidas pelo funcionário;

• Permitir registrar e manter atualizado o histórico, as técnicas utilizadas para neutralização de agentes nocivos à saúde.

• Permitir registrar os exames periódicos, clínicos e complementares e manter os dados históricos;

• Permitir registrar e manter atualizado o histórico da exposição do trabalhador à fatores de riscos;

Permitir a emissão do PPP individual ou por grupo de funcionários;

# **Concurso Público**

• Permitir a realização e/ou o acompanhamento de concursos públicos para provimento de vagas, efetuando a avaliação dos candidatos do concurso e indicando automaticamente a aprovação/reprovação e a classificação.

• Cadastrar concursos: cargo, concursados por cargo, órgão solicitante, disciplinas do concurso e edital.

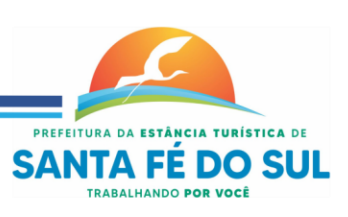

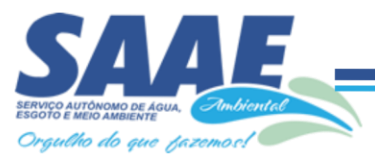

• Cadastrar candidatos inscritos e candidatos classificados: dados pessoais, dados de endereçamento, documentos, nota final (aprovado/reprovado), data nomeação, data da posse e edital com possibilidade de importação de dados do cadastro da empresa organizadora do concurso.

#### **Contracheque WEB**

• Permitir consulta e emissão do contracheque via internet, com parametrização do servidor de acesso, definição do logon por funcionário e critérios para geração da senha inicial, permitindo alteração da senha após primeiro acesso;

• Permitir lançamentos de eventuais tipo horas extras, adicionais e outros eventos, mediante a homologação pelo administrador;

- Permitir procedimentos administrativos;
- Permitir agendamento de pericias médicas;
- Permitir visualizar a ficha funcional;
- Permitir visualizar a ficha financeira:
- Permitir emitir margem consignável limitando emissões dentro do mês;
- Permitir verificar a autenticidade da margem consignável;
- Permitir visualizar e imprimir o informe de rendimentos dos anos enviados;
- Permitir o visualizar o histórico de FGTS;
- Permitir consultar faltas:
- Permitir consultar afastamentos:
- Permitir registro de ponto eletrônico;
- Permitir alterar a senha de acesso sem intervenção do administrador;
- Permitir consulta pública a concursos/processo seletivo;
- Permitir consulta de contribuição previdenciária;
- Permitir alteração cadastral com validações do administrador;
- Integração direta com o portal transparência parametrizável por evento podendo disponibilizar proventos, descontos e liquido;
- Permitir solicitações de férias, licença prêmio e faltas abonadas com aprovação do administrador;
- Permitir solicitação de curso Extra Curricular;
- Permitir solicitação de adiantamento de salário;
- Permitir solicitação de adiantamento de décimo terceiro;
- Permitir avaliação de desempenho;

• Permitir controle da disponibilidade das informações para consulta, por competência e Tipo de Cálculo;

#### **Controle de Ponto Eletrônico**

- Integração dos cadastros com o software de folha de pagamento;
- Permitir configurar dia de frequência inicial e final;
- Permitir configuração de jornadas com vários tipos, com limites de tolerância por jornada;
- Permitir configuração de hora extra e faltas por jornada e por vinculo;
- Permitir configuração de faltas por jornada e vinculo;
- Permitir cadastro de feriados e ponto facultativo;

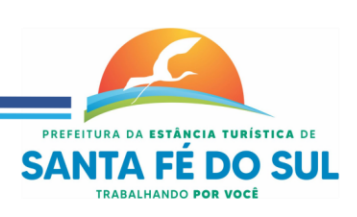

- Permitir compensação de horas falta;
- Possuir além do layout portaria 1510 mais um tipo de layout de importação do relógio;
- Permitir manutenção das batidas;
- Possuir exportação do arquivo tratado para fiscalização;

• Permitir integração dos lançamentos do ponto (inclusão), com o movimento mensal da folha de pagamento sem troca de arquivos;

• Possuir módulo de Banco de Horas parametrizável que permita a configuração de limites (teto) para os saldos dentro do mês e no ciclo do banco;

- Emitir relatório de espelho de ponto e demais relatórios de controle;
- Possibilitar o lançamento avulsos no banco de horas, a credito ou a débito;
- Permitir o pagamento parcial do saldo do banco de horas;
- Ser multiusuário com a possibilidade de descentralização do tratamento pelas gerências;

# **SOFTWARE PARA GESTÃO DE ARRECADAÇÃO**

• Possibilitar de forma parametrizada, a sua adaptação integral ao estabelecido pelo Código Tributário Municipal, bem como por qualquer outro conjunto de leis ou normativas em vigor, de qualquer nível, que estejam no contexto de atuação da solução;

• Permitir o cadastro e o gerenciamento dos cadastros imobiliário, mobiliário e rural, bem como o lançamento de impostos, taxas, contribuições e preço público;

• Permitir o controle e gerenciamento dos lançamentos e da divida ativa do município;

• Possuir o conceito de cadastro consolidado das informações municipais (Cadastro Único ou Geral), com identificação unificada do cidadão;

• Permitir a formatação e/ou personalização do layout de todos os Relatórios do Sistema, com a possibilidade para criação de pelo menos 10 layout diferente para a mesma opção de relatórios, e ainda permitir a definição de um desses layouts criado como padrão e também ter a opção para a escolha do layout que será utilizado para a geração do relatório.

Permitir a emissão em segunda via de todos os documentos oficiais;

Gerenciar as tabelas de controle do endereçamento e das faces de quadras legais, integralmente relacionadas à tabela de zonas cadastrais imobiliárias do município;

• Gerenciar os índices/indexadores de correção e/ou atualização monetária, bem como o controle de mudanças de moeda;

• Gerenciar todo conjunto de fórmulas relativas ao cálculo dos tributos controlados pelo sistema, de forma parametrizada;

• Possuir rotinas parametrizáveis de cálculos gerais, parciais e individualizados, dos valores inerentes à obrigação principal e acréscimos legais, com destaque para cada item, aplicável a quaisquer tributos e/ou receitas derivadas;

Gerenciar o calendário de dias úteis por exercício;

Gerenciar as datas de vencimentos de tributos por exercício;

• Permitir a emissão de documentos oficiais, comprovantes de quitação de débitos de qualquer natureza;

• Permitir que a emissão do documento de Notificação do Lançamento seja feita em conjunto com a Guia de Recolhimento dos Tributos, em um único documento, quando em cota única;

• Permitir a emissão de todas as Guias de Recolhimento de Tributos controlados pelo sistema;

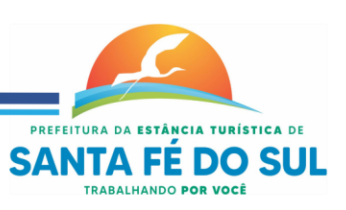

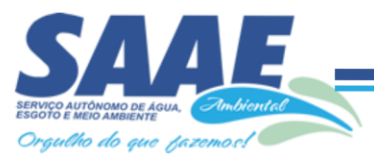

• Permitir a Emissão de Guia para pagamento de valores parciais, com opção de incluir uma ou mais parcelas;

• Gerenciar as operações de isenções, não incidências, imunidades, reduções de alíquota e de bases de cálculo;

• Gerenciar as operações da situação cadastral mobiliária e imobiliária, tais como: ativos, inativos, baixados, dentre outras situações;

• Gerenciar as operações de estornos, cancelamentos, pagamentos, extinção, exclusão, parcelamentos, isenções, suspensões do crédito tributário e lançamentos de qualquer natureza. No cancelamento o sistema deverá permitir o cancelamento parcial da parcela;

• Permitir a compensação de divida, proporcional ou nas parcelas mais antiga.

• Permitir a emissão das Guias de Recolhimento com incorporação de códigos de barra, padrão CNAB/FEBRABAN, para recebimento das mesmas pelas instituições financeiras arrecadadoras, integrantes do Sistema Financeiro Nacional;

• Gerenciar a devolução de correspondências, em função da não localização do contribuinte/destinatário com a opção para utilizar o convênio para o Controle de Devolução Eletrônica de Objetos – CEDO dos Correios do Brasil;

• Opção para retorno do arquivo txt do convênio para Controle de Devolução Eletrônica de Objetos – CEDO dos Correios do Brasil;

• Permitir a criação e gerenciamento de ordem de serviços vinculado aos cadastros do imobiliário, mobiliário água e esgoto e cadastro único de contribuinte;

• Permitir a cobrança de tributos e/ou receitas derivadas, através de débito automático em conta corrente, no domicílio bancário autorizado pelo contribuinte;

• Gerenciar o recolhimento dos tributos e/ou receitas derivadas e classificar os dados da arrecadação, através da leitura de arquivos de dados em formato digital com layout prédeterminado, disponível a Licitante Vencedora;

• Possuir rotina que permita a integração com o sistema contábil/financeiro do município, sem a necessidade de geração de arquivos formato digital, gerando automaticamente os lançamentos contábeis da receita arrecadada e classificada, sem que haja a necessidade de redigitação;

• Possuir emissão de etiquetas, permitindo inclusive a parametrização da distribuição de seu conteúdo dentro do corpo da etiqueta;

• Gerar na conta corrente do contribuinte, de forma consolidada, todos os lançamentos efetuados, com os respectivos valores, datas de vencimento e pagamento, mesmo aqueles advindos de exercícios anteriores, informando em que fase da cobrança o débito se enquadra (em cobrança ou em dívida ativa), permitindo a consulta parametrizada de extratos da posição financeira, destacando os acréscimos legais dos valores principais. Quando for uma divida parcelada deverão ser demonstrados no extrato os exercícios que deram origem ao parcelamento, e ainda se essa origem for dividas ajuizada deverá ser demonstrando todos numero dos processos judiciais dessas dividas da origem do parcelamento;

• Nos extratos de posição financeira do contribuinte, que seja proprietário de mais de um imóvel, assegurar que também sejam listados os lançamentos e pagamentos relativos a cada imóvel de sua propriedade;

• Permitir o parcelamento, reparcelamento e desparcelamento de débitos de qualquer natureza, inclusive os inscritos em dívida ativa e não executados, com a criação de regras parametrizáveis aplicadas no controle destas operações, possibilitando a emissão de guias de recolhimento e dos termos de parcelamento, realizando a gestão integral da carteira;

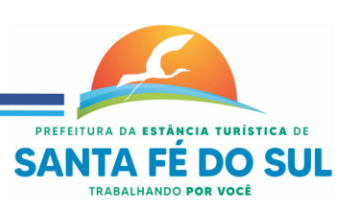

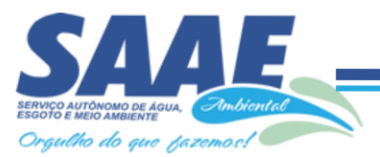

• Permitir o estorno de Parcelamento com o abatimento dos valores pagos na origem, e também ter uma opção para refazer o mesmo parcelamento, sem necessidade de criação de um novo parcelamento.

• Permitir parcelamentos de dividas ativa, divida do exercício e divida ajuizada em um único parcelamento e na contabilização dos valores pagos das parcelas desse parcelamento desmembrar o que recebeu de dividas ativa, divida do exercício e divida ajuizada de cada uma das receitas parceladas, bom como as respectivas correção, multa e juros de cada uma das receitas parceladas.

• Permitir a emissão de certidões positivas, negativas e positivas com efeito de negativa, sobre os tributos controlados pelo sistema e permitir a consulta da autenticidade via web;

• Permitir a configuração dos tipos de cálculo de multa, juros e correção monetária e seus parâmetros pelo próprio usuário administrador do sistema, sem a necessidade de utilizar linguagem de programação.

• Gerenciar a restituição de valor cobrado a maior ou indevidamente;

• Permitir a criação de limites de diferença entre os valores calculados pelo sistema e os valores pagos pelo contribuinte, para que no momento da baixa, tanto pelo arquivo de retorno do banco ou pela baixa manual, se esse limite for ultrapassado o sistema automaticamente gera a baixa parcial do lançamento, deixando como resíduo (em aberto) a diferença entre o valor calculado e o valor efetivamente pago;

• Permitir a simulação de atualização de valores de multa e juros e correção por receita, sem a necessidade geração de lançamento pelo sistema.

Permitir a prorrogação de vencimento de qualquer tipo de lançamento de receita;

• Gerenciar a situação cadastral do imóvel, permitindo a emissão de relatório de conformidade;

• Gerenciar operações de englobamento e/ou parcelamento do solo e manter dentro do cadastro do imobiliário a vinculação dos cadastros que deram origem ao englobamento ou o parcelamento do solo;

• Permitir a vinculação da planta do imóvel, fotos da fachada, e também permitir anexar arquivos (documentos digitalizados) para futuras consultas dentro do cadastro do imóvel.

• Permitir a consulta dos históricos de transferência de proprietários e das ordens de serviços vinculada ao cadastro dentro da tela do cadastro do imobiliário;

• Permitir a consulta das notificações de posturas e histórico de alterações gerado automaticamente dentro da tela de cadastro do imóvel;

Permitir no cadastra do imóvel o cadastro dos logradouros e dos imóveis confrontantes;

• Permitir a criação de cadastramento automático de imóveis, copiando as informações de um cadastro base para facilitar o cadastro de loteamentos novos. Após a criação automática desses cadastros o usuário altera apenas as informações que divergem do cadastro base;

• Permitir a consulta de todos os cadastros do mobiliário vinculado os cadastros do imóvel dentro da tela de cadastro do imobiliário;

• Quando o usuário estiver dentro de um determinado cadastro do imobiliário, permitir o lançamento de guias de ITBI, receitas diversas, preço público, emissão de extrato, emissão de listagem de débito, consulta de divida, emissão de guias de divida, geração de parcelamento e cálculo do IPTU sem a necessidade de fechar a tela e fazer uma nova pesquisa ou redigitação do código cadastral.

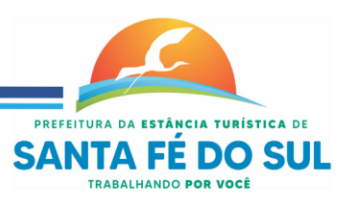

40

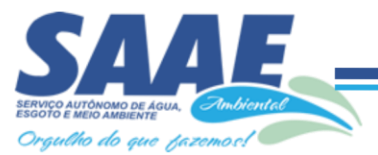

• Permitir a geração de um relatório comparando os valores lançado no exercício anterior com o exercício atual indicando o percentual da diferença para facilitar a conferencia dos novos lançamentos de IPTU;

• Permitir o cadastramento dos imóveis rurais com os dados específicos da propriedade rural, como número de registro no INCRA, nome da propriedade, valor venal e área em m2 hectare e alqueire da propriedade;

• Na geração da guia de ITBI de Imóvel rural, buscar automaticamente o valor venal e a área que estão dentro do cadastro rural do município;

• Possuir rotina para a geração automática e parametrizada do lançamento do IPTU, prevendo a possibilidade de, na emissão da guia de recolhimento, incluir valores de outros tributos;

• Permitir simulações parametrizadas dos lançamentos do IPTU aplicadas a todo o município ou a uma região territorial específica;

• Gerenciar tabelas parametrizáveis de valores e alíquotas para cálculo do IPTU, em conformidade com a planta de valores do município;

• Permitir a emissão da certidão de valor venal do imóvel;

• Atender integralmente ao estatuído na resolução IBGE/CONCLA Nº 01 de 25/06/1998 atualizada pela resolução CONCLA Nº 07 de 16/12/2002 que prevê o detalhamento do CNAE (Código de Classificação Nacional de Atividades Econômicas), com a opção de vincular valores e fórmula de calculo que serão utilizados para a cobrança dos tributos anual do cadastro mobiliário.

• Permitir a vinculação da lista de serviço com o cadastro da Atividade CNAE, para que no cadastramento do mobiliário seja automaticamente definido o item da lista de serviço a partir da atividade CNAE informada.

• Gerenciar as diversas atividades desempenhadas pelo contribuinte.

• Possuir tabelas parametrizáveis com as atividades econômicas, estruturadas por código, grupos, parâmetros para cálculo e lançamento dos tributos em cada atividade econômica;

Gerenciar o contador responsável por uma empresa;

• Gerenciar as operações de enquadramentos e desenquadramentos de microempresas e empresas de pequeno porte, armazenando todo histórico dessas alterações dentro da tela de cadastro.

• Gerenciar as tabelas parametrizáveis de valores e alíquotas para cálculo do ISSQN;

• Permitir o cálculo automático do ISSQN fixo, levando em conta períodos proporcionais e tabelas com faixas de valores por atividades ou grupo de atividades de qualquer natureza, prevendo também descontos parametrizáveis;

• Possuir rotinas de enquadramento de contribuintes para cálculo do valor do imposto conforme seja fixo ou variável;

Permitir a emissão de alvarás, bem como a gestão de sua vigência;

• Gerenciar o processo de autorização para utilização de documentos fiscais, com a opção para permitir a autorização de documentos com series e espécie distinta na mesma autorização;

• Permitir a consulta em tempo real de Guias, Escriturações e das notas fiscais eletrônicas geradas pelo sistema de ISS Eletrônico;

• Quando o usuário estiver dentro de um determinado cadastro do Mobiliário, permitir o lançamento de receitas diversas, preço público, emissão de extrato, emissão de listagem de débito, consulta de divida, emissão de guias de divida, geração de parcelamento e cálculo do

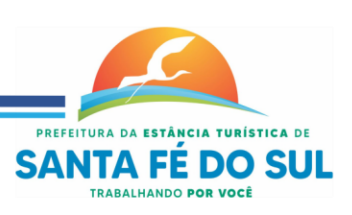

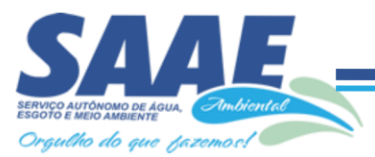

ISSQN ou Taxa de Licença sem a necessidade de fechar a tela e fazer uma nova pesquisa ou redigitação do código cadastral.

• Permitir a consulta do histórico de alterações e das ordem de serviço vinculadas ao cadastro do mobiliário;

• Possibilitar que na execução da operação de transferência de propriedade do imóvel e na geração da guia de recolhimento do ITBI, seja informada a existência de débito do imóvel, inclusive aqueles inscritos em dívida ativa ou em execução fiscal;

• Permitir o cálculo automático do ITBI com base em tabelas parametrizáveis de valores e alíquotas;

• Permitir a transferência automática de proprietário através do pagamento de guias de ITBI para Imóvel Urbano e Rural.

• Permitir o lançamento de outros tipos de receitas junto com a guia de ITBI.

• Gerenciar a averbação/transferência de imóveis;

• Possibilitar o cálculo, lançamento e a emissão de Guias de recolhimento, referentes a taxas de poder de polícia e serviço;

• Possuir tabelas parametrizáveis de valores, que permitam o cálculo automático de qualquer taxa controlada pelo sistema;

• Permitir a emissão do livro de dívida ativa, contendo os documentos que correspondam aos termos de abertura, encerramento e fundamentação legal;

• Possuir rotina parametrizável, que permita a inscrição em dívida ativa dos tributos e/ou receitas derivadas vencidas e não pagas registradas na conta corrente fiscal;

• Gerenciar as ações de cobrança dos contribuintes inadimplentes, ajuizadas ou não após a inscrição em dívida ativa;

• Permitir a emissão parametrizada da notificação de inscrição dos débitos do contribuinte em dívida ativa e da certidão de dívida ativa do contribuinte, que comporá o processo de ajuizamento;

Permitir incluir guias de pagamento juntamente com a notificação de Débitos;

• Possibilitar a emissão parametrizada da certidão de petição para ajuizamento dos débitos de contribuinte inscritos em dívida ativa;

• Permitir a qualificação cadastral antes da criação dos processos de ajuizamento de dívida;

• Gerenciar as operações referentes aos trâmites dos processos de ajuizamento de débitos;

• Permitir a cobrança de forma parametrizada, a partir das informações recebidas da conta corrente fiscal, sendo possível programar a emissão das notificações ou avisos de cobrança e guias de recolhimento, considerando minimamente os seguintes parâmetros: o montante dos valores e a situação do débito, os períodos de vencimento e a região de localização;

• Permitir a criação e gerenciamento do protesto de dívida em cartório de arco com os layout do convênio criado com Instituto de Estudos de Protesto de Títulos do Brasil (IEPTB);

• Permitir lançamentos vinculados aos processos com informações referentes às citações, custas, penhora, garantias, leiloes, recursos, pedido de vista em tela especifica para cada uma dessas informações;

• Permitir o controle automático dos processos de execução fiscal, através de um monitor, indicando a necessidade de suspensão, reativação ou arquivamento a partir da análise da movimentação da dívida associadas ao processo.

• Permitir a criação automática de processos por contribuinte, vinculado ao cadastro únicos vinculado a certidões de dívida ativa de cadastros de imóvel distinto mas vinculado ao mesmo cadastro único de contribuinte.

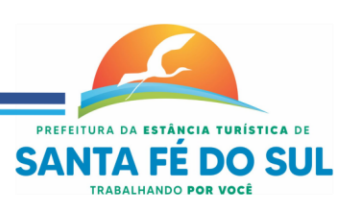

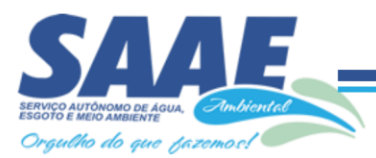

• Permitir a criação e cadastro de documentos dinamicamente, com o controle da data de validade e alteração de layout para cada documento criado.

• Permitir a criação de tabela com para o controle de posturas de acordo com a lei do município;

- Permitir a geração de notificações de posturas em lote ou por cadastro;
- Permitir o controle dos prazos das notificações de postura;
- Permitir o cancelamento das notificações de postura;

• Permitir a geração de auto de infração automático quando não cumprido os prazos das notificações de posturas;

• Permitir a criação de ordem de serviços relacionada ao cadastro imobiliário, mobiliário ou pelo cadastro único de contribuinte;

- Demonstrativo analítico de valores lançados por receita;
- Demonstrativo analítico de débitos por data de vencimento;

• Demonstrativo analítico de débitos por contribuinte detalhado por tributo num determinado período;

- Demonstrativo sintético de débitos por tipo de cadastro, dívida e tributo;
- Demonstrativo analítico de débitos prescritos e a prescrever;
- Demonstrativo analítico e sintético dos maiores devedores;
- Demonstrativo analítico e sintético dos maiores devedores por faixa de valores;
- Demonstrativo analítico de isenção de débitos;
- Planta de Valores;

• Demonstrativo analítico e sintético de pagamentos, cancelamentos, num determinado período;

• Demonstrativo analítico de pagamentos por empresa;

• Demonstrativo analítico do quantitativo e valor das guias de recolhimento emitidas por tributo num determinado período;

• Demonstrativo analítico do quantitativo de certidões por tipo emitidas num determinado período;

• Demonstrativos analíticos de movimento econômico;

- Demonstrativos analíticos de operações de parcelamentos e reparcelamentos num determinado período;
- Demonstrativo sintético de resumo da arrecadação por período e tipo de tributo;

• Demonstrativo analítico e sintético da arrecadação, por instituição financeira arrecadadora, por lote, por Data de pagamento, data de movimento;

• Demonstrativo sintético da discrepância entre os valores arrecadados e os valores lançados;

- Demonstrativo analítico da situação das notificações emitidas;
- Demonstrativo analítico de retenções de imposto na fonte por empresa;
- Demonstrativo analítico e sintético dos maiores Contribuintes de ISS por atividade;

• Demonstrativo sintético das parcelas arrecadadas por tributo e mês num determinado exercícios;

• Demonstrativo sintético dos valores lançados, arrecadados e débitos por dívida e tributo num determinado exercício;

• Demonstrativo sintético de débitos por situação do débito e mês num determinado exercício;

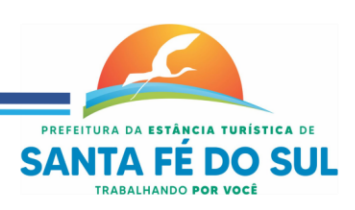

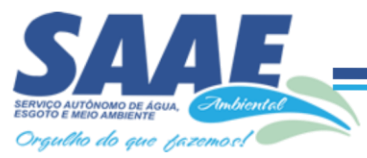

• Demonstrativo analítico dos débitos inscritos e/ou ajuizados por livro de inscrição.

• Permitir que a construção do layout e a seleção de registros nas operações de geração de etiquetas sejam parametrizadas e esteja vinculado aos atributos que compõem os cadastros mobiliário e imobiliário, bem como a geração das mesmas, poder estar vinculada às rotinas de notificação de cobrança e lançamentos de débitos.

• Deverá permitir administrar as restrições de acesso dos usuários às consultas e cadastros;

#### **Módulo Web**

- Permitir a emissão de segunda via de carnês/Guias via Internet;
- Permitir a Emissão de Certidão negativa.
- Permitir a emissão de listagem de débitos dos cadastros imobiliários, imobiliário rural, mobiliário, água e esgoto e pelo cadastro único de contribuintes;

#### **Módulo Fiscalização**

• Gerenciar os Processos Tributários Administrativos (PTA), possibilitando o controle e a emissão de Termo de Início, autos de infração, Termo de Intimação, Termo de apreensão de documento, imposição de multa, termo de encerramento e o controle de entrega e devolução de documentos;

• Permitir a Escrituração automática de tomador de serviço a partir das notas fiscais emitidas;

• Permitir a Geração de Guias de Recolhimento para as Notas e Escriturações pendente de emissão de Guias;

• Permitir a configuração da lista de Serviço de Acordo com a lei municipal de modo que o sistema defina automaticamente o local onde o ISSQN é devido durante a emissão de nota eletrônica.

• Permitir configurar a lista de serviço informando se é permitido ou não retenção do imposto na emissão da nota fiscal eletrônica;

• Permitir o cruzamento dos valores pagos através da DAS do Simples Nacional com os valores de ISSQN apurado na emissão da nota fiscal eletrônica, com opção para emitir avisos através do sistema de ISSQN Eletrônico;

Permitir o cruzamento das escriturações de tomadores e prestadores para detectar inconsistência entre essas declarações com opção para emitir avisos através do sistema de ISSQN Eletrônico;

• Permitir gerar avisos através do sistema de iss eletrônico, dos contribuintes pendente de escrituração de guias de serviços tomados e de notas pendente de geração de guias;

#### **Módulo Valor Adicionado Fiscal**

• Permitir gestão de controle, contendo mecanismos de controle do Valor Adicionado Fiscal;

• Permitir que a fiscalização da Contratante acompanhe as informações fornecidas pelas empresas enquadradas no regime periódico de Apuração – RPA e pelas empresas enquadradas no Simples Nacional, através das importações de arquivos.

- Permitir o Recebimentos dos arquivos Pré Formatado da GIAs via upload ;
- Permitir Analise dos Movimentos das CFOPs;

• Permite Cruzamentos das Escriturações de produtor rural com os códigos 1.1, 1.2 e 1.3 da DIPAM-B da GIAs;

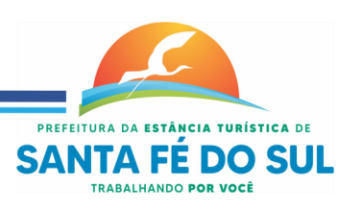

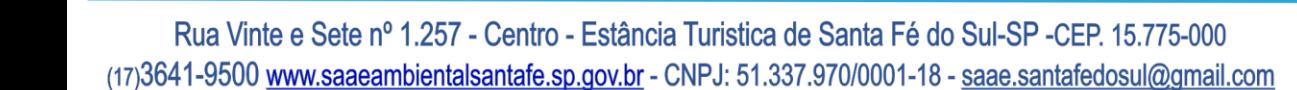

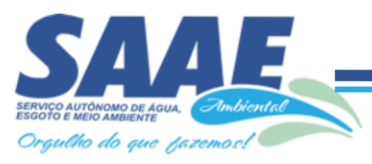

• Possuir relatórios comparativos entre valores de exercício diferentes;

• Permitir a importação dos arquivos dos valores adicionados provisórios e definitivos fornecidos pela SEFAZ-SP;

• Permitir a importação do arquivo com os cadastros dos contribuintes fornecido pela SEFAZ-SP

• Permitir a importação dos arquivos DAS e DEFIS do Simples Nacional;

• Permitir detalhamento dos códigos da GIAs para visualizar a apuração do valor adicionado por contribuinte;

• Permitir o detalhamento dos valores importado através dos arquivos DAS e DEFIS para visualização do Valor Adicionado Fiscal;

• Permitir a notificação de Contribuintes, via email e também por notificação impressa dos contribuintes que não entregaram a GIA.

- Permitir o controle dos arquivos processados no sistema.
- Possuir relatórios que gerencias dos faturamentos dos contribuintes do município.
- Permitir a impressão dos recibos de entrega de GIAs
- Permitir a consulta dos meses com GIA transmitidas e Não Transmitidas;

#### **Saneamento/Água e Esgoto**

• Permitir o cadastramento das unidades consumidoras, e controlar o faturamento da água e esgoto;

• Permitir informar no cadastro as medidas, sentido e profundidade que passa a ligação de água e Esgoto;

• As informações do saneamento deverão ficar no mesmo banco de dados do sistema de tributos Municipais (Software de Gestão de Receitas), compartilhando o cadastro único de contribuintes, cadastros das instituições financeiras, receitas, cadastro de bairros, logradouros e cidades, ou seja, o modulo saneamento deverá ser totalmente integrado com o sistema de gestão de receitas para evitar redigitação de informação;

• Permitir o cadastramento do hidrômetro e suas principais características como vazão, diâmetro e fabricante e numero de digito do hidrômetro que dever ser utilizado para o sistema determinar quando é virada de hidrômetro;

• Permitir o cadastramento dos tipos de materiais utilizado na ligação da água e esgoto;

• Permitir o Cadastramento das possíveis situações da unidade consumidora, como ligado, desligado, cortado etc, com opção para configurar se essas situações entram no roteiro de leitura ou não;

- Permitir o cadastramento de tipos de lacre utilizado para lacrar o hidrômetro no cavalete;
- Permitir o cadastramento do tipo de esgoto da unidade consumidora;
- Permitir o cadastramento dos leituristas e agentes de campo;
- Permitir o cadastramento das categorias da ligação de Água;

• Permitir o cadastramento do tipo do faturamento da ligação, como por exemplo: faturamento sobre consumo medido, faturamento fixo e etc;

- Permitir o controle de troca de hidrômetro:
- Permitir o controle da troca de lacre;

• Permitir o lançamento de receita de doação (doação a santa casa, asilo) junto com a conta de água, e não cobrar multa e juros dessa receita quando a conta estiver vencida;

• Permitir o cadastro de ocorrências de leitura, com opção para determinar se o faturamento dessa ocorrência é normal, pela media, ou por algum consumo fixo. Quando o faturamento for

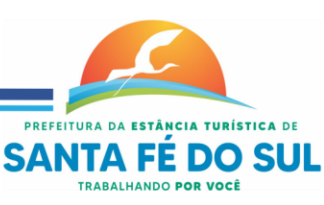

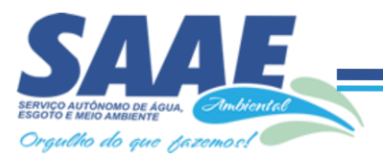

pela média o sistema deverá permitir informar o número de meses que será utilizado no cálculo da média;

• Permitir configurar a ocorrência para a criação de ordem de serviço automática;

• Na digitação de leitura ou na importação de leitura quando utilizado coletor, o sistema deverá detectar se a ocorrência de leitura está configurado para gerar ordem de serviço, se sim, automaticamente será gerado uma ordem para os agentes de campo;

• Permitir configurar a ocorrência para que seja descontado o consumo médio faturado no próximo faturamento com coleta de leitura;

• Permitir o controle de economias dentro do cadastro da unidade consumidora;

Permitir a montagem dos roteiros de entrega e de leitura;

• Permitir o cadastramento da analises da qualidade da água;

• Permitir o cadastramento dos reservatórios de água, e também a sua associação com a unidade consumidora;

• Permitir a configuração e criação dos parâmetros utilizados para o cálculo da água e esgoto;

• Possuir uma tela de consulta de débito em tela com opção para impressão de listagem de débito e extrato. Essa tela deverá permitir selecionar as contas para emissão de guias com uma ou mais fatura de água e também a geração parcelamento. O parcelamento poderá ser cobrado na próxima conta ou também em um carnê separado.

• Deverá fazer a apuração do consumo do usuário, emissão das contas de água (padrão FEBRABAN ou Ficha de compensação) e baixas de pagamento destas contas.

• Possuir um cadastro especifico para armazenar as leituras informadas pelo próprio consumidor, com opção para transferir essas leituras para a tabela de leituras normais do sistema;

• Permitir a crítica das leituras, tais como leituras efetuadas, leituras não efetuadas, usuários desligados com consumo, usuários desligados sem leitura, leituras geradas pela média, leituras geradas pelo mínimo, leituras fora da faixa de consumo.

• Possibilitar a parametrização quanto ao cálculo de multas, correção monetária e juros de mora.

• Permitir a comunicação com os aparelhos de leituras via webserver, sem a necessidade de troca de arquivos txt;

Permitir a emissão do termo de quitação de débito;

Suportar o livre cadastramento de agentes arrecadadores, que podem ser agências bancárias ou pontos de arrecadação do comércio, ser totalmente compatível com o padrão FEBRABAN na troca de arquivos de débito automático, bem como arquivos de baixas recebidas nos caixas, permitir ainda que a baixa seja feita via leitora ótica ou por digitação manual.

• Utilizar um único banco de dados, sem a necessidade de criação de banco de dados auxiliares para o armazenamento de históricos e movimentos anteriores;

• Gerar mapas de faturamento e boletins de arrecadação para a contabilidade.

• Suportar a cobrança de outros serviços e parcelas nas contas mensais de água;

• Permitir a emissão segunda via com opção de cobrar taxa de expediente automaticamente na próxima conta utilizando código de barras padrão FEBRABAN.

• Permitir a emissão de notificação de débito, com prazo para comparecimento e com opção para a inclusão de guia para o pagamento dos débitos da notificação.

Permitir o agendamento de pagamento de conta;

• Na geração da ordem de corte o sistema de deverá verificar se as contas em aberto foram notificadas e se não possui agendamento de pagamento dentro do prazo antes de gerar a ordem;

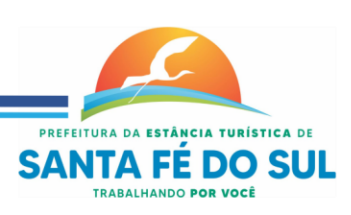

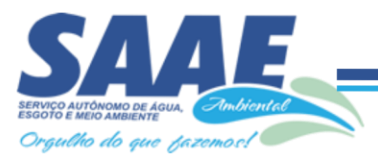

• Na baixa da ordem de corte, informar automaticamente a situação de corte no cadastro da unidade consumidora;

- Permitir as baixas da ordem de corte individual e também em lote;
- Permitir cancelamento da ordem de serviço:
- Permitir definir uma programação da ordem de serviço;

• As datas de vencimento das contas deverão ser configuráveis, observando-se os dias e ainda oferecer diferentes datas de vencimento para os usuários, através da determinação de setores de vencimentos;

• Permitir diversas configurações de cálculo por categoria, podendo cobrar desde o convencional (Tarifa mínima) por ligação ou por economia, com efeito cascata ou direto na faixa, por estimativa no caso de ligações sem hidrômetro, até a cobrança pela TBO (Tarifa Básica Operacional) com suas diversas características, conforme os critérios de tarifação adotados pela Contratante.

• Permitir a geração de diversos relatórios estatísticos, com opções de gráfico;

• Emitir relatório de baixas, por órgão arrecadador, lote de baixa e data de pagamento e data de movimento;

• Permitir o lançamento automático de credito quando acusar um pagamento em duplicidade;

Permitir Lançamento de Crédito futuro eventual;

• Permitir o refaturamento (alteração) de fatura com opção para colocar a motivo e o tipo do refaturamento e os dados para correção da fatura;

• Possuir um relatório das contas refaturadas;

• Permitir agrupamento de faturas de água de unidade consumidora com cadastros diferentes. Para esse agrupamento é gerado uma única guia com um único código de barra, e na baixa desse código de barra, todas as faturas vinculadas no agrupamento são baixadas automaticamente;

Permitir a emissão do relatório do mapa de faturamento;

- Permitir um controle e gerenciamento de ordem de serviços;
- Permitir a simulação de cálculo de água e esgoto;

• Possuir uma tela de fácil acesso para os agentes de campos visualizarem as ordens de serviços pendentes;

• Possuir ordem de serviço de ligação de água, que na sua finalização crie automaticamente o cadastro da ligação, deixando apenas para o usuário complementar os dados cadastrais;

• Permitir consultar histórico das ordens de serviço e dentro do cadastro da unidade consumidora.

• O sistema deverá emitir relatórios de faturamento e boletins de arrecadação diária para a contabilidade.

- Possuir relatório das solicitações e ordem de serviços;
- Permitir a geração de auto de infração;

• Possuir tela de atendimento ao consumidor com as opções mais utilizadas no atendimento como: débitos pendentes, dados das últimas leituras com suas ocorrências e datas, gráfico destes consumos, contas pagas, refaturamento, dados cadastrais, emissão de segunda via de contas (individuais ou resumidas), parcelamento de débito, geração de ordem de serviço, lançamento de receitas diversas, certidões, agendamento de pagamento, geração de protocolos, bem como informações sobre todas as ordens de serviços já realizadas ou em execução.

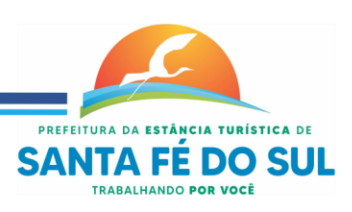

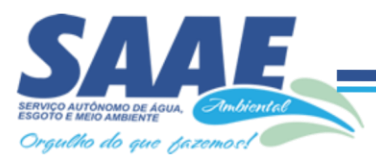

• Permitir na tela de atendimento, na pesquisa, o redimensionamento dos das colunas da grid que demonstra o resultado dos dados pesquisados, bem como o posicionamento de cada coluna, para que o usuário personalize essa tela de acordo com suas preferências;

• Possibilitar de forma parametrizada, a sua adaptação integral ao estabelecido pelo Código Tributário Municipal, bem como por qualquer outro conjunto de leis ou normativas em vigor, de qualquer nível, que estejam no contexto de atuação da solução;

• Permitir o controle e gerenciamento dos lançamentos e da dívida ativa do município;

• Possuir o conceito de cadastro consolidado das informações municipais (Cadastro Único ou Geral), com identificação unificada do cidadão;

• Permitir a formatação e/ou personalização do layout de todos os Relatórios do Sistema, com a possibilidade para criação de pelo menos 10 layout diferente para a mesma opção de relatórios, e ainda permitir a definição de um desses layouts criado como padrão e também ter a opção para a escolha do layout que será utilizado para a geração do relatório.

Permitir a emissão em segunda via de todos os documentos oficiais;

• Gerenciar os índices/indexadores de correção e/ou atualização monetária, bem como o controle de mudanças de moeda;

• Gerenciar todo conjunto de fórmulas relativas ao cálculo dos tributos controlados pelo sistema, de forma parametrizada;

• Possuir rotinas parametrizáveis de cálculos gerais, parciais e individualizados, dos valores inerentes à obrigação principal e acréscimos legais, com destaque para cada item, aplicável a quaisquer tributos e/ou receitas derivadas;

Gerenciar o calendário de dias úteis por exercício;

• Permitir a emissão de documentos oficiais, comprovantes de quitação de débitos de qualquer natureza;

• Permitir que a emissão do documento de Notificação do Lançamento seja feita em conjunto com a Guia de Recolhimento dos Tributos, em um único documento, quando em cota única;

• Permitir a emissão de todas as Guias de Recolhimento de Tributos controlados pelo sistema;

• Permitir a Emissão de Guia para pagamento de valores parciais, com opção de incluir uma ou mais parcelas;

• Gerenciar as operações de isenções, não incidências, imunidades, reduções;

• Gerenciar as operações de estornos, cancelamentos, pagamentos, extinção, exclusão, parcelamentos, isenções, suspensões do crédito tributário e lançamentos de qualquer natureza. No cancelamento o sistema deverá permitir o cancelamento parcial da parcela;

• Permitir a compensação de dívida, proporcional ou nas parcelas mais antiga.

• Permitir a emissão das Guias de Recolhimento com incorporação de códigos de barra, padrão CNAB/FEBRABAN, para recebimento das mesmas pelas instituições financeiras arrecadadoras, integrantes do Sistema Financeiro Nacional;

• Gerenciar a devolução de correspondências, em função da não localização do contribuinte/destinatário com a opção para utilizar o convênio para o Controle de Devolução Eletrônica de Objetos – CEDO dos Correios do Brasil;

• Opção para retorno do arquivo txt do convênio para Controle de Devolução Eletrônica de Objetos – CEDO dos Correios do Brasil;

• Permitir a cobrança de tributos e/ou receitas derivadas, através de débito automático em conta corrente, no domicílio bancário autorizado pelo contribuinte;

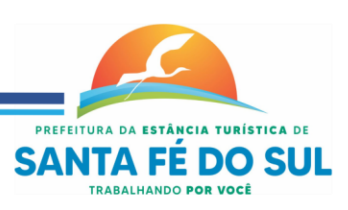

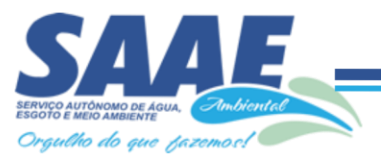

• Gerenciar o recolhimento dos tributos e/ou receitas derivadas e classificar os dados da arrecadação, através da leitura de arquivos de dados em formato digital com layout prédeterminado, disponível a Licitante Vencedora;

• Possuir rotina que permita a integração com o sistema contábil/financeiro do município, sem a necessidade de geração de arquivos formato digital, gerando automaticamente os lançamentos contábeis da receita arrecadada e classificada, sem que haja a necessidade de redigitação;

• Possuir emissão de etiquetas, permitindo inclusive a parametrização da distribuição de seu conteúdo dentro do corpo da etiqueta;

• Gerar na conta corrente do contribuinte, de forma consolidada, todos os lançamentos efetuados, com os respectivos valores, datas de vencimento e pagamento, mesmo aqueles advindos de exercícios anteriores, informando em que fase da cobrança o débito se enquadra (em cobrança ou em dívida ativa), permitindo a consulta parametrizada de extratos da posição financeira, destacando os acréscimos legais dos valores principais. Quando for uma divida parcelada deverão ser demonstrados no extrato os exercícios que deram origem ao parcelamento, e ainda se essa origem for dividas ajuizada deverá ser demonstrando todos numero dos processos judiciais dessas dividas da origem do parcelamento;

• Nos extratos de posição financeira do contribuinte, que seja usuário de mais de uma unidade consumidora, assegurar que também sejam listados os lançamentos e pagamentos relativos as unidades de sua propriedade;

• Permitir o parcelamento, reparcelamento e desparcelamento de débitos de qualquer natureza, inclusive os inscritos em dívida ativa e não executados, com a criação de regras parametrizáveis aplicadas no controle destas operações, possibilitando a emissão de guias de recolhimento e dos termos de parcelamento, realizando a gestão integral da carteira;

• Permitir o estorno de Parcelamento com o abatimento dos valores pagos na origem, e também ter uma opção para refazer o mesmo parcelamento, sem necessidade de criação de um novo parcelamento.

• Permitir parcelamentos de dividas ativa, dívida do exercício e dívida ajuizada em um único parcelamento e na contabilização dos valores pagos das parcelas desse parcelamento desmembrar o que recebeu de dividas ativa, dívida do exercício e dívida ajuizada de cada uma das receitas parceladas, bom como as respectivas correção, multa e juros de cada uma das receitas parceladas.

• Permitir a emissão de certidões positivas, negativas e positivas com efeito de negativa, sobre os tributos controlados pelo sistema e permitir a consulta da autenticidade via web;

• Permitir a configuração dos tipos de cálculo de multa, juros e correção monetária e seus parâmetros pelo próprio usuário administrador do sistema, sem a necessidade de utilizar linguagem de programação.

• Gerenciar a restituição de valor cobrado a maior ou indevidamente;

• Permitir a criação de limites de diferença entre os valores calculados pelo sistema e os valores pagos pelo contribuinte, para que no momento da baixa, tanto pelo arquivo de retorno do banco ou pela baixa manual, se esse limite for ultrapassado o sistema automaticamente gera a baixa parcial do lançamento, deixando como resíduo (em aberto) a diferença entre o valor calculado e o valor efetivamente pago;

• Permitir a simulação de atualização de valores de multa e juros e correção por receita, sem a necessidade geração de lançamento pelo sistema.

• Permitir a prorrogação de vencimento de qualquer tipo de lançamento de receita;

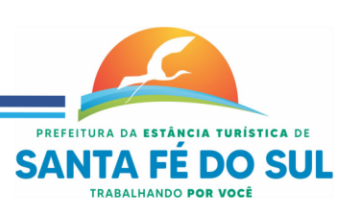

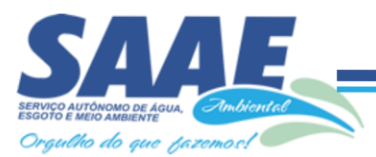

• Permitir a emissão do livro de dívida ativa, contendo os documentos que correspondam aos termos de abertura, encerramento e fundamentação legal;

• Possuir rotina parametrizável, que permita a inscrição em dívida ativa dos tributos e/ou receitas derivadas vencidas e não pagas registradas na conta corrente fiscal;

• Gerenciar as ações de cobrança dos contribuintes inadimplentes, ajuizadas ou não após a inscrição em dívida ativa;

• Permitir a emissão parametrizada da notificação de inscrição dos débitos do contribuinte em dívida ativa e da certidão de dívida ativa do contribuinte, que comporá o processo de ajuizamento;

• Possibilitar a emissão parametrizada da certidão de petição para ajuizamento dos débitos de contribuinte inscritos em dívida ativa;

• Permitir a qualificação cadastral antes da criação dos processos de ajuizamento de dívida;

• Gerenciar as operações referentes aos trâmites dos processos de ajuizamento de débitos;

• Permitir a cobrança de forma parametrizada, a partir das informações recebidas da conta corrente fiscal, sendo possível programar a emissão das notificações ou avisos de cobrança e guias de recolhimento, considerando minimamente os seguintes parâmetros: o montante dos valores e a situação do débito, os períodos de vencimento e a região de localização;

• Permitir a criação e gerenciamento do protesto de dívida em cartório de arco com os layouts do convênio criado com Instituto de Estudos de Protesto de Títulos do Brasil (IEPTB);

• Permitir lançamentos vinculados aos processos com informações referentes às citações, custas, penhora, garantias, leiloes, recursos, pedido de vista em tela especifica para cada uma dessas informações;

• Permitir o controle automático dos processos de execução fiscal, através de um monitor, indicando a necessidade de suspensão, reativação ou arquivamento a partir da análise da movimentação da dívida associadas ao processo.

• Permitir a criação automática de processos por contribuinte, vinculado ao cadastro únicos vinculado a certidões de dívida ativa de cadastros de imóvel distinto mas vinculado ao mesmo cadastro único de contribuinte.

• Permitir a criação e cadastro de documentos dinamicamente, com o controle da data de validade e alteração de layout para cada documento criado.

• Permitir a criação de tabela com para o controle de posturas de acordo com a lei do município;

• Demonstrativo analítico de débitos por contribuinte detalhado por tributo num determinado período;

• Demonstrativo sintético de débitos por tipo de cadastro, dívida e tributo;

- Demonstrativo analítico de débitos prescritos e a prescrever;
- Demonstrativo analítico e sintético dos maiores devedores;
- Demonstrativo analítico e sintético dos maiores devedores por faixa de valores;
- Demonstrativo analítico de isenção de débitos;

• Demonstrativo analítico e sintético de pagamentos, cancelamentos, num determinado período;

• Demonstrativo analítico do quantitativo e valor das guias de recolhimento emitidas por tributo num determinado período;

• Demonstrativo analítico do quantitativo de certidões por tipo emitidas num determinado período;

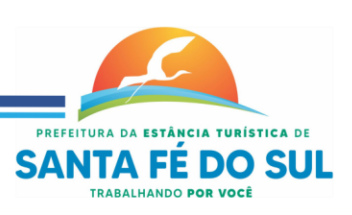

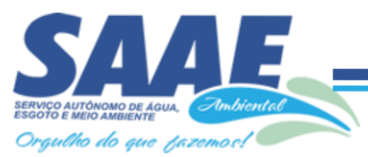

• Demonstrativos analíticos de operações de parcelamentos e reparcelamentos num determinado período;

• Demonstrativo sintético de resumo da arrecadação por período e tipo de tributo;

• Demonstrativo analítico e sintético da arrecadação, por instituição financeira arrecadadora, por lote, por Data de pagamento, data de movimento;

• Demonstrativo analítico da situação das notificações emitidas;

• Demonstrativo sintético dos valores lançados, arrecadados e débitos por dívida e tributo num determinado exercício;

• Demonstrativo sintético de débitos por situação do débito e mês num determinado exercício;

• Demonstrativo analítico dos débitos inscritos e/ou ajuizados por livro de inscrição.

#### **Serviços Web**

• Permitir a emissão de segunda via de carnês/Guias via Internet;

• Permitir a Emissão de Certidão negativa, positiva com efeito negativo dos cadastros de água e esgoto e pelo cadastro único de contribuintes;

• Permitir a Emissão de guias com uma ou mais faturas das dívidas dos cadastros água e esgoto e também através cadastro único de contribuintes;

• Permitir a Emissão de demonstrativo onde consta os valores lançados, pagos, em aberto, os valores atualizados quando vencidos, parcelas canceladas dos cadastros água e esgoto e também através cadastro único de contribuintes;

• Permitir a emissão de listagem de débitos dos cadastros água e esgoto e pelo cadastro único de contribuintes;

• Permitir a emissão de guias para recolhimento, com opção de incluir uma ou mais parcelas dos lançamentos dos cadastros água e esgoto e pelo cadastro único de contribuintes;

#### **Leitura e Emissão Simultânea**

• Possuir aplicativo que utiliza a plataforma Android para coleta de Leitura e Emissão Simultânea.

• Permitir a sincronização dos dados entre o aparelho de leitura e sistema da água via Web Service.

• Permitir a sincronização via rede local o pelo chip de internet via celular.

• Possuir controle de ocorrências e virada de hidrômetro.

Permitir a notificação de contas em aberto junto com a impressão da conta.

#### **SOFTWARE DE SECRETARIA E PROTOCOLO – WEB**

• Esse sistema deverá ter por finalidade controlar e gerenciar os processos, protocolos e documentação em geral da instituição. O sistema controlará os protocolos e seus trâmites, com pareceres e endereçamento de arquivos, devendo possuir um editor próprio que possibilite o gerenciamento de todos os documentos (decretos, ofícios, etc.), bem como agenda de compromissos e um sistema de consulta fácil e rápido, permitindo um acompanhamento detalhado dos processos, protocolos, documentos e seus autores, agrega também uma rotina de digitalização de documentos e processos possibilitando assim a visualização instantânea dos documentos em seu formato original, com carimbos e assinaturas.

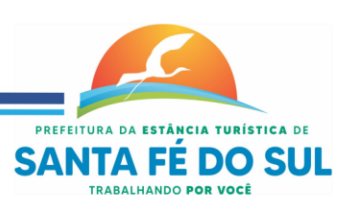

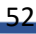

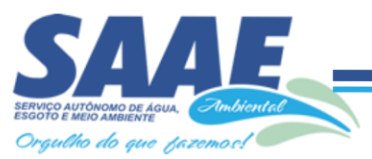

• O cadastro dos documentos deverá ser rápido e fácil, contendo informações que possibilitem seu total controle. O usuário poderá cadastrar diversos tipos de documentos, como atas, ofícios, decretos e leis, definindo seus modelos, tornando, assim, muito fácil a confecção de um documento novo, já que o sistema deverá vincular o cadastro do documento com o arquivo em si, que, por sua vez, ficará gravado em banco de dados. O sistema deverá proporcionar diversas opções de pesquisa, podendo o usuário pesquisar outras opções por partes específicas do texto (conteúdo do documento), visualizando o mesmo em destaque, , isso tudo vinculado à digitalização do documento.

• Todo protocolo, processo e/ou documentação e ou digitalização cadastrada no sistema poderá ser endereçada, devendo, o endereçamento físico, consistir em informar a localização do arquivo dentro da instituição, sendo ele arquivado ou não.

• Permitir o controle da agenda de diversos usuários, sendo tudo definido por senha.

• Todo documento cadastrado deverá ser enviado para o setor administrativo responsável, cada setor deverá ter a opção de informar seu parecer e arquivar ou dar andamento, enviando o protocolo para um outro setor administrativo, tudo isso a ser realizado em tempo real e com uma cópia digitalizada do processo em anexo, O processo de tramitação de documentos e seus pareceres deverão ser totalmente gravados para consulta e relatórios futuros, garantindo a segurança e agilidade das informações. Cada tipo de documento deverá possuir um controle de tempo, para que não seja ultrapassado o tempo de resposta.

• Documentos como cópias de RG, certidões, atestados ou mesmo toda documentação da secretaria, como leis e processos, poderão ser anexados a um protocolo, bastando que se informe o tipo de documento, permite anexar ao protocolo a digitalização desses documentos aumentando assim a integridade dessas informações. Permitir um controle avançado de usuários, com senhas e com atribuições de permissões a nível de tela e operação.

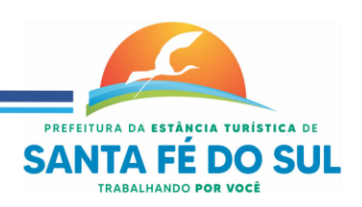

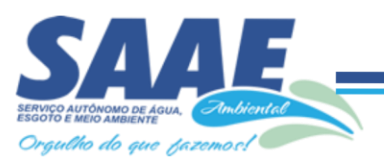

# **ANEXO II - MODELO DE PROPOSTA COMERCIAL**

**(Inserir o timbre da empresa)**

#### **Ref. Pregão Presencial nº 07/2021 – Processo nº 1172/2021**

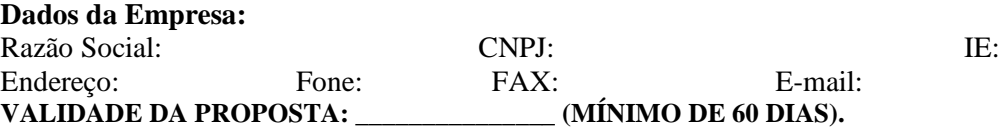

**Objeto:** *Contratação de empresa especializada para fornecimento de licenciamento de Software de Sistema Integrado de Gestão Pública, para uso do SAAE AMBIENTAL, por tempo determinado, de acordo com as especificações contidas no Anexo I do Edital.*

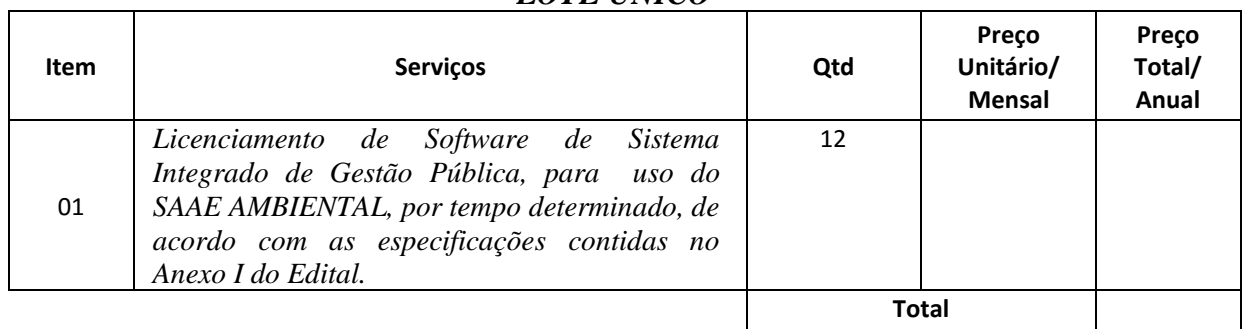

#### *LOTE ÚNICO*

Valor total ofertado para o Lote Único por extenso:

#### **DADOS DO RESPONSÁVEL PELA ASSINATURA DO CONTRATO: INFORMAÇÕES**

**COMPLEMENTARES -**para inserção no Sistema Audesp - TCE/SP (caso a licitante venha sagrar-se vencedora do certame):

**Dados Bancários da Licitante**: Banco - Agência e Conta Corrente.

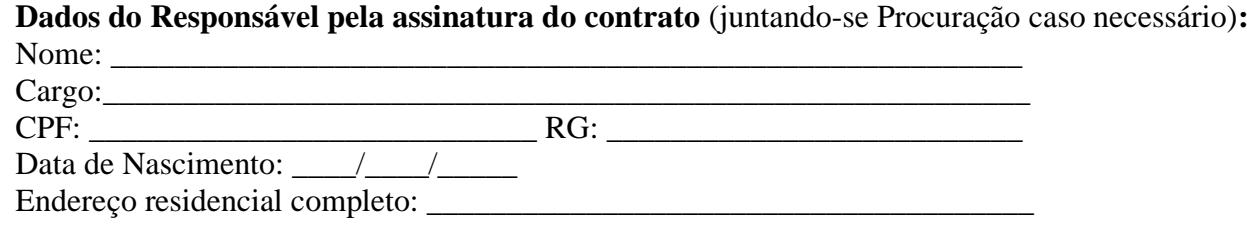

E-mail institucional \_\_\_\_\_\_\_\_\_\_\_\_\_\_\_\_\_\_\_\_\_\_\_\_\_\_\_\_\_\_\_\_\_\_\_\_\_\_\_\_\_\_\_\_\_\_\_\_ E-mail pessoal:

 $Telefone(s):$ 

DECLARAMOS que os preços incluem todos os custos diretos e indiretos, encargos tributários, transportes, encargos trabalhistas, dentre outros, que venham incidir sobre o objeto da licitação. Finalmente, declaramos que temos pleno conhecimento de todos os aspectos relativos à licitação em causa e nossa plena concordância com as condições estabelecidas no Edital da licitação e seus Anexos, conforme demonstrativo abaixo.

Local, <u>\_\_\_</u> de \_\_\_\_\_\_\_\_\_, de 2021.

(nome e assinatura do representante legal)

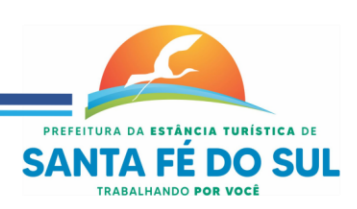

Rua Vinte e Sete nº 1.257 - Centro - Estância Turistica de Santa Fé do Sul-SP - CEP. 15.775-000 (17)3641-9500 www.saaeambientalsantafe.sp.gov.br - CNPJ: 51.337.970/0001-18 - saae.santafedosul@gmail.com

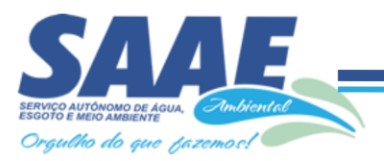

# **ANEXO III – MINUTA DO FUTURO CONTRATO.**

#### **CONTRATAÇÃO DE EMPRESA ESPECIALIZADA PARA FORNECIMENTO DE LICENCIAMENTO DE SOFTWARE DE SISTEMA INTEGRADO DE GESTÃO PÚBLICA, PARA USO DO SAAE AMBIENTAL, POR TEMPO DETERMINADO, DE ACORDO COM AS ESPECIFICAÇÕES CONTIDAS NO ANEXO I DO EDITAL.**

#### **CONTRATO Nº \_\_\_\_/2021 PREGÃO PRESENCIAL Nº. 07/2021 PROCESSO Nº.1172/2021**

Pelo presente instrumento, firmado de um lado pelo **SAAE AMBIENTAL– SERVIÇO AUTÔNOMO DE ÁGUA, ESGOTO E MEIO AMBIENTE DE SANTA FÉ DO SUL***,*  situado na Rua Vinte e Sete, nº. 1257, Centro, com CNPJ nº. 51.337.970/0001-18, neste ato representado pelo seu Superintendente, o Senhor **JOSÉ ANDRÉ DO NASCIMENTO**, brasileiro, casado, engenheiro civil, portador do RG nº 14.170.441-X - SSP/SP e CPF (MF) nº 083.073.548-89, residente e domiciliado na Rua dos Coqueiros II, nº89, Bairro das Rosas, nesta cidade de Santa Fé do Sul SP, simplesmente denominada **CONTRATANTE**, e de outro lado a  $\text{firma}$   $\qquad \qquad \qquad \qquad \qquad \qquad \qquad \qquad \qquad \text{com}$   $\qquad \qquad \text{C.N.P.J}$   $\qquad \qquad \text{n}^{\circ}.$ e Inscr. Estadual nº. \_\_\_\_\_\_\_\_\_\_\_\_\_\_\_\_, estabelecida na

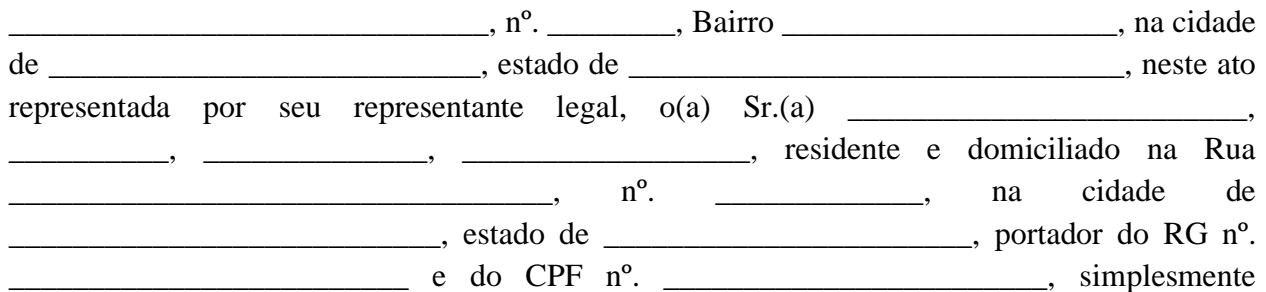

denominada **CONTRATADA,** fica justo e acertado o presente instrumento, que se regerá pela Lei nº 10.520/2002 e Leis Complementares nº 123/06, e alterações posteriores, Lei Federal nº. 8.666/93 e alterações posteriores, além das cláusulas e condições abaixo mencionadas, que as partes aceitam e outorgam mutuamente, a saber:

# **CLÁUSULA PRIMEIRA – DO OBJETO DO CONTRATO**

1.1 A CONTRATADA, como vencedora da licitação na modalidade PREGÃO PRESENCIAL nº 07/2021, se compromete junto à CONTRATANTE a fornecer o licenciamento *de Software de Sistema Integrado de Gestão Pública, para uso do SAAE AMBIENTAL, por tempo determinado, de acordo com as especificações contidas no Anexo I do Edital*, conforme descrito abaixo:

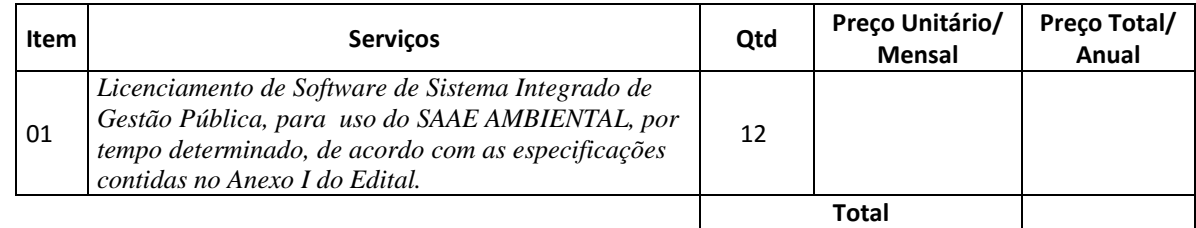

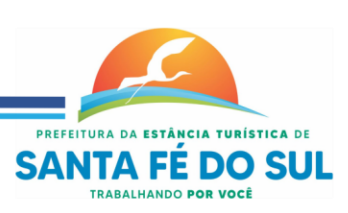

Rua Vinte e Sete nº 1.257 - Centro - Estância Turistica de Santa Fé do Sul-SP - CEP. 15.775-000 (17)3641-9500 www.saaeambientalsantafe.sp.gov.br - CNPJ: 51.337.970/0001-18 - saae.santafedosul@gmail.com

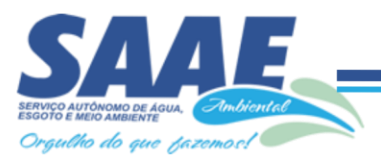

1.1.1. Nos preços acima já estão inclusos todos os custos necessários para a execução dos serviços objeto do presente instrumento como implantação, conversão, treinamento, atualizações dos sistemas, bem como os impostos e custos relativos a taxas, demais encargos e viagens de técnicos de suporte e todas as despesas, diretas ou indiretas, relacionadas com a prestação dos serviços objeto da presente contratação. Não será permitido, portanto, que tais encargos sejam discriminados em separado.

1.2 **–** São partes integrantes do presente instrumento, independentemente de sua transcrição, o edital e seus anexos, bem como a proposta da fornecedora.

#### **1.3 . ESPECIFICAÇÕES TÉCNICAS DOS SERVIÇOS LICITADOS**

**1.3.1 - Conversão de Bases de Dados:** Os dados que compõem as bases de informações do exercício atual deverão ser convertidos para a nova estrutura de dados proposta pelo licitante que for vencedor do certame, no prazo máximo de 30 (trinta) dias.

**1.3.1.1.** A Contratante não fornecerá as estruturas dos dados a serem convertidos. O licitante vencedor deverá realizar engenharia reversa para obter os dados a partir das bases atuais que são utilizadas. Esses dados serão disponibilizados imediatamente após a assinatura de contrato ou a critério da contratante.

**1.3.1.2.** O sistema deverá integrar os módulos, proporcionando aos profissionais responsáveis administrar os serviços oferecidos pela Contratante de maneira centralizada, além de agilizar e melhorar todo o processo.

**1.3.2 - Implantação de Programas:** A implantação dos programas deverá ser no prazo máximo de 30 (trinta) dias, já com as bases contendo os dados convertidos e os sistemas de processamento adaptados à legislação do Município e disposições da Contratante.

**1.3.3 - Treinamento de pessoal:** Simultaneamente à implantação dos programas, deverá ser feito o treinamento do pessoal no mínimo de 20 servidores (funcionários e/ou prepostos), demonstrando a funcionalidade do programa, seus recursos e limitações, tornando-os aptos à operação dos sistemas.

1.3.3.1. Durante a vigência do contrato, serão treinados se assim houver necessidade, para uso do sistema informatizado, os servidores indicados pelo SAAE, englobando o corpo fiscal, profissional de atendimento e equipe administrativa, de forma a garantir adequada e plena utilização do sistema informatizado oferecido, em grupos de no máximo 10 (dez) funcionários.

**1.3.4 - Suporte Técnico:** Atendimento por meio de help desk, por técnicos próprios ou de terceiros devidamente credenciados e capacitados pela CONTRATADA, através de um canal de comunicação previamente designado pelo CONTRATANTE (telefone, fax, e-mail, correio ou conexão remota), com a finalidade de acompanhar e supervisionar os sistemas, bem como esclarecer e solucionar dúvidas e problemas de operação, mantendo-se disponível em dias úteis e em horário comercial, de segunda a sexta-feira.

**1.3.5 - Manutenção Preventiva e Corretiva:** Adoção pela CONTRATADA, durante todo o período de vigência do presente contrato, de medidas e ações tendentes à atualização, correção, solução, evolução tecnológica, e resolução de demais problemas decorrentes da execução/operação dos softwares, trabalhando preventivamente na solução de possíveis falhas, podendo, a seu critério, proceder a substituição das cópias que apresentarem problemas por outras devidamente corrigidas. A manutenção destina-se a garantir a constante evolução dos softwares às necessidades legais, bem como garantia da qualidade e operabilidade dos mesmos.

**1.3.6 - Visita Técnica:** Deslocamento de técnico (s) da CONTRATADA às instalações do CONTRATANTE, pelo menos uma vez ao bimestre, e excepcionalmente, quando necessário,

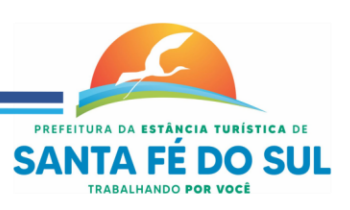

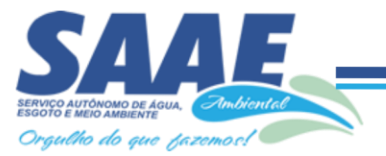

comparecer no setor solicitado, no prazo de até 48 horas, quando esgotadas todas as possibilidades de resolução via suporte técnico, de problemas que precisem ser resolvidos com máxima urgência. O atendimento por meio de visita técnica deverá ocorrer por conta da CONTRATADA.

**1.3.7 – Atualização:** Atualização das funções existentes nos módulos dos sistemas, com relação às variáveis normalmente alteradas em razão de exigências legais, ou quaisquer outras causas externas que decorram de determinação governamental, ou dos órgãos de controle externo. Excetua-se da definição de atualização as obrigações que por mera liberalidade venham a ser assumidas pelo CONTRATANTE junto a particulares ou qualquer entidade pública direta, indireta ou fundacional.

**1.3.8- Da Aplicação das Normas Legais:** A interpretação das normas legais aplicáveis à Administração Pública, editadas durante o prazo de vigência do presente contrato, a serem implementadas nos sistemas, serão levadas a efeito com base no entendimento majoritário dos usuários da CONTRATADA, bem como na doutrina e jurisprudência pátria dominante. Em Caso de exiguidade de tempo para implementação das modificações de natureza legal, decorrente do curto espaço de tempo entre a publicação da norma e a sua entrada em vigor, a CONTRATADA indicará as soluções alternativas para atender, temporariamente, às exigências da nova Lei, até que os módulos possam ser atualizados definitivamente.

**1.3.9 - Parametrização:** atendimento dos requisitos técnicos solicitados pelo CONTRATANTE, sem a necessidade de alteração do código-fonte do software, ou de desenvolvimento de novos módulos de código, por encontrar-se o requisito técnico solicitado naturalmente incorporado a partir de simples ajustes de parâmetros por ocasião da sua implementação e/ou implantação.

**1.3.10. Migração de Dados:** conversão, quando necessário, dos dados existentes no banco de dados do CONTRATANTE, adaptando-os e ajustando-os aos formatos exigidos pelos sistemas objeto deste contrato, garantindo a integridade das informações e dos dados armazenados no Sistema Gerenciador de Banco de Dados do contratante.

**1.3.11.** Não estão inseridos como suporte técnico e PODERÃO ser cobrados mediante orçamento previamente aprovado: conversão do banco de dados; e serviços de recuperação de arquivos de dados, quando possíveis, provocados por erros de operação, falhas do equipamento, sistema operacional, invasão/corrompimento de dados por programas externos invasores (vírus).

**1.3.12.** Todas as alterações dos sistemas, sugeridas pelo CONTRATANTE, passarão a ser de propriedade exclusiva da CONTRATADA, independentemente da sua implementação ou não.

# **CLÁUSULA SEGUNDA – DO PREÇO E CONDIÇÕES DE PAGAMENTO**

2.1. O pagamento será efetuado em até 30 (trinta) dias, contados dos recebimentos das notas fiscais/faturas relativas a cada mês dos serviços prestados, à vista dos respectivos atestados de recebimentos, através de crédito em conta corrente em nome da empresa contratada, a saber:

2.2. O valor da parcela mensal será calculado a partir do valor final da proposta ofertada pelo licitante vencedor, de acordo com o cronograma de desembolso financeiro.

2.3. Eventual erro nos valores constantes da nota fiscal/fatura será comunicado à contratada, ficando o pagamento sustado até a correção do erro.

2.4. O pagamento fica condicionado a que a contratada atenda todas as condições de habilitação no que diz respeito à regularidade fiscal e trabalhista.

2.4.1. Caso no dia do pagamento não haja expediente no órgão CONTRATANTE, este será efetuado no primeiro dia útil subsequente.

2.4.2. Será retido na fonte os Impostos necessários, conforme Legislação Municipal específica.

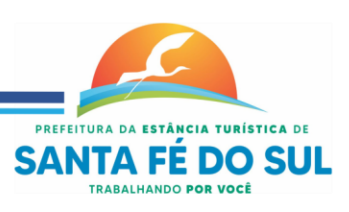

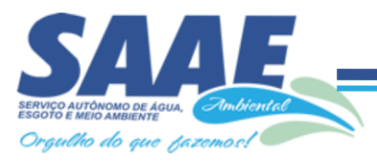

2.4.3. A CONTRATANTE poderá deduzir do montante a pagar os valores correspondentes a multas ou indenizações devidas pela CONTRATADA, nos termos do Contrato.

2.5.1. A **CONTRATADA** fica obrigada a aceitar, nas mesmas condições contratuais, os acréscimos ou supressões que se fizerem nos serviços, até 25% do valor inicial atualizado do contrato.

#### **CLÁUSULA TERCEIRA – GARANTIA LIMITADA**

**3.1.** A Contratada garante que quando o Programa for utilizado no ambiente operacional especificado, ele funcionará em conformidade com as especificações. A Contratada não garante a operação ininterrupta ou isenta de erros do Programa, se obrigando, no entanto, a reparar qualquer defeito no prazo máximo de 48 (quarenta e oito) horas, a partir do momento em que for NOTIFICADO pela Contratante, sob pena de multa.

#### **CLÁUSULA QUARTA – PROVA DE TITULARIDADE**

4.1. A Prova Titularidade para este Programa é a evidência da autorização para a Contratante utilizar este Programa e sua aceitação dos serviços de garantia, preços de programas de atualização futuros (se anunciados) e oportunidades especiais ou promocionais em potencial.

#### **CLÁUSULA QUINTA – UTILIZAÇÃO DO PROGRAMA**

**5.1**. Os sistemas são de propriedade da CONTRATADA, que confere a contratante durante a vigência do presente contrato, o direito para seu uso pessoal, exclusivo e intransferível. A CONTRATADA concede a Contratante uma licença não-exclusiva de utilização do Programa. **5.1.1**. A Contratante pode:

a) utilizar o Programa para as autorizações que adquiriu e;

b) fazer e instalar cópias para suportar o nível de utilização autorizado, desde que reproduza a observação de direitos autorais/de autor e outras legendas de propriedade em cada cópia ou cópia parcial do Programa.

**5.1.2**. A Contratante garantirá que qualquer pessoa que utilizar o Programa o fará apenas de acordo com os termos desse Contrato.

**5.1.3**. A Contratante não pode:

a) utilizar, copiar, modificar ou distribuir o Programa, salvo como previsto neste Contrato;

b) inverter a montagem, inverter a compilação ou, de outro modo, converter o Programa, salvo se expressamente permitido pela lei, sem a possibilidade de renúncia contratual; ou

c) sublicenciar, alugar ou locar o Programa.

## **CLÁUSULA SEXTA – TRANSFERÊNCIA DE DIREITOS E OBRIGAÇÕES**

**6.1.** A Contratante não pode transferir todos os seus direitos de licença e obrigações ao abrigo de uma Prova de Titularidade para o Programa a terceiros.

**6.2.** A transferência das obrigações e direitos de licença da Contratante rescinde sua autorização de utilização do Programa na Prova de Titularidade.

**6.3.** A Contratada não pode, a qualquer título, ceder, emprestar ou transferir a terceiros a base de dados da Contratante.

#### **CLÁUSULA SÉTIMA – DA RESCISÃO**

7.1 O **CONTRATANTE** poderá rescindir administrativamente o presente contrato nas hipóteses previstas no art. 78 da lei nº 8.666/93, sem que caiba à **CONTRATADA** direito de qualquer indenização, sem prejuízo, ainda, de eventuais penalidades administrativas.

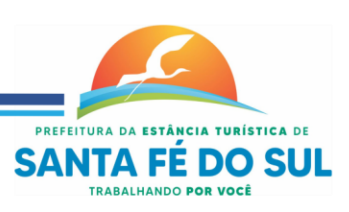

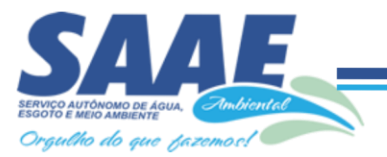

## **CLÁUSULA OITAVA – DA DOTAÇÃO ORÇAMENTÁRIA**

8.1. As despesas decorrentes da execução do presente Contrato, correção por conta das verbas contidas no orçamento do Contratante, para o exercício de 2021 e seguintes:

*030300 ADMINISTRAÇÃO GERAL 3.3.90.39.00 Outros serviços de Terceiros – Pessoa Jurídica Aplicação 110.000 Ficha 19 (Recurso Próprio).*

#### **CLÁUSULA NONA – DAS OBRIGAÇÕES CONTRATUAIS DA CONTRATADA**

9.1. Caberá à Contratada, sem prejuízo das demais obrigações e responsabilidades inseridas neste Edital, na Minuta do Contrato e daquelas constantes no Anexo I deste Edital:

9.1.1. Tomar todas as providências necessárias ao fiel fornecimento do software e à execução dos serviços objetos desta licitação, bem como disponibilizar a base de dados do SAAE AMBIENTAL sempre que solicitado;

9.1.2. Manter, durante o período de vigência do contrato, todas as condições de habilitação e qualificação exigidas na licitação;

9.1.3. Promover o fornecimento do software e a prestação dos serviços dentro dos parâmetros e rotinas estabelecidos, em observância às normas legais e regulamentares aplicáveis e às recomendações aceitas pela boa técnica;

9.1.4. Prestar todos os esclarecimentos que lhe forem solicitados pela CONTRATANTE, atendendo prontamente a quaisquer reclamações;

9.1.5. Responder integralmente pelos danos causados, direta ou indiretamente, ao patrimônio da União em decorrência de ação ou omissão de seus empregados ou prepostos, não se excluindo ou reduzindo essa responsabilidade em razão da fiscalização ou do acompanhamento realizado pela CONTRATANTE;

9.1.6. Providenciar que seus contratados portem crachá de identificação quando da execução dos serviços e do fornecimento do software à CONTRATANTE;

9.1.7. Arcar com os ônus resultantes de quaisquer ações, demandas, custos e despesas decorrentes de contravenção, seja por culpa sua ou de quaisquer de seus empregados ou prepostos, obrigando-se, outrossim, a quaisquer responsabilidades decorrentes de ações judiciais ou extrajudiciais de terceiros, que lhe venham a ser exigidas por força da lei, ligadas ao cumprimento do contrato a ser firmado;

9.1.8. Assumir a responsabilidade por todos os encargos previdenciários e obrigações sociais previstos na legislação social e trabalhista em vigor, obrigando-se a saldá-los na época própria, uma vez que os seus empregados não manterão nenhum vínculo empregatício com a CONTRATANTE;

9.1.9. Assumir a responsabilidade por todas as providências e obrigações estabelecidas na legislação específica de acidentes de trabalho, quando, em ocorrência da espécie, forem vítimas os seus empregados quando da prestação dos serviços e do fornecimento do software ou em conexão com eles, ainda que acontecido em dependência da CONTRATANTE, inclusive por danos causados a terceiros;

9.1.10. Assumir todos os encargos de possível demanda trabalhista, cível ou penal, relacionados à prestação dos serviços e ao fornecimento do software, originariamente ou vinculada por prevenção, conexão ou contingência;

9.1.11. Assumir a responsabilidade pelos encargos fiscais e comerciais resultantes da adjudicação deste processo licitatório;

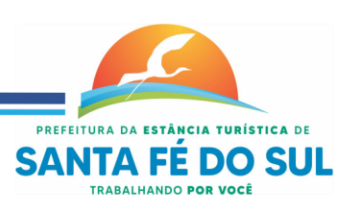

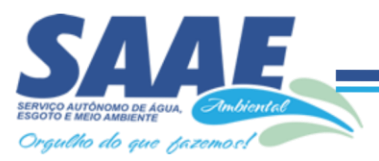

9.1.12. A contratada terá o prazo máximo de 30 (trinta) dias para compatibilizar os sistemas com os atuais, caso haja necessidade de implantação, podendo manter contato direto com a empresa contratada anteriormente, de modo que não haja interrupção da prestação dos serviços.

#### **CLÁUSULA DÉCIMA - DAS OBRIGAÇÕES CONTRATUAIS DA CONTRATANTE**:

10.1. Além de outras obrigações estipuladas neste Anexo, no Contrato ou em lei, particularmente na Lei nº 8.666/1993, constituem obrigações do SAAE AMBIENTAL:

10.1.1. Caberá ao Serviço Autônomo de Água e Esgoto de Santa Fé do Sul - SAAE, sem prejuízo das demais disposições inseridas no Edital e seus anexos.

10.1.2. Supervisionar o fornecimento do software e a prestação dos serviços objetos do Anexo I, exigindo presteza na entrega/execução e correção das falhas eventualmente detectadas;

10.1.3. Permitir o acesso ao local da prestação do serviço ao pessoal da CONTRATADA, necessários à execução/entrega dos objetos licitados;

10.1.4. Prestar à CONTRATADA, em tempo hábil, as informações eventualmente necessárias à execução dos serviços e ao fornecimento do software.

10.1.5. Acompanhar e fiscalizar o cumprimento das obrigações da Contratada por meio de servidor especialmente designado;

10.1.6. Efetuar o pagamento no prazo previsto.

#### **CLÁUSULA DÉCIMA PRIMEIRA – DA VIGÊNCIA E REAJUSTE**

11.1 **Vigência:** A vigência do contrato decorrente deste certame será de até12 (doze) meses, contados a partir da data de sua assinatura, podendo ser prorrogado por iguais e sucessivos períodos até o limite de 48 (quarenta e oito) meses, em conformidade com a Lei nº. 8.666/93, com alterações posteriores;

**11.2. Dos Reajustes Financeiros:** Não será aplicado índice de reajuste, salvo o reequilíbrio econômico financeiro previsto no Artigo 65, II "d" da Lei Federal nº 8.666/93, em caso de prorrogação do contrato originado neste certame.

## **CLÁUSULA DÉCIMA SEGUNDA – DAS PENALIDADES**

**12.1 -** Sem prejuízo das demais penalidades previstas na legislação em vigor, o contrato que se tornar inadimplente, ou cuja justificativa não seja aceita pela Administração, estará sujeito as seguintes sanções cumulativas ou não, conforme estabelece a Lei de Licitações.

**PARAGRAFO PRIMEIRO** - A Contratada inadimplente será aplicada total ou parcialmente, às sanções legais, a saber:

- a) Advertência;
- b) Multa administrativa, graduáveis conforme a gravidade da infração;

c) Suspensão temporária de participação em licitação e impedimento de contratar com a Administração, emissão de declaração de idoneidade para licitar ou contratar com a Administração Pública, pelo prazo de até 2 (dois) anos e inclusão na lista de impedidos de licitar junto ao Tribunal de Conta do Estado de São Paulo, a licitante que:

- 1. Convocada dentro do prazo de validade de sua proposta, não assinar o contrato;
- 2. Deixar de entregar documentação exigida no edital;
- 3. Apresentar documentação falsa;
- 4. Ensejar o retardamento da execução de seu objeto;
- 5. Não mantiver a proposta;
- 6. Falhar ou fraudar na execução do contrato;
- 7. Comportar-se de modo inidôneo;

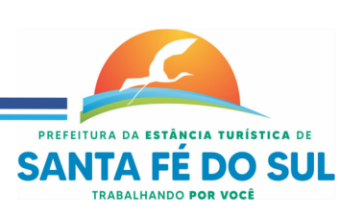

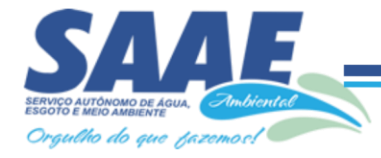

8. Fizer declaração falsa ou cometer fraude fiscal.

**PARÁGRAFO SEGUNDO** - A Contratada inadimplente será aplicada total ou parcialmente, as multas cabíveis, a saber:

a) até 10% (dez por cento) sobre o valor do contrato, por infração a qualquer cláusula ou condição do contrato, aplicada em dobro na reincidência;

b) até 10% (dez por cento) sobre o valor total do período de vigência do contrato, contados da última prorrogação, no caso de rescisão do contrato por ato unilateral da administração, motivado por culpa da Contratada, garantida defesa prévia, independentemente das demais sanções cabíveis.

**PARÁGRAFO TERCEIRO** - DA APLICAÇÃO DE MULTA POR ATRASO NA PRESTAÇÃO DOS SERVIÇOS/ENTREGA

1. A contratada que não cumprir total ou parcialmente o prazo de entrega previsto no contrato, garantida a prévia defesa, sofrerá as seguintes sanções:

a) Advertência escrita/Notificação Escrita, a qual terá garantida prévia defesa, que deverá ser apresentada num prazo máximo de 5(cinco) dias úteis;

b) Multa na ordem de 1%(um por cento), por dia de atraso, sobre o valor total do produto a ser entregue ou do serviço a ser prestado, até o limite de 10% (dez por cento);

2. O prazo para pagamento de multas será de 5(cinco) dias úteis a contar da emissão da guia de recolhimento, emitida pela Tesouraria;

3. Se não ocorrer o pagamento no prazo acima estipulado, as importâncias relativas a multas por atraso na entrega, serão descontadas dos pagamentos, podendo entretanto, conforme o caso, serem inscritas para constituir dívida ativa na forma da Lei, sujeitando-se a devedora ao competente processo judicial de execução;

4. Para a Sanção de multa são assegurados dois momentos de defesa da contratada:

a) Defesa prévia, contra a intenção da aplicação da multa, conforme artigo 87, caput, e § 2°, da Lei 8.666/93; e

b) Recurso, contra a aplicação de multa com o devido valor já arbitrado, conforme previsto no artigo 109, I, alínea "f", do mesmo diploma federal.

## **CLÁUSULA DÉCIMA TERCEIRA. DA FISCALIZAÇÃO**

**13.1.** Fica designado como fiscal do contrato o servidor \_\_\_\_\_, nomeado pela Portaria \_\_\_\_\_\_.

**13.2**. O objeto desta licitação, em cada uma de suas parcelas mensais, será recebido e atestado pelo setor de Administração do SAAE, à vista da nota fiscal/fatura representativa dos serviços prestados, mediante a constatação da obediência das cláusulas contratuais firmadas entre as partes.

**13.3.** Constatado o não cumprimento das condições pactuadas, no todo ou em parte, deverá a Contratada providenciar os devidos ajustes e correções no prazo estabelecido pelo SAAE – Serviço Autônomo de Água e Esgoto de Santa Fé do Sul - SP.

**13.4** A fiscalização de que trata este item não exclui nem reduz a responsabilidade da fornecedora inclusive perante terceiros, por qualquer irregularidade ainda que resultante de imperfeições técnicas, vícios redibitórios ou emprego de material inadequado ou de qualidade inferior, e, na ocorrência desta, não implica em corresponsabilidade da Administração ou de seus agentes e prepostos, de conformidade com o art. 70 da Lei nº 8.666, de 1993.

# **CLÁUSULA DÉCIMA QUARTA - DO FORO**

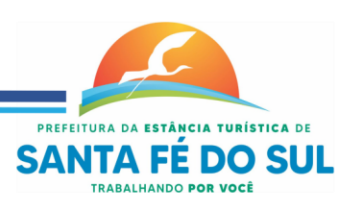

**14.1.** Para todas as questões divergentes oriundas do presente contrato não resolvidas administrativamente será competente o foro da Comarca de Santa Fé do Sul – SP, renunciando as partes a qualquer outro por mais especial que possa ser.

E assim por estarem justos e combinados, assinam o presente e 03 (três) vias de igual teor para um só fim, na presença de duas testemunhas que a tudo presenciarem, para que faça Lei entre as partes.

Santa Fé do Sul, em \_\_\_\_ de \_\_\_\_\_\_\_\_ de 201\_\_.

# **SERVIÇO AUTÔNOMO DE ÁGUA, ESGOTO E MEIO AMBIENTE DE SANTA FÉ DO SUL. SAAE AMBIENTAL**

# **CONTRATADA**

\_\_\_\_\_\_\_\_\_\_\_\_\_\_\_\_\_\_\_\_\_\_\_\_\_\_\_\_\_ \_\_\_\_\_\_\_\_\_\_\_\_\_\_\_\_\_\_\_\_\_\_\_\_\_\_\_\_\_

**TESTEMUNHAS:**

**Nome: Nome: RG: RG:**

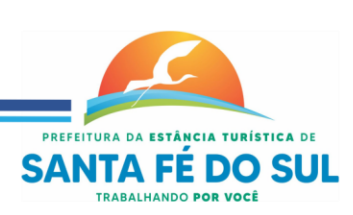

61

Rua Vinte e Sete nº 1.257 - Centro - Estância Turistica de Santa Fé do Sul-SP - CEP. 15.775-000 (17)3641-9500 www.saaeambientalsantafe.sp.gov.br - CNPJ: 51.337.970/0001-18 - saae.santafedosul@gmail.com

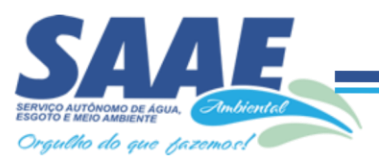

# **ANEXO IV – MODELO DAS DECLARAÇÕES**

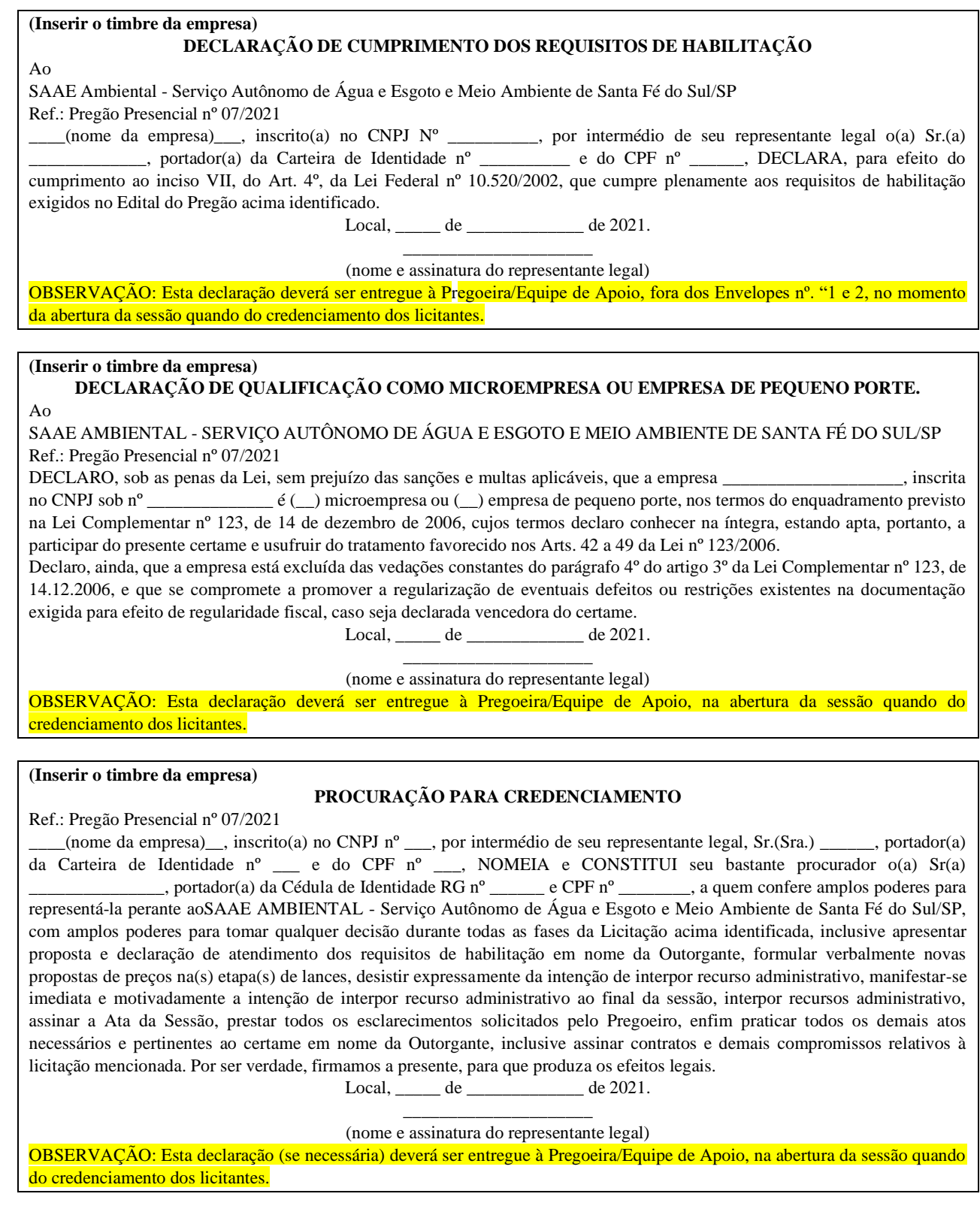

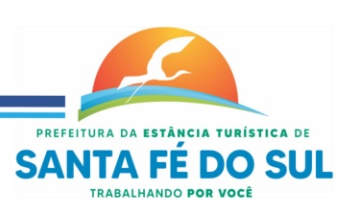

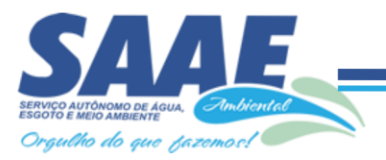

#### 63

#### **(Inserir o timbre da empresa) DECLARAÇÃO DE INEXISTÊNCIA DE FATO SUPERVENIENTE IMPEDITIVO DA HABILITAÇÃO**

AO SAAE AMBIENTAL - SERVIÇO AUTÔNOMO DE ÁGUA E ESGOTO E MEIO AMBIENTE DE SANTA FÉ DO

SUL/SP

Ref.: Pregão Presencial nº 07/2021

 $\Box$  (nome da empresa), inscrito(a) no CNPJ N°  $\Box$ , por intermédio de seu representante legal o(a) Sr.(a) \_\_\_\_\_\_\_\_\_\_\_\_\_, portador(a) da Carteira de Identidade nº \_\_\_\_\_\_\_\_\_\_ e do CPF nº \_\_\_\_\_\_ DECLARA, sob as penas da Lei, que até a presente data a entidade não se encontra declarada inidônea por qualquer órgão da Administração Direta ou Indireta da União, dos Estados, do Município e do Distrito Federal, não existindo fatos supervenientes impeditivos da sua habilitação ou que comprometam a sua idoneidade, ficando ciente da obrigatoriedade de declarar ocorrências posteriores. Local, de de 2021.

> $\_$ (nome e assinatura do representante legal)

OBSERVAÇÃO: Esta declaração deverá ser juntada pela licitante no envelope 2 - Documentos de Habilitação.

#### **(Inserir o timbre da empresa)**

#### **DECLARAÇÃO DE ATENDIMENTO AO INCISO XXXIII, DO ART. 7º DA CONSTITUIÇÃO FEDERAL** Ao

SAAE AMBIENTAL - SERVIÇO AUTÔNOMO DE ÁGUA E ESGOTO E MEIO AMBIENTE DE SANTA FÉ DO SUL/SP Ref.: Pregão Presencial nº 07/2021

 $\Box$  (nome da empresa), inscrito(a) no CNPJ N°  $\Box$ , por intermédio de seu representante legal o(a) Sr.(a) \_\_\_\_\_\_\_\_\_\_\_\_\_, portador(a) da Carteira de Identidade nº \_\_\_\_\_\_\_\_\_\_ e do CPF nº \_\_\_\_\_\_ DECLARA, para fins do dispositivo no inciso V do Art. 27 da Lei Federal nº 8.666 de 21 de junho de 1993, acrescido pela Lei nº 9.854, de 27 de outubro de 1999, que não emprega menor de 18 (dezoito) anos em trabalho noturno, perigoso ou insalubre e não emprega menor de 16 (dezesseis) anos.

**Ressalva:** emprega menor, a partir de 14 (quatorze) anos, na condição de aprendiz (\_\_).

Local, \_\_\_\_\_ de \_\_\_\_\_\_\_\_\_\_\_\_ de 2021.

\_\_\_\_\_\_\_\_\_\_\_\_\_\_\_\_\_\_\_\_\_ (nome e assinatura do representante legal)

OBSERVAÇÃO: Esta declaração deverá ser juntada pela licitante no envelope 2 - Documentos de Habilitação.

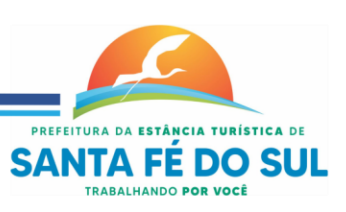